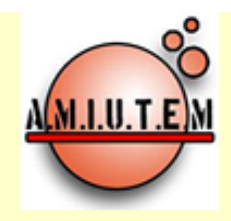

# **Revista Electrónica AMIUTEM**

http://revista.amiutem.edu.mx/ojs/index.php

Publicación periódica de la Asociación Mexicana de Investigadores del Uso de Tecnología en Educación Matemática

Volumen I Número 1 Fecha: Junio de 2013

**Rafael Pantoja Rangel Director** 

**Directorio** 

Eréndira Nuñez Paleniusy Lilia López Vera Sección: Selección de articulos

> **Christian Morales Sitio WEB**

Elena Nesterova y Alicia López Betancourt Sección: **Experiencias Docentes** 

Armando López Zamudio y Lourdes Guerrero Magaña Sección: Geogebra

**ISSN: En trámite** 

# **CONTENIDO**

¿Qué tecnología utilizar en el aula de matemáticas y 1 por qué?

**Fernando Hitt** 

Integración de tecnologías digitales en prácticas de 19 enseñanza de las matemáticas en educación primaria.

**Liliana Angel Reves Ivonne Twiggy Sandoval Cáceres** 

- Límite de una función en un punto y en el infinito. 33 **Teresa Valerio López Carmen Sosa Garza** Patricia Isabel Spíndola Yáñez
- El mundo del azar: un enfoque visual. 47 Jorge Dominguez y Dominguez Jorge Axel Dominguez Lopez
- Un acercamiento informal a la inferencia estadística 60 mediante un ambiente computacional con estudiantes de bachillerato.

**Santiago Inzunza Cazares** 

De idoneidades para el diseño e implementación de 76 una actividad didáctica para el tema de muestreo, utilizando EXCEL

**Irma Nancy Larios Rodríguez Eleazar Silvestre C** 

Texto dinámico para el aprendizaje de las secciones 91 cónicas.

**Ricardo Ulloa Azpeitia** Luís Enrique Solórzano Loaiza

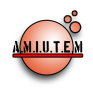

# **Editorial**

La creación de la Revista Electrónica AMIUTEM se desprende de los objetivos de la Asociación Mexicana de Investigadores del Uso de Tecnología en Educación Matemática (AMIUTEM), en el sentido de que es primordial conjuntar acciones e intereses comunes de los investigadores y de los profesores interesados en la integración de la tecnología computacional al área de la Educación Matemática, con el fin de fomentar la investigación de calidad, promover la actualización y el perfeccionamiento para el desarrollo científico, tecnológico y social de la región.

Así mismo, la revista se orienta a promover entre los investigadores y profesores, la producción de publicaciones en las que se fomente la difusión de investigaciones y experiencias en el aula relacionadas con la enseñanza y aprendizaje de las matemáticas con el uso de las Tecnologías de la Información y Comunicación, en el ámbito de la comunidad relacionada con la Educación Matemática.

La Revista Electrónica AMIUTEM es una publicación semestral y se integra de las secciones siguientes:

**Director:** Es el encargado de la publicación de la Revista Electrónica AMIUTEM en los tiempos establecidos, de recibir los artículos y enviarlos para su que sean arbitrados por el comité científico de evaluación; De atender la comunicación sobre la revista y de responder los cuestionamientos planteados por los lectores especializados y público en general.

*Coordinador del sitio WEB:* Es el responsable del diseño del sitio en el que se informa todo lo referente a la Revista Electrónica AMIUTEM, de que tenga una presentación atractiva y que proporcione un servicio de calidad al usuario en la consulta y en la carga y descarga de archivos.

*Coordinación de la Sección Experiencias Docentes en el Aula con las TIC:* La revista Electrónica AMIUTEM considera una contribución de Experiencias Docentes en el aula con las TIC, para la enseñanza y aprendizaje de las matemáticas. La propuesta debe ser original para temas específicos de la matemática. Dicha propuesta innovadora debe haber sido explorada (analizada) en el aula. Pueden ser secuencias didácticas, lecciones o prácticas, es decir, producciones con soporte en las TIC en el marco de la experiencia en el aula, considerada valiosa para compartir con los docentes de los distintos niveles educativos.

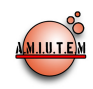

*Coordinación de propuestas de Geogebra*. En fechas recientes, se nombró a la AMIUTEM como un Instituto Geogebra, así que esta coordinación se encargará de seleccionar las propuestas relacionadas con el uso del software Geogebra, para su publicación.

La Revista Electrónica AMIUTEM tiene por Misión y Visión:

*Misión:* Ser un medio de difusión y comunicación especializada en la publicación de resultados de investigación, experiencias docentes y propuestas lúdicas relacionadas con la educación matemática y uso de las TIC.

*Visión:* Ser una revista indizada por las distintas organizaciones que clasifican las revistas científicas de acuerdo a parámetros internacionales de calidad.

La AMIUTEM se siente congratulada de contribuir al servicio de la comunidad de matemática educativa, educación matemática, didáctica de las matemáticas o enseñanza de las matemáticas, y todas las áreas relacionadas con la enseñanza y aprendizaje de las matemáticas, con la Revista Electrónica AMIUTEM, como un medio para dar a conocer sus investigaciones y sus experiencias docentes. Para más informes consultar el sitio de internet: http://revista.amiutem.edu.mx/ojs/index.php o enviar un correo a las siguientes direcciones: rpantoja@prodigy.net.mx, rafael.pantoja@red.cucei.udg.mx y secretario@amiutem.edu.mx.

A t e n t a m e n t e

Dr. Rafael Pantoja Rangel

**Director** 

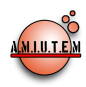

# **COMITÉ DE EVALUACIÓN**

**Centro de Bachillerato Tecnológico y de Servicios 94 Ana Isabel Sacristán Rock François Charles Bertrand Pluvinage José Guzmán Hernández Rosa María Farfán Márquez Departamento de Matemática Educativa. Centro de Investigación y Estudios Avanzados del Instituto Politécnico Nacional Patricia Camarena Gallardo Manuel Falconi Magaña Ángeles Domínguez Cuenca Eduardo Miranda Montoya Instituto Tecnológico de Estudios Superiores de Monterrey Rene Bastidas Ruth Rivera Castellón Maximiliano de las Fuentes**

**José Trinidad Ulloa Ibarra María Inés Ortega Árcega Lilia López Vera Minerva Aguirre Tapia Universidad Autónoma de Nuevo León Ismael Arcos Quezada Santiago Inzunza Cazares Universidad Autónoma del Estado de México Universidad Autónoma de Sinaloa Laura Osornio Alcaraz Vicenç Font Moll Universidad Autónoma del Estado de Morelos Universidad de Barcelona Elena Nesterova Esnel Pérez Hernández Humberto Gutiérrez Pulido Marisol Radillo Enríquez Rafael Pantoja Rangel Ricardo Ulloa Azpeitia Miguel Ángel Olmos Gómez Universidad de Guadalajara Universidad de Sonora Fernando Hitt Espinosa Mireille Saboya Raquel Ruiz de Aguino Universidad de Quebéc en Montreal Universidad Panamericana de Guadalajara Alicia López Betancourt Universidad Juárez del Estado de Durango**

**Armando López Zamudio Ángel Homero Flores Samaniego Colegio de Ciencias y Humanidades Plantel Sur, UNAM México Cecilia Crespo Crespo Instituto Superior del Profesorado "Dr. Joaquín V. González" Karla Liliana Puga Nathal Instituto Tecnológico de Ciudad Guzmán Marcela Santillán Nieto Patricia E. Balderas Cañas Instituto Politécnico Nacional Universidad Nacional Autónoma de México Instituto Tecnológico de Estudios Superiores de Occidente Graciela Eréndira Núñez Palenius José Carlos Cortés Zavala Lourdes Guerrero Magaña Universidad Autónoma de Baja California Universidad Michoacana de San Nicolás Hidalgo Crisólogo Dolores Flores Jaime Arrieta Vera Universidad Autónoma de Nayarit Universidad Autónoma de Guerrero Víctor Larios Osorio Universidad Autónoma de Querétaro**

**Enrique Hugges Irma Nancy Larios Rodríguez José María Bravo Tapia José Ramón Jiménez Rodríguez Manuel Alfredo Urrea Bernal Silvia Elena Ibarra Olmos**

# Revista Electrónica AMIUTEM

**Volumen I, Número 1. Fecha: Junio de 2013**

# **¿QUÉ TECNOLOGÍA UTILIZAR EN EL AULA DE MATEMÁTICAS Y POR QUÉ?**

Fernando Hitt Espinoza ferhitt@yahoo.com Université du Québec à Montréal

#### *Resumen*

El profesor de matemáticas que desea utilizar la tecnología en el aula de matemáticas en forma razonada, debe tomar en consideración una gran cantidad de variables que le permitan llegar a tener una visión amplia de los problemas de enseñanza y de aprendizaje de las matemáticas en ambientes tecnológicos. Si tomamos la famosa frase de Euclides (siglo II antes de Cristo) formulada al rey Ptolomeo: "No hay camino real para aprender geometría", lo podríamos aplicar aquí: "No hay camino real para saber cómo utilizar la tecnología en el aula de matemáticas". La elección de qué tecnología utilizar en el aula de matemáticas y por qué, debe tomar en consideración diferentes variables para una elección razonada. Las variables en juego pueden ser de diferente tipo, cognitivas (para responder al por qué), económicas (uso de paquetes de cómputo de uso libre o comercial), sociales (promover aprendizaje individualizado y/o aprendizaje en colaboración) o institucionales (ligadas por ejemplo al curriculum). La tecnología está presente en nuestra vida diaria, por tanto, es importante reflexionar lo que podríamos realizar en el aula de matemáticas en apoyo a la enseñanza y al aprendizaje de las mismas en ambientes tecnológicos.

#### *Palabras claves:* Modelación, AVIMECA, GeoGebra, Variables.

#### *Introducción*

La tecnología es utilizada en nuestra sociedad de manera muy amplia; a los ciudadanos, en muchos casos, les parece normal su uso y les es difícil imaginarse una vida sin esos elementos tecnológicos. Es un hecho que la sociedad acepta los avances tecnológicos y utiliza diferentes artefactos que poco a poco llegan a ser utilizados de manera precisa en la actividad cotidiana. Por ejemplo una cámara fotográfica, un teléfono celular, un metro para medir que integre tecnología láser, etc. Este reconocimiento que la sociedad hace de la tecnología en la vida cotidiana no parece que lo sea en el aula de matemáticas. Por ejemplo, Artigue (2000) menciona sobre los problemas de instrumentación y sobre la integración de tecnologías informáticas en la enseñanza de las matemáticas que padece la comunidad desde hace 20 años (podemos en el 2012 añadirle otros 12 años). Artigue menciona (*Ibid.,* p. 98) cuatro factores a reflexionar:

- 1. La pobre legitimidad educativa de las tecnologías informáticas que se oponen a su legitimidad social y científica.
- 2. La subestimación de las cuestiones vinculadas a la informatización de los conocimientos matemáticos.
- 3. La oposición dominante entre los aspectos técnicos y conceptuales de la actividad matemática.
- 4. La subestimación de la complejidad de los procesos de instrumentación.

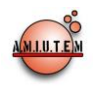

Dentro de la perspectiva del profesor de matemáticas que quiere hacer un uso razonado de la tecnología en el aula de matemáticas, analizar los diferentes puntos antes mencionados por sí solo es un trabajo enorme, por tanto, en apoyo al profesor, es importante discutir esos puntos de manera que la discusión pueda proporcionarle una mejor visión de la enseñanza de las matemáticas en ambientes tecnológicos. Los puntos señalados por Artigue son de naturaleza diferente, y nos proponemos discutirlo focalizando las variables que están en juego. En relación a los trabajos de Artigue (2000, 2002), distinguimos cuatro tipos de variables:

- Variable de corte cognitivo,
	- Ligadas a procesos de instrumentación e instrumentalización
	- Ligadas a procesos procedurales y construcciones conceptuales,
- Variables de corte económico,
	- En relación al uso de paquetes comerciales (Geometry Inventor, Cabri-Géomètre, Sketchpad, Excel,..) o paquetes de uso libre (Mathematics 4.0 o GeoGebra), o a actividades puntuales utilizando tecnología en Internet (applets),
- Variables de corte social,
	- Por qué la tecnología es aceptada en la sociedad y no en la enseñanza y aprendizaje de las matemáticas,
	- Aprendizaje individualizado y/o aprendizaje en colaboración,
- Variables de corte institucional,
	- Decisiones de las autoridades educativas (Ministerio de Educación),
	- Decisiones de los productores de libros de texto y de paquetes de cómputo,
	- Decisiones institucionales,
	- Decisiones personales sobre el uso de la tecnología.

#### *Variables de corte cognitivo*

Con respecto a las variables de corte cognitivo, el profesor de matemáticas tiene que considerar que la promoción de los procesos de instrumentación e instrumentalización en un ambiente tecnológico son más costosos que en otro ambiente. Pero qué entendemos por un proceso de instrumentación y de instrumentalización. Siguiendo la teoría de Rabardel (1995) y Guin et Trouche (1999), entendemos por procesos de instrumentación los procesos a los que se enfrenta uno o varios individuos a las restricciones que impone un artefacto que queremos utilizar. Por ejemplo, tomemos una calculadora TI-84 Plus Silver Edition, y supongamos que nos interesa la gráfica de la función  $f(x) = x^2$ , si  $x \le 0$ , y  $f(x) = x$ , si  $x > 0$ . La calculadora impone un uso estricto de la sintaxis (ver Figura 1).

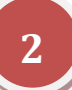

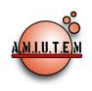

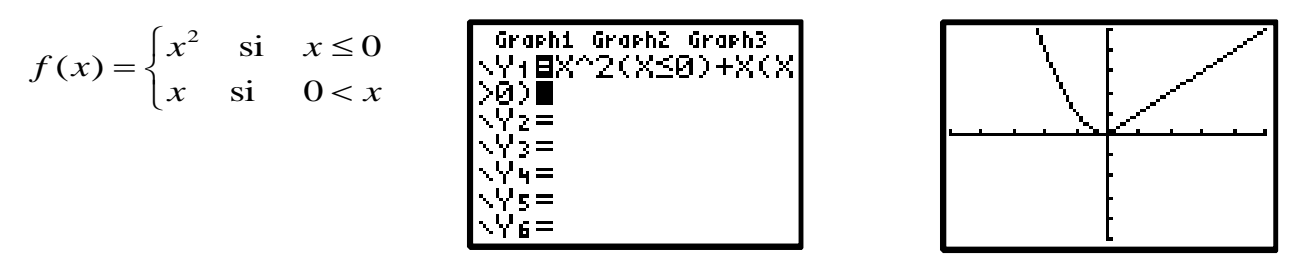

*Figura 1.* Escritura corriente y su trasformación en un medio tecnológico.

Y se complica todavía más si queremos graficar la misma función f(x), pero en un intervalo dado (ver Figura 2).

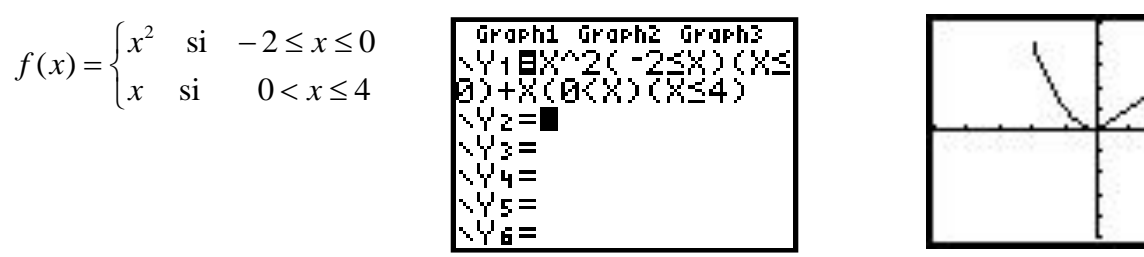

*Figura 2*. Escritura corriente y su trasformación en un medio tecnológico.

Los procesos cognitivos asociados al aprendizaje de esta manera de utilizar la tecnología es lo que se ha llamado procesos de instrumentación, en donde las restricciones que impone el artefacto son definitivas para su utilización.

Los procesos de instrumentalización tienen que ver con la manera particular de utilización del usuario de la tecnología. Por ejemplo para descubrir relaciones y conjeturar un resultado, digamos, utilizando GeoGebra, dado un punto al interior de un triángulo equilátero, la suma de las medidas de los segmentos construidos sobre el pie de las alturas es constante, análogamente para el caso de un cuadrado, o de un pentágono regular o de un n-eágono…

Una vez realizado el descubrimiento con un paquete de geometría dinámica como el GeoGebra (ver Figura 3), podemos pasar a la demostración matemática.

Resumiendo, los procesos de instrumentación tienen que ver con las restricciones que impone el artefacto y que con el uso se van formando esquemas de acción que permite su utilización (Rabardel, 1995). Al mismo tiempo, el individuo actúa sobre el artefacto para, en nuestro caso, descubrir una relación o plantearse una conjetura, y pasar a su demostración. Las diferentes formas de utilizar el artefacto y la construcción de estrategias de utilización permiten al individuo generar procesos de instrumentalización (Guin & Trouche, 1999).

Veamos ahora un ejemplo sobre la construcción de conceptos. Por ejemplo, la construcción del concepto de función de variable real (piedra angular de las matemáticas en la enseñanza secundaria, media y superior), y nos hacemos la pregunta ¿Qué tipo de paquete de cómputo es el adecuado para la construcción del concepto de función?

Si tomamos el camino clásico, debemos introducir la definición de relación e inmediatamente después la definición de función y acompañar esta definición con ejemplos de funciones. Desde un punto de vista clásico, no parece que tengamos muchas restricciones para utilizar algún paquete con posibilidades gráficas de funciones. Pero, de acuerdo a las investigaciones en didáctica de las

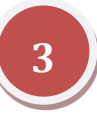

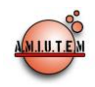

matemáticas en relación a este tema, los investigadores han demostrado que la construcción del concepto de función no es nada fácil (incluso algunos autores tienen clasificada la construcción como obstáculo epistemológico). Algunos investigadores han buscado caminos para enseñar el concepto de manera que el obstáculo sea sobrepasado, descubriendo la necesidad de promover primeramente la construcción del subconcepto de covariación entre variables y si es posible, esta construcción ligada a un proceso dinámico (Carlson, 2002; Hitt, 1998, 2009; Adjiage et Pluvinage, en prensa).

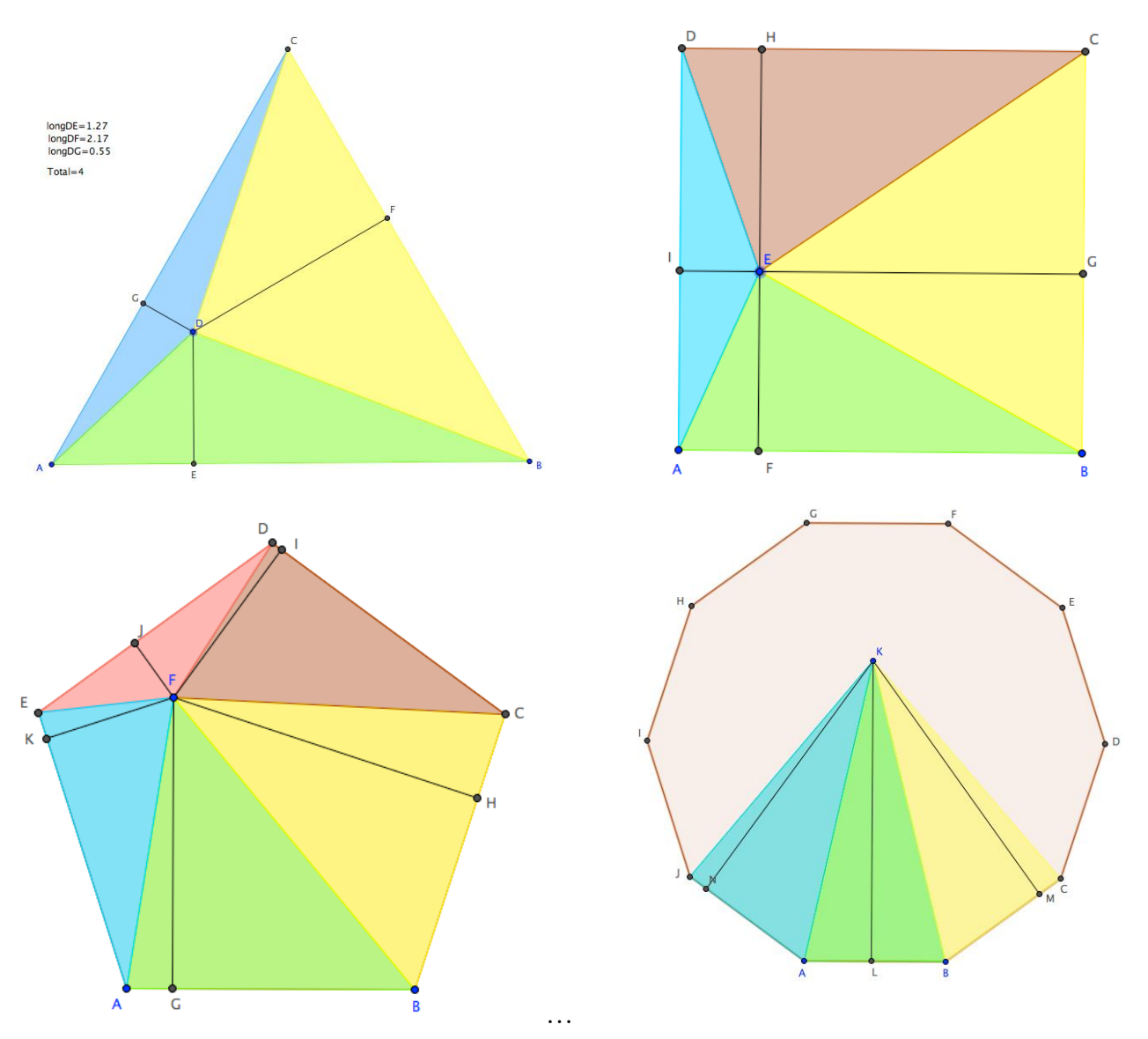

*Figura 3.* Proceso de descubrimiento y conjetura utilizando una herramienta tecnológica.

Entonces, desde un punto de vista cognitivo, la pregunta inicial puede cambiarse a: ¿Qué tipo de actividades son adecuadas en ambientes tecnológicos que promuevan la construcción del subconcepto de covariación entre variables como preludio al concepto de función?

La respuesta no es simple, debo analizar los paquetes que me puedan servir para esta tarea, y seleccionar el que sea más apropiado.

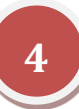

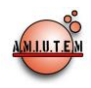

Desde un punto de vista cognitivo, el *Geometry Inventor* parece muy adecuado en términos de los procesos de instrumentación e instrumentalización (Arcavi & Hadas, 2002) ligado a la noción de covariación entre variables. En este paquete, relacionar variables se realiza de manera inmediata con un gesto con el ratón, ligando dos variables y con posibilidad de otro gesto para asociarlas a una representación gráfica. Entonces, si elijo un paquete como el *Geometry Inventor*, ello me llevaría a construir actividades en el aula de manera que se utilice ese paquete para los fines cognitivos establecidos. De acuerdo a la experimentación de Arcavi y Hadas (Ibid.) ellos promueven diferentes aspectos antes de centrarse en los procesos algebraicos (visualización matemática, descubrimiento, retroalimentación, sorpresa, necesidad de probar, etc.)

Ellos ejemplifican el uso del paquete proponiendo el análisis de un triángulo isósceles desde un punto dinámico (digamos de lados iguales a 5 cm). Proponen la observación de lo que varía en la situación al poner en movimiento el punto C (ver Figura 4).

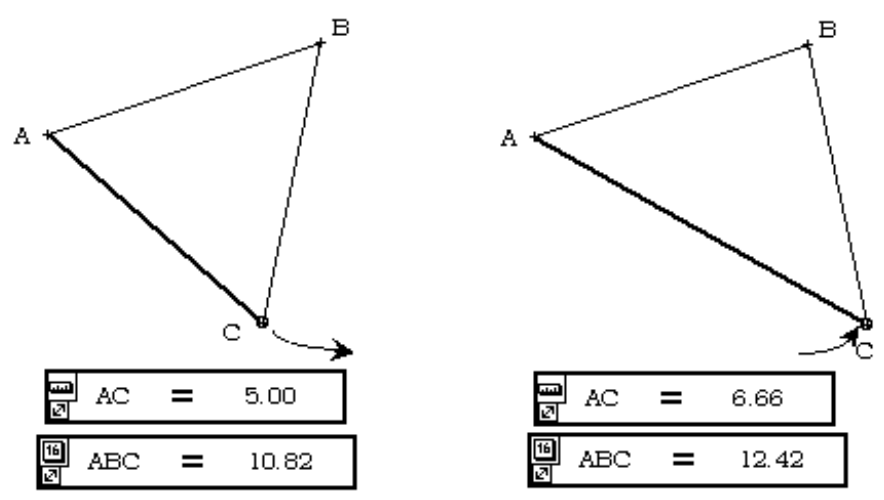

*Figura 4.* Triángulo dinámico con el Geometry Inventor.

El descubrimiento de variables como la medida del segmento AC, la altura del triángulo, la medida de los ángulos, el área del triángulo, etc., nos permite intentar construir relaciones funcionales y sus respectivas representaciones gráficas.

En la siguiente etapa, los autores (*Ibid*.) solicitan que se cambie el triángulo a uno no isósceles, y el análisis de las diferentes variables en juego y las posibles relaciones funcionales.

La gran sorpresa es que en algunos casos, por ejemplo con la altura y área del triángulo, se puede construir una relación pero no una relación funcional (¡sorpresa!, necesidad de probar…).

Desde un punto de vista cognitivo, este paquete se muestra interesante sobre todo para alumnos de secundaria. Sin embargo, este paquete tiene un gran "pero" para el profesor de matemáticas, no es un paquete de uso libre, la nueva versión no es fácil de conseguir, está en inglés. La misma actividad puede desarrollarse con otra tecnología, por ejemplo, con la Voyage200 (ver Figura 6).

Pero el uso de esta calculadora requiere de procesos de instrumentación y de instrumentalización más complejos que con el paquete *Geometry Inventor.* Entonces, el profesor tiene que tomar una decisión para elegir el paquete que más le acomode de acuerdo a aspectos cognitivos y económicos.

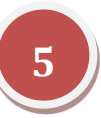

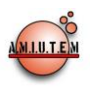

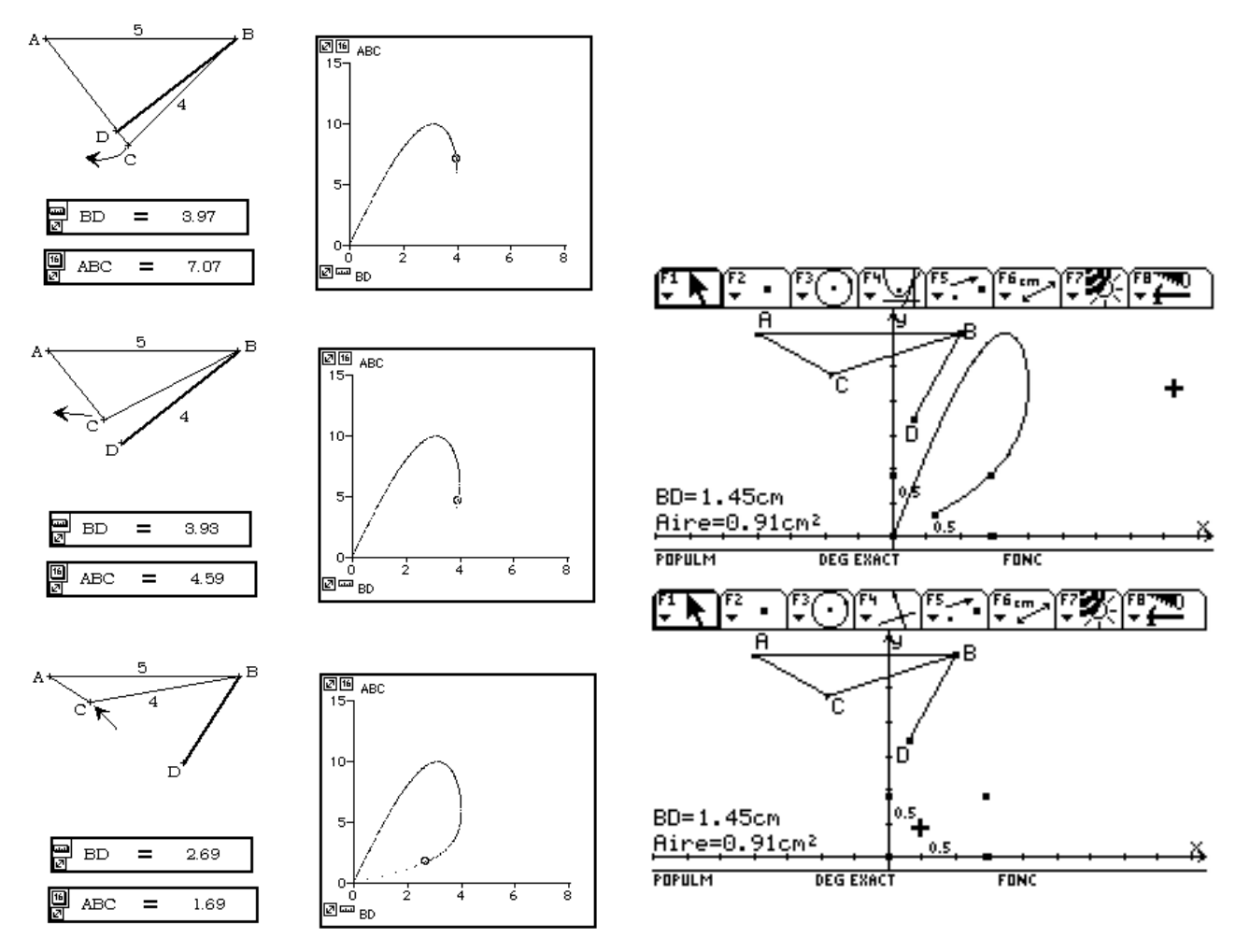

*Figura 5.* Una relación entre dos variables que no determina una relación funcional.

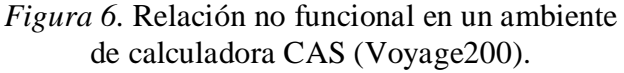

## *Variables de corte económico*

Si en una institución el profesor de matemáticas tiene acceso a la sala de cómputo, generalmente en las computadoras se ha cargado alguna versión de Excel. Este paquete podría ser utilizado por el profesor de matemáticas en sus cursos de álgebra, probabilidad y estadística, incluso en cursos de cálculo y de álgebra lineal (ver Boileau, página personal y Boileau et Garançon, 2009 para diferentes usos de la tecnología). En el caso de la geometría y en relación a la modelación matemática se podría utilizar el Cabri-Géomètre o el Sketchpad. Pero nuevamente, estos paquetes no son de uso libre.

Un paquete de cómputo que ya hemos mencionado y que viene surgiendo con una fuerza enorme es el paquete GeoGebra. Las críticas fueron muy fuertes al inicio de su construcción, señalándolo como un paquete que no tenía características propias y que su estructura se nutría de otros paquetes que ya habían sido experimentados. Sin embargo, en la época actual, es indudable el avance que ha tenido este paquete, y además se empieza a perfilar como el preferido por muchos profesores de enseñanza secundaria, media superior y superior.

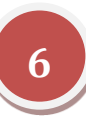

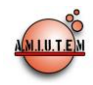

Precisamente en este punto de un paquete de uso libre con un gran potencial, es importante señalar que un equipo de GeoGebra trabaja con una versión que integra la manipulación simbólica que se puede encontrar en calculadoras llamadas CAS y que posiblemente pronto salga esta nueva versión de GeoGebra. Otra particularidad es el de otro equipo que se dedica a la nueva versión de GeoGebra que integrará una geometría en tres dimensiones.

#### *Consideración de variables sociales*

Las personas en nuestra sociedad utilizan la tecnología casi todo el tiempo, como se mencionó al inicio de este documento, entonces surge de manera natural una pregunta en nuestro medio: ¿Por qué si la sociedad ha valorizado el uso de la tecnología en diferentes medios sociales (hogar, trabajo, servicios,...) no lo ha hecho en el aula de matemáticas?

Por un lado, tenemos observaciones como las siguientes:

- Los padres de familia se preguntan sobre qué utilidad puede proporcionar a sus hijos el uso de la calculadora en el aula,
- Los profesores de primaria se preguntan sobre la pérdida de habilidades aritméticas con el uso de la calculadora,
- Los profesores en la escuela secundaria se preguntan sobre la pérdida de habilidades algebraicas con el uso de calculadoras de manipulación simbólica,

Por otro lado, los investigadores mencionan que:

- Los padres de familia y los profesores de primaria se centran en habilidades menores con respecto a las operaciones aritméticas. Que algunos profesores de primaria en lugar de preguntarse cómo hacer un uso eficiente de la calculadora en el aula, se hace la pregunta si vale la pena o no de utilizarla…
- Los profesores de secundaria en lugar de buscar actividades interesantes para generar el descubrimiento, la conjetura, la prueba y demostración en matemáticas, se preguntan sobre la pérdida de habilidades algebraicas y por tal motivo rechazan la calculadora con manipulación simbólica,

¿Quién tiene razón? Desde un punto de vista global, ¡ambos lados tienen razón! Analicemos el problema de manera más precisa, haciendo referencia al mismo tiempo a un caso concreto.

Para tal efecto, tomemos un examen realizado en Francia en 1977 (examen BEPC equivalente a un examen de finales de secundaria). Ver Figura 7.

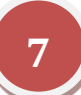

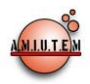

Soit les fonctions polynômes  $f$  et  $g$ , définies dans  $R$  par :  $f(x) = 4(x-1)^2 - (x+1)^2$  et  $g(x) = (2x+5)(x-3) - (x-3)^2$ 10. Développer, réduire et ordonner  $f(x)$  et  $g(x)$  $(3 **P**ts)$ 20. Écrire  $f(x)$ ,  $g(x)$  et  $11f(x)-8g(x)$  sous forme de produits de facteurs du (Respectivement: 2 Pts, 2 Pts, 3 Pts) premier degré. 30. Soit la fonction rationnelle  $h$ , définie dans  $R$  par :  $h(x) = \frac{f(x)}{g(x)}$ ; simplifier  $h(x)$  $(2 \nPhi)$ 4o. Déterminer l'ensemble des réels tels que : a)  $h(x) = 0$  (2 Pts) i b)  $h(x) = \frac{8}{11}$  $(4 **Pts**)$ 50. Calculer  $h(6\sqrt{2})$  $(2$  Pts).

*Figura 7.* Examen BEPC (para estudiantes con edades de 15 años).

No hemos realizado la traducción ya que no parece necesario para entender las preguntas del examen. Este examen se puede fácilmente resolver utilizando por ejemplo Mathematics 4.0 (de uso libre), y en tal caso, los estudiantes no tendrían gran esfuerzo cognitivo por realizar:

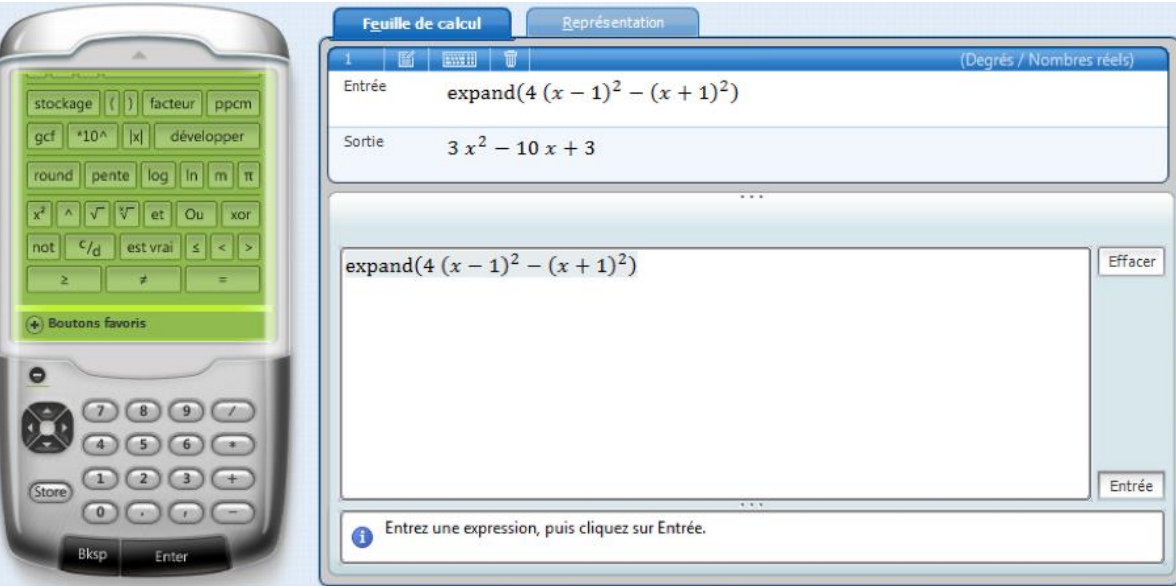

*Figura 8.* Uso de Mathematics 4.0 en la resolución del examen BEPC.

Y podemos realizar todo el examen utilizando la calculadora sin mayor esfuerzo. Entonces, desde ese punto de vista los profesores tienen razón. Sin embargo, hay que señalar que se trata de un ejemplo de un examen de los años 1977, que la situación en esta época ha cambiado (ver Lagrange, 1999, 2000, 2003).

Veamos un ejemplo de investigadores que proponen actividades para promover el desarrollo de habilidades algebraicas importantes en la escuela secundaria utilizando precisamente una calculadora

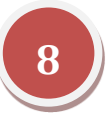

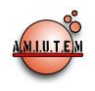

CAS. Un ejemplo concreto, la actividad tiene que ver con la factorización de  $x<sup>n</sup> - 1$ . El enunciado matemático puesto de esa manera parece simple; pero la transformación del enunciado en una actividad rica para llevarla al aula de matemáticas, requiere de una trasformación para su presentación en varias etapas (hojas de trabajo) para generar en los estudiantes habilidades mayores ligadas al descubrimiento, la conjetura, la prueba y el contraejemplo (ver Hitt & Kieran, 2009).

Entonces, si existen producciones para realizar actividades en el aula de matemáticas en ambientes tecnológicos, por qué no se hacen uso de ellas. En relación a esta pregunta, debemos considerar dos puntos:

- Que las producciones de los investigadores no son muy conocidas (aprovechando este espacio, proponemos visitar <http://www.math.uqam.ca/APTE/Taches.html> en donde se encuentran nuestras actividades para calculadora CAS en versiones en Francés, Español e Inglés.
- Los investigadores en general proporcionan buenos ejemplos, sin embargo, el profesor necesita avanzar en todo un programa y necesitaría un libro de texto acompañado de actividades en ambientes tecnológicos que cumplan con las características de su programa de estudios.

La tarea es doble, por un lado, convencer al profesor de que el uso de tecnología puede generar conocimiento abstracto importante y proporcionar más ejemplos para que el profesor sienta la utilidad de los medios tecnológicos. Tarea que no se ve nada fácil…

#### *Variables de corte institucional*

Ejemplifiquemos con el caso de Québec para la escuela secundaria que es de 5 años. Las autoridades educativas están fuertemente a favor del uso de la tecnología en el aula de matemáticas. Incluso, se ha dotado a todas las escuelas secundarias de un tablero interactivo electrónico (TBI) para que todos los profesores, incluyendo a los de matemáticas, hagan uso de esta tecnología. El ministerio (MELS, 2007, p.2) especifica directamente el uso de la tecnología

Cada secuencia [tres opciones de estudio en los últimos tres años de secundaria]: Cultura, Sociedad y Tecnología, Técnico - Ciencia y Ciencias Naturales, hace uso de situaciones de aprendizaje significativas y complejas ... El uso de la tecnología que se ha convertido en algo indispensable en la vida cotidiana de todos los ciudadanos - se le considera valiosa en el tratamiento de diferentes situaciones. Permitiendo la exploración, la simulación y la representación de muchas situaciones, complejas y diversas, la tecnologías promueve la emergencia y la comprensión de conceptos y procedimientos matemáticos. Aumenta la eficacia del alumno en la realización de las tareas que se le proponen.

Sin embargo, aún y cuando las autoridades están totalmente a favor del uso de la tecnología, en los libros de texto sobre la nueva reforma en un acercamiento por competencias matemáticas, siguen un uso clásico de la tecnología. La parte que más se desarrolla en los libros de texto es la noción de parámetro en relación a los coeficientes de diferentes funciones, la función cuadrática, la función cúbica, la función valor absoluto, la función raíz cuadrada, etc. Con respecto a otros contenidos, las propuestas son menos interesantes.

Desde nuestro punto de vista, es importante que en los libros de texto propongan actividades con tecnología que intenten resolver algunos de los grandes problemas propuestos por la literatura en

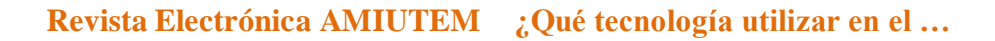

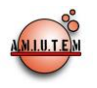

didáctica de las matemáticas, por ejemplo, uno de tantos es el de la transición de la aritmética al álgebra.

Nuestra proposición se centra sobre la construcción de los números poligonales. Primeramente consideraremos los resultados de investigación de Healy y Sutherland (1990) sobre el uso de Excel para iniciar a los estudiantes con el uso de la tecnología y la construcción de los números poligonales.

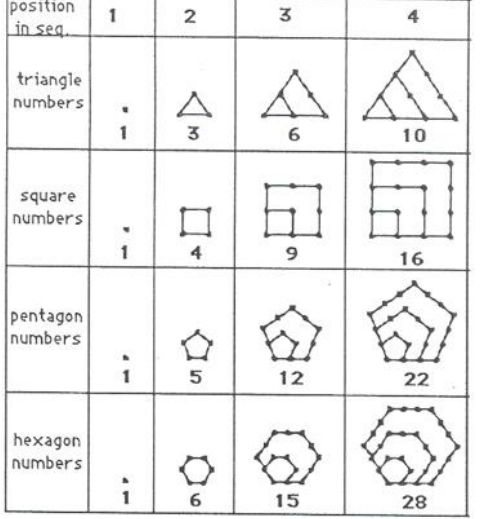

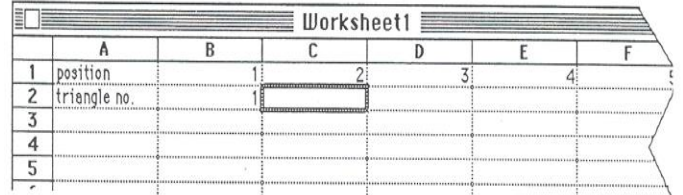

Without any teacher intervention they write down on paper the following general rule:

trig. Am = no before + position.

$$
T_n = T_{n-1} + n
$$

*Figura 9*. Actividad y resultados del estudio de Heally & Sutherland (1990)

De acuerdo a los resultados de investigación de Heally y Sutherland (Ibid.), podemos decir que dentro del ambiente tecnológico de Excel, los estudiantes al inicio de la escuela secundaria, son capaces de generar una expresión cercana a la expresión  $T_n = T_{n-1} + n$ . Es decir que los estudiantes logran generar los números triangulares desde un punto de vista recursivo.

Hitt (1994, 1996) presenta una propuesta diferente para generar los números poligonales considerando un acercamiento visual y numérico, y criticando en una primera instancia la propuesta de Heally & Sutherland con EXCEL, ya que este paquete no permite llegar a generar una expresión algebraica y en cierta manera atrapa al estudiante en este ambiente tecnológico, sin permitirle desligarse de él para realizar un trabajo con papel y lápiz una vez comprendido el proceso y poder así generar una fórmula general para calcular un número triangular cualquiera. Es decir, en el contexto de EXCEL, siempre es necesario construir el triangular anterior… En la época actual, consideramos que es interesante iniciar con la proposición de Heally & Sutherland y para romper con EXCEL, continuar con una propuesta similar a la presentada por Hitt (Ibid., ver Figura 10).

Considerando este nuevo acercamiento, Hitt, Cortés y Rinfret (en prensa) proponen a los estudiantes un trabajo individual con el uso de Excel en una primera etapa ; y un trabajo en equipo para implementarse en una segunda etapa (ver Figura 11). Para esta opción, se presenta un paquete que muestra numérica y geométrica los números poligonales permitiendo verificar conjeturas.

De hecho, nuestra proposición está diseñada para poder utilizarse con la metodología ACODESA (Hitt, 2007 ; Hitt & Morasse, 2009), que combina el trabajo individual y en equipo.

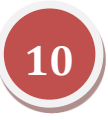

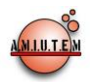

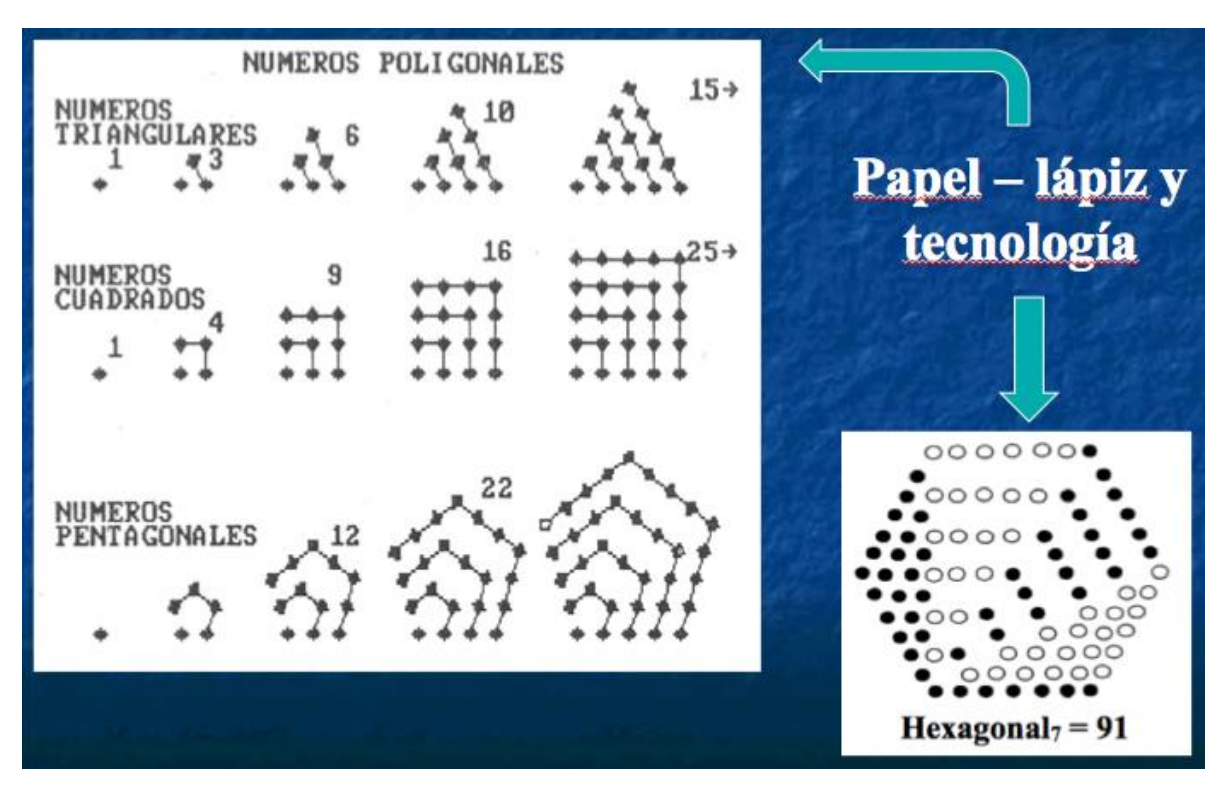

*Figura 10.* Los números poligonales en un ambiente LOGO (Hitt, 1994, 1996).

## *Modelación matemática y tecnología*

La modelación matemática es uno de los aspectos más difíciles en el aprendizaje de las matemáticas ya que solicita la aplicación de diferentes conceptos en la búsqueda de la solución de un problema, solución a una situación matemática en juego o sobre la construcción de un concepto matemático (Lazli, 2011). En este enfoque, Hitt, Cortes y Rinfret (Ibid.) presentan una nueva proposición sobre el uso de la tecnología combinando video, y dos paquetes de uso libre, AVIMECA y GeoGebra.

Con una cámara fotográfica se puede filmar una situación y obtener un video AVI, que se puede procesar con el paquete de uso libre AVIMECA (de la Universidad de Rennes, Francia). Con AVIMECA se pueden medir distancias a diferentes tiempos (altura de un líquido, posición de una bicicleta, de una pelota, etc). Una vez procesado el video y la obtención de una tabla de valores, es posible guardar los datos en forma de tabla que se puede copiar en GeoGebra e intentar encontrar un modelo matemático. Veamos un ejemplo concreto. Hemos filmado el llenado de una tetera con un líquido. Con el paquete AVIMECA hemos obtenido una tabla de valores con el tiempo como variable independiente y la altura del líquido como variable dependiente. Pasamos los datos a GeoGebra y obtenemos una nube de puntos, que al solicitar a GeoGebra una regresión con un polinomio de tercer grado se obtiene el resultado mostrado en la Figura 12.

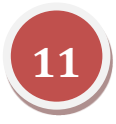

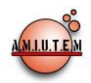

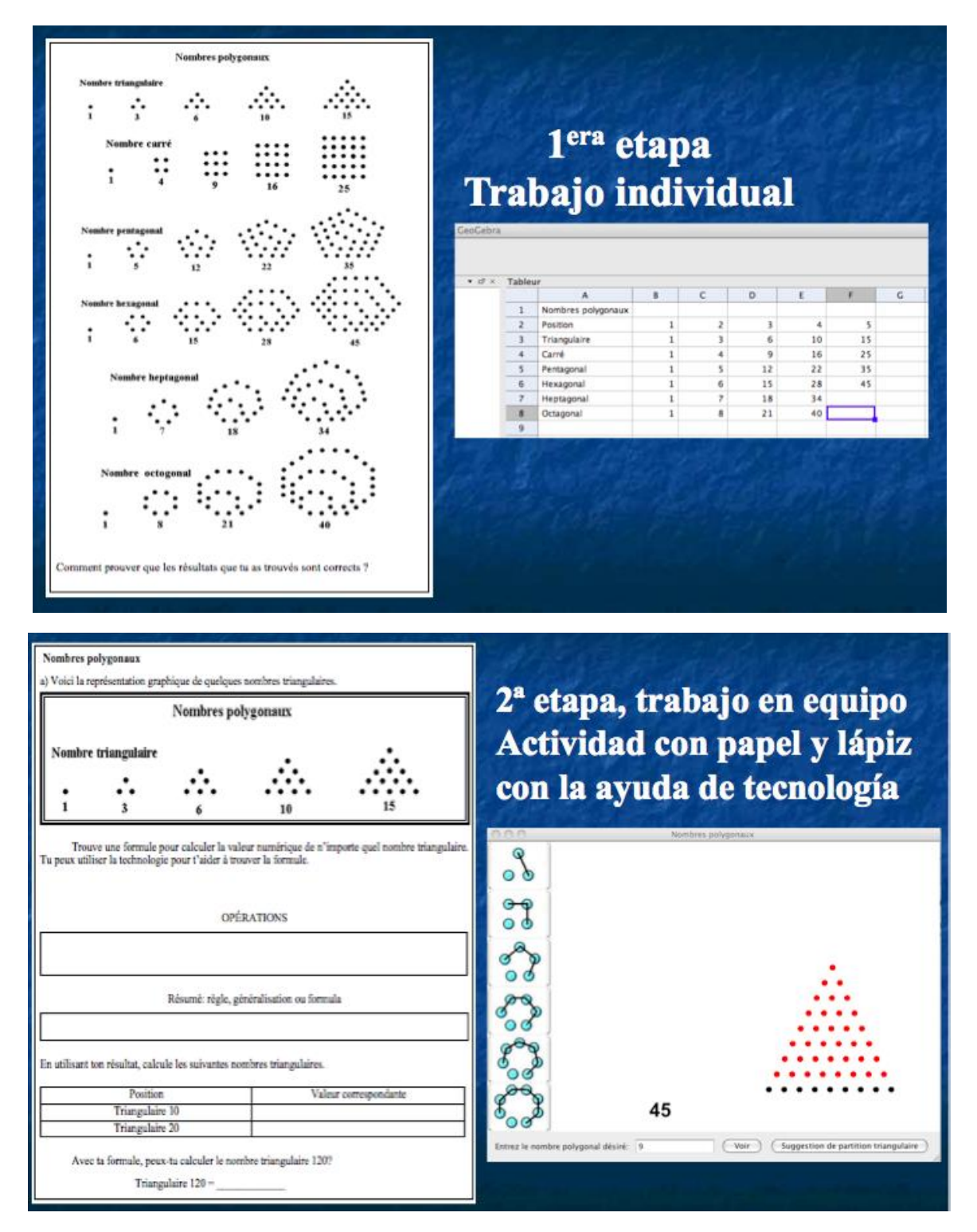

*Figura 11.* Proposición sobre los números poligonales en un ambiente ACODESA

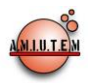

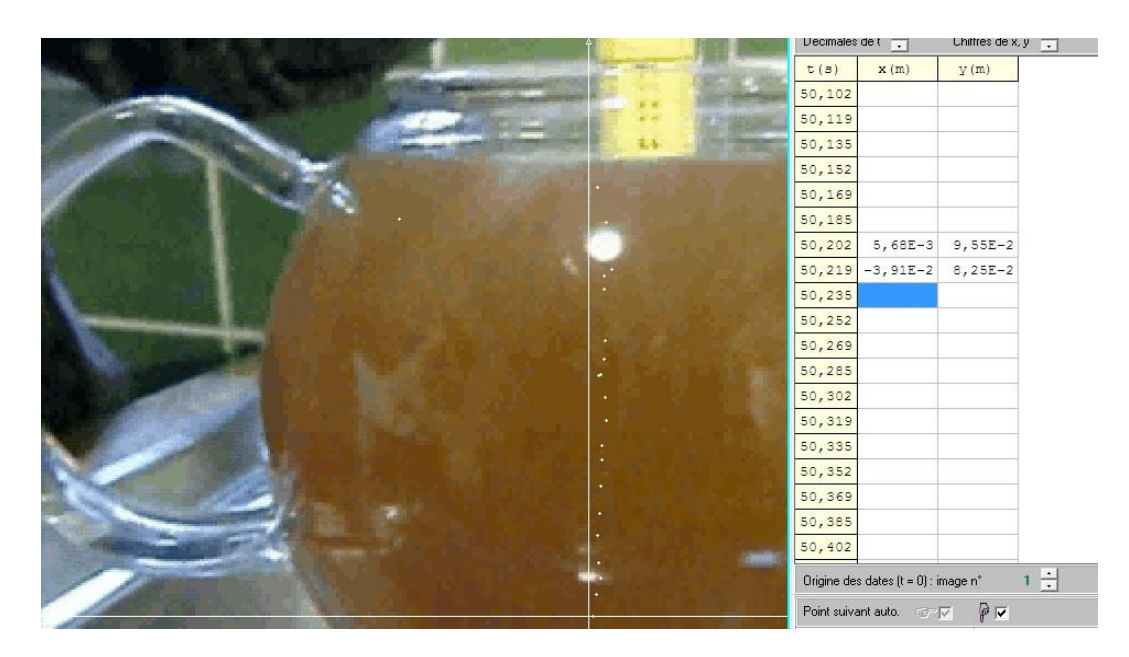

Acercamiento experimental (video y uso de AVIMECA). Se a señalado la altura del líquido en diferentes tiempos.

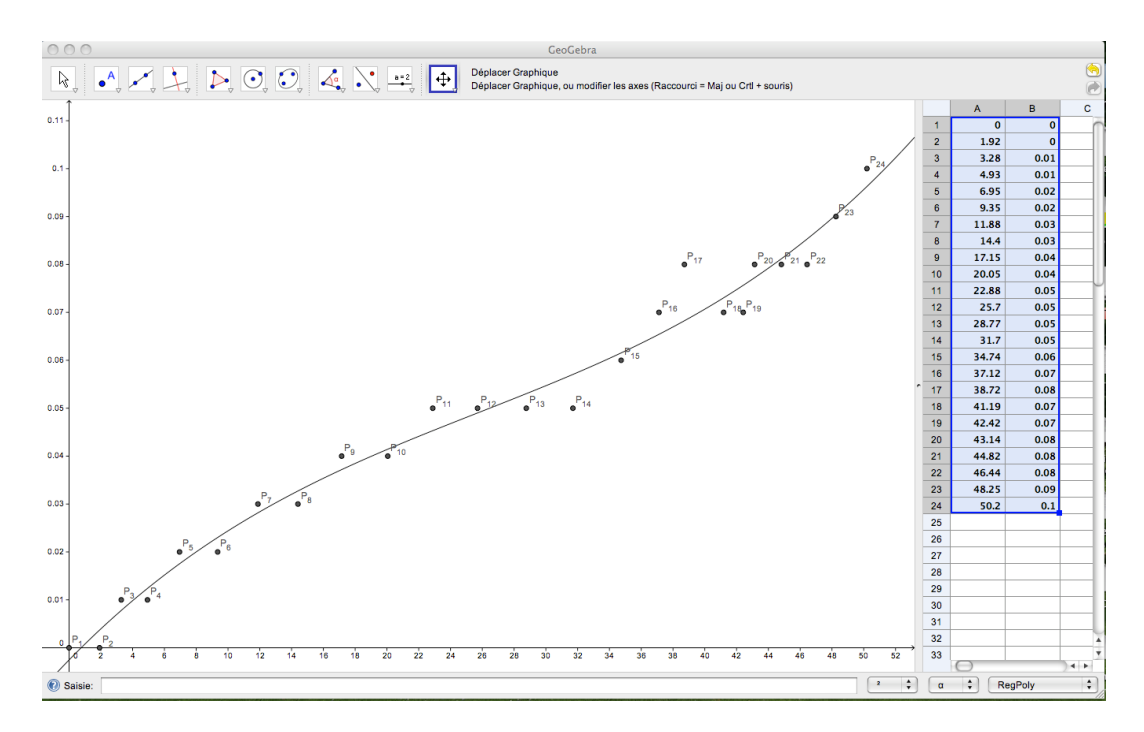

Acercamiento tecnológico con GeoGebra (se ha copiado la tabla de valores de AVIMECA a un tablero de GeoGebra)

*Figura 12.* AVIMECA y GeoGebra combinados para realizar un proceso de modelación matemática.

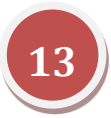

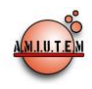

El paso a un trabajo algebraico se puede realizar una vez que se han generado ideas intuitivas alrededor de las variables que están en juego. Por ejemplo, una vez que se ha comprendido la situación, uno podría ahora solicitar la representación algebraica del volumen de una esfera utilizando herramientas de cálculo integral cuando se conoce la altura del líquido:

Desde el punto de vista del cálculo integral, se puede calcular el volumen de una esfera cuando se va llenando. Transformando la situación en el contexto del cálculo integral, podemos imaginar que la altura la podemos representar de izquierda a derecha (ver Figura 13). De la ecuación de la circunferencia se puede calcular el valor de la ordenada que es el valor del radio de la circunferencia que representa la superficie del líquido, entonces, el área es  $\pi y^2$ .

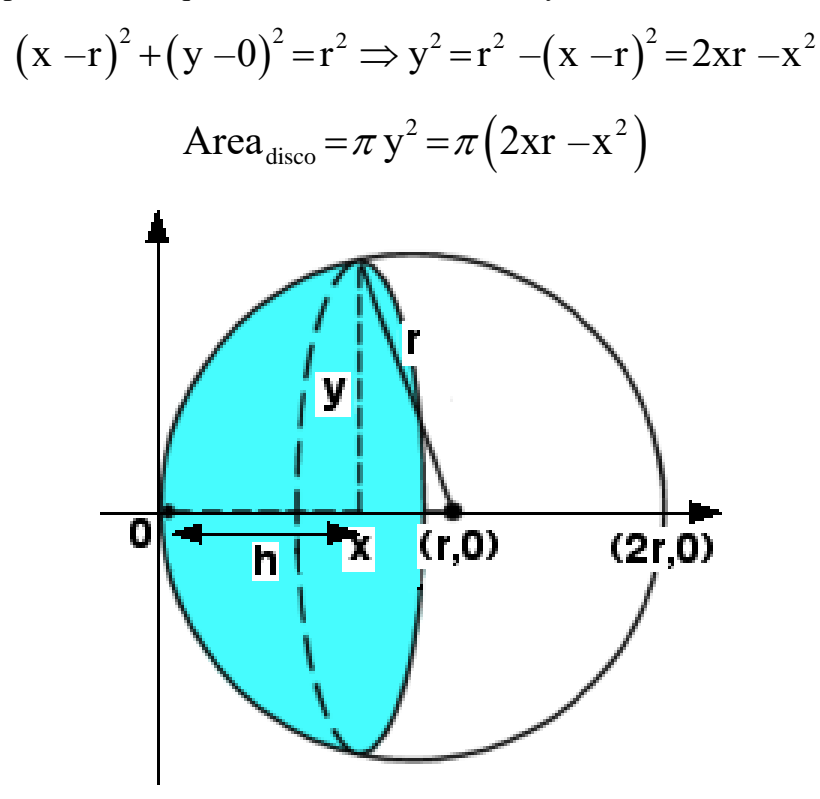

*Figura 13.* Llenado de la esfera de izquierda a derecha.

Entonces,

$$
Figure 13. \text{ Llenado de la esfera de izquierda a derecha.}
$$
\n
$$
\text{Volume}_{\text{tetera esférica}} = \int_0^h \pi \left(2rx - x^2\right) dx = \pi r \int_0^h 2x \, dx - \pi \int_0^h x^2 \, dx = \pi r x^2 \Big|_0^h - \pi \frac{x^3}{3} \Big|_0^h
$$
\n
$$
\text{Volume}_{\text{tetera esférica}} = \pi r h^2 - \pi \frac{h^3}{3} = \frac{1}{3} \pi h^2 \left(3r - h\right)
$$

Si calculáramos el volumen de la parte superior (mirando el llenado de derecha a izquierda, ver Figura 14), se tendría la expresión algebraica siguiente:

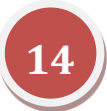

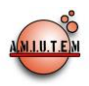

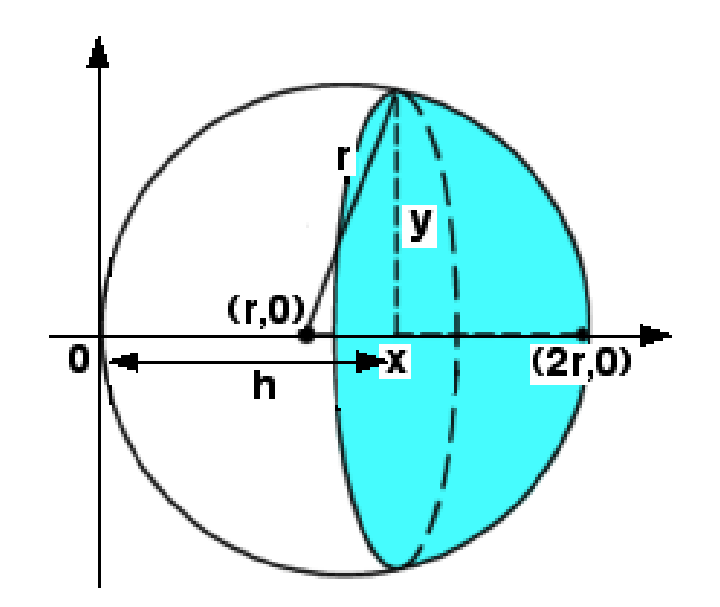

*Figura 14.* Llenado de la esfera de derecha a izquierda.

Volume<sub>tetera esférica</sub> = 
$$
\int_{h}^{2r} \pi (2rx - x^2) dx = \pi r \int_{h}^{2r} 2x dx - \pi \int_{h}^{2r} x^2 dx = \pi r x^2 \Big|_{h}^{2r} - \pi \frac{x^3}{3} \Big|_{h}^{2r}
$$

Volume
$$
n_{tetera\,estérica} = \pi r (2r)^2 - \pi r h^2 - \pi \frac{(2r)^3}{3} + \pi \frac{h^3}{3} = \frac{4}{3} \pi r^3 + \frac{1}{3} \pi h^2 (h - 3r).
$$

En este documento no discutiremos sobre las decisiones institucionales. Este punto es muy importante ya que determina en la mayoría de los casos lo que el profesor puede utilizar en el aula. Un ejemplo en nuestro caso en Québec, ha sido la decisión de las autoridades educativas al poner los tableros interactivos electrónicos (TBI) en las aulas. Ello implica un cierto tipo de uso de la tecnología, en este caso, para todos los profesores, incluyendo a los de matemáticas.

## *Conclusión*

En nuestra presentación hemos querido poner de manifiesto que si bien en nuestra sociedad la tecnología es utilizada de manera cotidiana, no es así en el aula de matemáticas. Las dudas que manifiestan los padres de familia y profesores sobre los inconvenientes de utilizar tecnología en el aula se fundan en observaciones sobre habilidades menores. Los investigadores han tardado en profundizar sobre las explicaciones de los problemas que conlleva el uso de artefactos que necesitan de procesos cognitivos complejos para convertirlos en verdaderas herramientas computacionales (Artigue, 2000, 2002; Rabardel, 1995; Guin & Trouche, 1999; Hitt & Kieran 2009; Lagrange, 1999, 2000, 2003) y hasta el momento no se ha logrado convencer masivamente al profesor de matemáticas sobre las bondades del uso de la tecnología.

Los investigadores entienden las posiciones de los profesores sobre sus dudas con respecto a la pérdida de habilidades aritméticas o algebraicas, e intentan junto con la experiencia del profesor, construir actividades que permitan desarrollar esas habilidades, y con la ayuda de la tecnología, los estudiantes

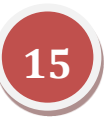

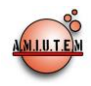

puedan construir esquemas más complejos que les permita acceder a una matemática más rica, más amplia, más profunda.

En este documento hemos observado que el uso de la tecnología por parte del profesor requiere de un trabajo importante de reflexión sobre el tipo de actividades a desarrollar en el aula y cómo integrar la tecnología existente. Hemos mostrado que para el profesor de matemáticas no es tarea fácil. Es importante un acercamiento entre profesores e investigadores para producir actividades tomando en cuenta la experiencia del profesor y las características teóricas que el investigador pueda proporcionar.

Hemos mostrado actividades que se pueden desarrollar en el aula de matemáticas tanto con paquetes comerciales como con paquetes de uso libre. Nuestra posición es que debemos ser conscientes que la tecnología está presente, y que es necesario proporcionar a los estudiantes actividades *ad hoc* que les permitan, tanto a los estudiantes como al profesor, avanzar hacia una matemática más rica, más interesante y se logre construir esquemas cognitivos más amplios sobre el conocimiento y sobre habilidades matemáticas más estables. La fragilidad del conocimiento que se pierde a través de los años (Karsenty, 2002), tendría mayor soporte para su estabilidad si se proporcionan a los estudiantes actividades bien pensadas en contextos tecnológicos.

#### *Agradecimientos*

La investigaciones presentadas en este documento han recibido la subvención de Fonds de la Recherche sur la Société et la Culture du Québec (No. 008-SE-118696), del Conseil de Recherche en Sciences Humaines du Canada (No. 410-2008-1836, CID 130252) y del Promep de México para la formación de una red: Uso de la tecnología para el aprendizaje de las matemáticas.

#### **Referencias**

Adjiage R. et Pluvinage F. (en presse). Strates de compétence en mathématiques. *Repères*. France.

Arcavi A. & Hadas N. (2002). Computer mediated learning: an example of an approach. In F. Hitt (Editor), *Representations and Mathematics Visualization*. International Group for the Psychology of Mathematics Education North American Chapter and Cinvestav-IPN. México.

<http://www.er.uqam.ca/nobel/r21245/index.htm>

- Artigue, M. (2000). Instrumentation issues and the integration of computer technologies into secondary mathematics teaching. In *Proceedings of the Annual Meeting of GDM* (pp. 7-17). Potsdam, Germany.<http://webdoc.sub.gwdg.de/ebook/e/gdm/2000>
- Artigue, M. (2002). Learning mathematics in a CAS environment: The genesis of a reflection about instrumentation and the dialectics between technical and conceptual work. *International Journal of Computers for Mathematical Learning, 7*, 245-274.

Aviméca. (2011). Aviméca v2.7. Logiciel libre, Université de Rennes, France.

[http://www.ac-rennes.fr/pedagogie/scphys/outinfo/log/avimeca/am\\_h.htm](http://www.ac-rennes.fr/pedagogie/scphys/outinfo/log/avimeca/am_h.htm)

Boileau A. (2011). Site Web personnel, <http://www.math.uqam.ca/~boileau/Progiciels.html>

Boileau A. et Garançon M. (2009). Outils informatiques pour l'enseignement des mathématiques. Éditorial : Loze-Dion, Montréal, Québec, 248 p.

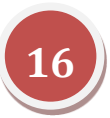

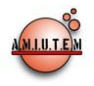

Carlson, Marilyn P. (2002). Physical enactment : a powerful representational tool for understanding the nature of covarying relationships. In Hitt F., (ed.), *Representations and mathematics visualization*. (pp. 63-77). Special issue of PME-NA and Cinvestav-IPN.

<http://www.er.uqam.ca/nobel/r21245/index.htm>

GeoGebra. Version 4.0.27.0.<http://www.geogebra.org/cms/>

- Guin D. & Trouche L. (1999). The complex process of converting tools into mathematical instruments: the case of calculators. *The International Journal of Computers for Mathe-matical Learning,*  3(3), 195-227. Guin, D., & Trouche, L. (1999). The complex process of converting tools into mathematical instruments: The case of calculators. *International Journal of Computers for Mathematical Learning, 3*, 195-227.
- Healy L. & Sutherland R. (1990). The use of spreadsheets within the mathematics classroom. *International Journal of Mathematics Education in Science and Technology*, Vol. 21, No. 6, 847- 862.
- Hitt F. (1994). Visualization, anchorage, availability and natural image: polygonal numbers in computer environments. *International Journal of Mathematics Education in Science and Technology*, Vol. 25, No. 3, 447-455.
- Hitt F. (1996). Visualisation mathématique : nombres polygonaux. *Les Revues Pédagogiques*, No. 29, avril 1996, pp. 33-40.
- Hitt F. (1998). Difficulties in the Articulation of Different Representations Linked to the Concept of Function. *Journal of Mathematical Behavior, 17* (1), 123-134.
- Hitt F., Cortés C. et Rinfret M. (en prensa). Utilisation des technologies dans la classe de mathématique au secondaire : des outils sous-exploités. *Actes de l'Espace Mathématique Francophone 2012*. Genève, Suisse, Février-2012.
- Hitt F. & Morasse C. (2009). Développement du concept de covariation et de fonction en 3ème secondaire dans un contexte de modélisation mathématique et de résolution de situations problèmes**.** Proceedings CIEAEM 61 – Montréal, Quebéc, Canada, July 26-31, 2009.*"Quaderni di Ricerca in Didattica (Matematica)", Supplemento n. 2, 2009.* G.R.I.M. (Department of Mathematics, University of Palermo, Italy).

[http://math.unipa.it/~grim/cieaem/quaderno19\\_suppl\\_2.htm](http://math.unipa.it/~grim/cieaem/quaderno19_suppl_2.htm)

- Hitt F. & Kieran C. (2009). Constructing knowledge via a peer interaction in a CAS environment with tasks designed from a Task-Technique-Theory perspective. *International Journal of Computers for Mathematical Learning*, DOI number: 10.1007/s10758-009-9151-0. [http://www.springerlink.com/content/657wt76n04x43rk8/.](http://www.springerlink.com/content/657wt76n04x43rk8/)
- Karsenty, R. (2003). What adults remember from their high school mathematics ? The case of linear functions. *Educational Studies in Mathematics*. Vol 51, pp 117-144.
- Lagrange J. B. (1999). Complex calculators in the classroom: theoretical and practical reflec-tions on teaching pre-calculus*. The International Journal of Computers for Mathematical Learning*, 4, 51- 81.

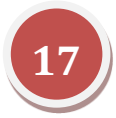

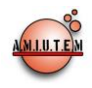

- Lagrange, J.-B. (2000). L'intégration d'instruments informatiques dans l'enseignement : Une approche par les techniques. *Educational Studies in Mathematics, 43*, 1-30.
- Lagrange, J.-B. (2003). Learning techniques and concepts using CAS: A practical and theoretical reflection. In J. T. Fey (Ed.), *Computer algebra systems in school mathematics* (pp. 269-284). Reston, VA: National Council of Teachers of Mathematics.
- Lazli S. (2011). *Enseignement de la fonction sinus au deuxième cycle du secondaire par le biais de la modélisation et d'outils technologiques*. (Mémoire de maîtrise non-publié). Université du Québec à Montréal.
- MELS, Ministère de l'Éducation du Loisir et du Sport. (2007) Programme de formation, Deuxième cycle du secondaire. [http://www.mels.gouv.qc.ca/DGFJ/dp /menusec.htm](http://www.mels.gouv.qc.ca/DGFJ/dp%20/menusec.htm)
- Rabardel P. (1995). *Les hommes et les technologies : une approche cognitive des instru-ments contemporains*. Paris : Armand Colin.

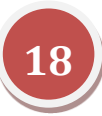

# **-** Revista Electrónica AMIUTEM

**Volumen I, Número 1. Fecha: Junio de 2013**

# **INTEGRACIÓN DE TECNOLOGÍAS DIGITALES EN PRÁCTICAS DE ENSEÑANZA DE LAS MATEMÁTICAS EN EDUCACIÓN PRIMARIA**

Liliana Ángel Reyes, Ivonne Twiggy Sandoval Cáceres *liliana\_upn@yahoo.com.mx; isandoval@upn.mx* Universidad Pedagógica Nacional, Unidad Ajusco, Distrito Federal, México.

#### *Resumen*

En este artículo se presentan los primeros resultados de un proyecto de investigación relacionado con profesores de educación primaria que usan Tecnologías Digitales (TD) en sus clases cotidianas de matemáticas. Los datos se recopilaron a partir de la observación no participante y de notas de campo de una clase de matemáticas y una entrevista. Aquí se presentará el caso de un profesor de sexto grado de primaria de una escuela pública del Estado de México. Para el análisis, se consideran los factores que inciden en el proceso de integración de TD así como los diferentes tipos de usarla para la enseñanza. Los resultados señalan carencias en la planeación y permiten caracterizar diferentes usos de TD en la clase. Por ejemplo, el libro de texto digitalizado se utiliza con dos fines. Por un lado, se proyecta en el Pizarrón Interactivo (PI) a manera de sustituir al libro impreso. Por el otro, el profesor lo utiliza para amplificar su actividad de enseñanza hacia sus estudiantes y controlar la clase. Por lo anterior, se considera que el uso dado es de *reemplazo-amplificador*. Asimismo, el uso de los interactivos en pocas ocasiones es para explorar ideas matemáticas.

#### *Palabras claves:* Integración de Tecnologías Digitales, Práctica de Enseñanza, Educación Primaria, Matemáticas.

#### *Introducción*

 $\overline{a}$ 

La presencia de Tecnologías Digitales (TD) en los salones de clase ha generado nuevos retos a la educación y a sus diferentes actores; la educación básica en México no es la excepción. El sistema educativo ha impulsado su incorporación en cuestiones centrales como en las políticas y prácticas educativas. Sin embargo, la evidencia hasta ahora (por las referencias consultadas), muestra que el proceso de integración de las tecnologías en el aula es menos fluido de lo esperado, debido a factores asociados a las condiciones de infraestructura (condiciones favorables para su uso), acceso (recursos tecnológicos, actualización de los equipos y obsolescencia), conexión a internet así como el papel o rol de diferentes actores como el profesor y los estudiantes.

Resultados de investigaciones (Condie & Munro, 2007 citado por Claro, 2010; Gómez, 2008) señalan que la concepción didáctica que tenga el profesor sobre la utilidad de TD para la enseñanza va a determinar si se usa o no, así como el modo en que lo hará. Estas concepciones y creencias inciden en la incorporación, integración<sup>1</sup> e interacción con estas nuevas herramientas, de manera que puedan considerarse como elementos favorecedores del proceso de enseñanza y aprendizaje y hacia los

<sup>1</sup> Consideramos que la incorporación y la integración no son sinónimos. La incorporación se utiliza, según Gómez (2008), para referirse a la infraestructura tecnológica y de cumplimiento de políticas educativas que responden a necesidades sociales ("disminuir la brecha del acceso"). Mientras que el término "integración" de tecnologías, según Sunkel (2006), se refiere a un proceso más complejo que sólo la incorporación y gestión de los recursos tecnológicos a las aulas debido a que se cruzan obstáculos de naturaleza histórica, política, económica, cultural y pedagógica. Asimismo Sánchez (2003, p.1) señala que "la integración curricular de las tecnologías de la información implica el uso de estas tecnologías para lograr un propósito en el aprender de un concepto, un proceso, en una disciplina curricular específica". Es en este sentido que utilizaremos estos dos términos en este artículo.

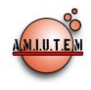

procesos de innovación educativa. Lo anterior, señala al profesor como un elemento central en el proceso de integración de tecnologías.

Estudios realizados por Beker (2000 citado por Claro, 2010); Ping-Lim & Sing-Chai (2008) y Chávez (2007) dan cuenta de la incidencia de la visión pedagógica de los profesores y el tipo de uso de estas tecnologías en el aula. Estos autores plantean que es necesario vencer las resistencias propias de los profesores para poder utilizarlas en el aula de manera reflexiva, crítica y sin abuso. Experiencias con profesores de matemáticas usando TD en sus clases dan cuenta de cambios necesarios en las prácticas docentes y en la cultura escolar (Sandoval, Lozano & Trigueros, 2006; Sacristán, Sandoval & Gil, 2007; Sandoval & Jiménez, 2011). Sin embargo, estos cambios no son inmediatos, son producto de un proceso lento y progresivo (Sacristán, 2005; Flacso, 2008; Loredo, García y Alvarado, 2010; González, 2010).

En particular, Chávez (2007) sostiene que el uso de las tecnologías por parte del docente está relacionado con tres elementos:

- a) con sus concepciones de aprendizaje y enseñanza;
- b) el conocimiento y dominio que tienen del contenido matemático que se aborda y;
- c) la familiaridad y habilidad para manejar la computadora (p.179).

Esta autora menciona que un reto que tienen las autoridades educativas es preparar a los profesores en aspectos de contenido disciplinar (en su caso, matemático) como pedagógico, pero sin dejar de lado el desarrollo de habilidades de cómputo, para así obtener un mejor provecho del recurso y promover interacciones en términos de reflexión entre maestros y alumnos. Sin embargo, consideramos que las habilidades de cómputo son necesarias para un primer tipo de uso de las TD pero no garantiza la integración de estas a la clase. En esta misma línea, González (2010) sugiere que el profesor debe:

- a) identificar y seleccionar el recurso tecnológico pertinente para abordar un contenido específico,
- b) reconocer la finalidad de su uso y las representaciones que potencia cada herramienta,
- c) identificar las habilidades cognitivas que se persiguen con estas actividades y
- d) dominar la herramienta tecnológica para poder prever las dificultades que puedan presentarse durante su uso.

Otros resultados de investigaciones indican que cuando hay señales de efectos de uso de las tecnologías en los aprendizajes, no necesariamente se refiere a un uso más intensivo sino a las características de los contextos en los que se integre la tecnología como son lo económico, social, político, institucional, didáctico, entre otros (Assude, Buteau & Forgasz, 2010).

Surge, entonces, la relevancia de analizar los factores que inciden en su integración, pues no sólo debe abordarse o comprenderse desde lo técnico, sino desde una perspectiva más global. Es así, que en la investigación que aquí se reporta se ha considerado necesario el análisis de competencias docentes en tres dimensiones: tecnológico, didáctico-pedagógico y conceptual y su interrelación para comprender este fenómeno; sin perder de vista, condiciones escolares más globales que inciden en este proceso.

En relación a la incorporación de tecnologías para cubrir las desigualdades de acceso hay evidencia de resultados favorables, sin embargo hace falta mayor investigación al respecto.

Se han identificado potencialidades de las TD como es el uso del software de simulaciones para educación (secundaria), modelos que han demostrado ser más efectivos para el aprendizaje en ciencias

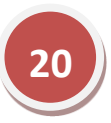

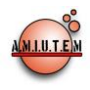

 $\overline{a}$ 

y matemáticas como son Enseñanza de la Física con Tecnología (EFIT) y Enseñanza de las Matemáticas con Tecnología (EMAT) (SEP, 2009). Otros potenciales están vinculados con la visualización, por ejemplo, las animaciones motivan al alumno para que se involucre más en las actividades, tenga mayor concentración y refuerce su comprensión de los conceptos.

En los programas nacionales y en los planes de estudios de las escuelas de educación básica, se reconoce la potencialidad de las TD como herramientas beneficiosas para el aprendizaje (p.e., Rojano, 2003; Sandoval, Lozano & Trigueros, 2006). En concordancia con ello, en la actualidad hay mayor infraestructura en los salones de clase y escuelas, por ejemplo, con los proyectos Enciclomedia<sup>2</sup> y Habilidades Digitales para Todos<sup>3</sup>. Sin embargo, hace falta mayor investigación que dé cuenta de lo que está sucediendo actualmente en las aulas de Educación primaria y en particular, en las clases de matemáticas.

Investigaciones en otros países (Drijver, Doorman, Boon, Gisbergen y Reed, 2009; Laborde, Kynigos, Hollebrands y Strässer, 2006), muestran que los profesores seleccionan los recursos tecnológicos de manera congruente con su actividad en la clase y con sus concepciones sobre la enseñanza y el aprendizaje de las matemáticas. Los maestros prefieren recursos que les permitan a sus alumnos aprender más rápido y mejor las mismas matemáticas, y que sean adaptaciones de las actividades con lápiz y papel (Artigue, 2011).

Por otro lado, Patter (2009) señala que la formación del profesor en el uso de tecnologías aún es débil en ciertos aspectos y es necesario detectar, analizar y justificar cuáles son los factores que obstaculizan dicha integración. Por lo tanto, como lo subrayan Laborde *et al* (2006), es necesario investigar las prácticas de enseñanza de los profesores en sus clases cotidianas, en relación con los procesos de integración de tecnologías. Ante esta situación se requiere valorar las posibilidades didácticas de aquellos profesores que integran las TD en relación con objetivos y fines educativos.

Como se mencionó previamente, integrar las tecnologías en el aula es más que disponer de ellas y promover su uso, intervienen una serie de factores vinculados al contexto escolar y a las características propias del profesor (Assude *et al.,* 2010; Claro, 2010; CEPAL, 2008). Por ello, en esta investigación se pretende reconocer aquellas prácticas en las que los profesores las estén integrando en sus clases de matemáticas. Asimismo, describir los elementos que las caracterizan. El término integrar en este artículo se refiere no sólo a la ampliación de la oferta tecnológica como política inclusiva a la propuesta pedagógica, sino al desarrollo de habilidades técnicas, cognitivas, creativas y comunicativas necesarias para el desempeño en distintos campos disciplinares como lo plantean Batista, Celso & Usubiaga (2007), en este caso a las matemáticas escolares.

Por todo lo anterior, en la investigación que aquí se reporta, se pretende responder:

 *¿Qué factores y qué tipo de conocimiento requiere el profesor para integrar las TD en la enseñanza de las matemáticas?* 

<sup>3</sup> El programa de *Habilidades Digitales para Todos (HDT)*, es la transformación del programa Enciclomedia. Su diferencia radica en que Enciclomedia el mayor esfuerzo se centró en el equipamiento tecnológico mientras HDT tiene como propósito la "certificación de los docentes en el uso y aplicación de las TIC. El propósito del programa y de sus aulas telemáticas, es mejorar el proceso de aprendizaje a partir de instrumentos informáticos que puedan ampliar las competencias de los alumnos y empezar a generar un entorno educativo digital" (Navarro, 2011, p.707).

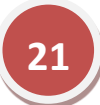

<sup>2</sup> Este es un proyecto mexicano a gran escala que se inició en 2004. Esta herramienta pedagógica relaciona los contenidos de los libros de texto gratuitos (de quinto y sexto de primaria) con el programa oficial de estudios de todas las asignaturas, y diversos recursos tecnológicos como audio, videos, animaciones, fotografías, simulaciones, interactivos, a través de enlaces de hipermedia que conducen al estudiante y al maestro a un ambiente atractivo, colaborativo y organizado por temas y conceptos. Esta plataforma tecnológica sirve de referencia con otros recursos pedagógicos relacionados con el currículum de educación básica (SEP, 2004, p.4).

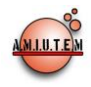

 *¿Qué características tienen los recursos tecnológicos que más usan los profesores de primaria en sus prácticas de enseñanza de las matemáticas?*

#### *Marco teórico*

Partimos del supuesto que el aprendizaje se genera como resultado de una participación social y por ende, de la interacción entre los sujetos involucrados (profesor y estudiantes). Esta participación debe ser activa en las prácticas que se realicen dentro del grupo en el que se está inmerso. En este proceso, las herramientas ya sean materiales o simbólicas, son consideradas como mediadoras de la actividad y tienen un papel activo en la construcción del saber y en los procesos de conceptualización sobre la actividad cognitiva de los sujetos (Rabardel, 1999). Es decir, las herramientas que se utilizan en el proceso educativo no deben considerarse como neutras o auxiliares. Para el profesor, como este autor lo propone, el artefacto como "objeto material hecho por el hombre" es considerado como una variable que incide en el surgimiento de diferentes concepciones y en el control de las situaciones pedagógicas.

Dado que esta investigación está centrada en la enseñanza y no en el aprendizaje, analizaremos cómo se están usando las herramientas tecnológicas disponibles en la clase de matemáticas. Para ello se toma como referencia los usos pedagógicos de TD que hacen los profesores en la enseñanza: *reemplazo, amplificador* y *transformador* (Hughes, 2005) y que permiten analizar la dimensión tecnológica.

- *Reemplazo*: consiste en sustituir una tecnología por otra, sin que implique cambios de las prácticas en los procesos de aprendizaje de los estudiantes.
- *Amplificación*: aprovecha la capacidad de la tecnología para realizar las tareas de manera eficiente y eficaz, sin embargo las tareas/actividades siguen siendo las mismas.
- *Transformación*: desde esta perspectiva la tecnología puede cambiar las rutinas de aprendizaje incluyendo el contenido, los procesos cognitivos y poder llevar a los alumnos a la resolución de problemas.

Dado que interesa dar cuenta del proceso de integración de TD en la clase de matemáticas, autores como Assude *et al.,* (2010) señalan que en este proceso inciden factores organizados en cuatro niveles interrelacionados entre sí:

- a) sociales, políticos económicos y culturales;
- b) matemático y epistemológico;
- c) escolar e institucional; y
- d) salón de clase y la didáctica de las matemáticas.

Estos niveles permiten comprender la brecha entre lo propuesto por las propias políticas educativas y la realidad del salón de clase. Estos autores reconocen la importancia del conocimiento matemático para la enseñanza, dentro del nivel matemático y epistemológico. En este sentido, para efectos de análisis de los datos, se retoma a Ball, Thames & Phelps (2008) quienes identifican varios dominios en el "conocimiento matemático para la enseñanza". Por una parte, "el conocimiento pedagógico del contenido" que incluye al "conocimiento del contenido y de los estudiantes; del currículum y de la enseñanza" que en nuestro caso, se relaciona con la dimensión Didáctico-pedagógica. Por otra parte, el "conocimiento de la materia" que incluye al "conocimiento de los contenidos comunes; de los contenidos especializados y del horizonte matemático", que para nosotros se relaciona con la dimensión conceptual. Estas distinciones permiten analizar a profundidad la naturaleza de los conocimientos necesarios para la enseñanza de las matemáticas.

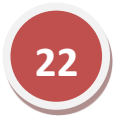

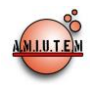

## *Metodología*

Dado que el objeto de estudio requiere de observaciones de los profesores en su realidad educativa, para obtener información clara y precisa sobre sus acciones de enseñanza de las matemáticas mediadas con TD se ha decidido utilizar el *enfoque cualitativo*. Este enfoque metodológico permite comprender y profundizar los fenómenos explorándolos desde la perspectiva de los participantes en un ambiente natural y en relación con el contexto (Hernández, Fernández & Baptista; 2010 y Rodríguez, Gil & García; 1999). De igual manera, esta metodología permite acercarse a la realidad educativa de las prácticas de enseñanza de las matemáticas que se lleva a cabo en las aulas para documentarlas y tratar de comprenderlas. La flexibilidad propia de este enfoque permite el análisis mediante la observación y la descripción de lo que hacen los profesores cuando enseñan matemáticas integrando las tecnologías, qué cambios surgen en su aula y qué tipo de interacciones se generan. Como estrategia de diseño de la investigación cualitativa y para delimitar el campo de acción en esta investigación, se realizarán *estudios de caso* lo que implica un proceso de indagación que se caracteriza por el estudio detallado, comprensivo, sistemático y en profundidad del objeto de interés. En este artículo se presentará el caso de un profesor que se nombrará como Gil (seudónimo).

#### *Contexto de la investigación*

 $\overline{a}$ 

El campo de acción está enfocado en educación básica (primaria), en la que se observaron prácticas de enseñanza de dos maestros de 6° grado, para identificar, describir y analizar cómo se lleva a cabo la integración de TD en sus clases de matemáticas. Estas observaciones se realizaron en dos escuelas primarias ubicadas en el Estado de México, específicamente en el municipio de Ecatepec. Los profesores participantes fueron seleccionados por la Subdirección de Servicios Educativos Integrados al Estado de México (SEIEM), tomando en cuenta que llevan más de un año utilizando TD en sus clases.

Este proyecto forma parte de una investigación más amplia<sup>4</sup> que se lleva actualmente en la Universidad Pedagógica Nacional con participación de investigadores de México y España, y que involucra a otros tres estados de la república mexicana (San Luis Potosí, Oaxaca y el Distrito Federal). Por lo que los resultados que aquí se presentan, son aportaciones para dicha investigación y forman parte de una tesis de Maestría en Desarrollo Educativo de la línea Tecnologías de la Información y la Comunicación en Educación (TICE) de la Universidad Pedagógica Nacional de México.

#### *Recolección de datos: Instrumentos y técnicas.*

Los instrumentos utilizados para recolectar la información son: cuestionario, observación no participante, notas de campo y entrevista. Los resultados que se reportan aquí no incluyen los del cuestionario. A continuación se describen brevemente cada uno de estos instrumentos.

- El *cuestionario* permite identificar cuáles son los usos más significativos de TD en términos de los conocimientos matemáticos para la enseñanza y las competencias en las tres dimensiones: Tecnológico, Didáctico-pedagógico y Conceptual (TDC) por parte de los profesores.
- Las *observaciones* se centran en la actividad de enseñanza del profesor para identificar sus acciones en las tres dimensiones TDC y se registra por medio de videograbaciones. El nivel de implicación

<sup>4</sup> Proyecto de investigación #145735 "Prácticas de enseñanza de las matemáticas en la educación primaria con mediación de tecnologías digitales: relación entre las competencias tecnológica, conceptual y didáctico-pedagógica". Financiado por SEP/SEB-CONACYT

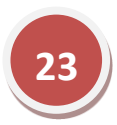

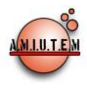

por parte del observador es no participante, es decir, no se interactúa con los sujetos durante la observación ni se intervienen en sus prácticas de enseñanza.

- Las *notas de campo* se utilizaron para registrar apuntes breves de lo observado, de manera que facilite recordar lo visto en las videograbaciones de los participantes en el proceso de sus prácticas. Estas notas aluden a información, datos, opiniones, croquis espaciales y de tiempo, etc.
- Con el fin de conocer algunos aspectos más en profundidad se utiliza la técnica de *entrevista semiestructurada* entendida como una "guía de preguntas y el entrevistador tiene la libertad de introducir preguntas adicionales para precisar conceptos u obtener mayor información sobre los temas deseados" (Hernández, Fernández & Baptista, 2010, p.418). Con la entrevista se indagó sobre:
	- 1) Datos personales del entrevistado;
	- 2) Aspectos institucionales;
	- 3) Formación continua;
	- 4) Concepción sobre la tecnología para la enseñanza;
	- 5) La didáctica de las matemáticas y
	- 6) Factores que inciden en la integración de las TIC.

Las entrevistas se realizaron a los dos maestros y directores de cada una de las escuelas participantes.

#### *Análisis de datos*

Para el proceso de análisis de los datos se usa la *triangulación de datos* ya que permite integrar y contrastar toda la información disponible para construir una visión global, exhaustiva y detallada de cada caso. El análisis de las observaciones realizadas a cada maestro, permite la reflexión y comprobación de los datos con el fin de extraer significado sobre las prácticas de enseñanza y por el cual se persigue alcanzar un mayor conocimiento de la realidad estudiada.

El tratamiento de la información de las entrevistas y cuestionarios se preserva en su naturaleza textual y posteriormente se realizó la categorización y codificación de cada una de ellas.

Para identificar los *factores que inciden en la integración de TD* en las clases de matemáticas, se retoma la "tipología de factores que favorecen o impiden la puesta en práctica de las tecnologías en la enseñanza de las matemáticas", descritos por niveles de análisis realizados por Assude *et al.,* (2010). También se retomó la propuesta de Hughes (2005) relacionada con los usos pedagógicos de TD que hacen los profesores en la enseñanza y el "Conocimiento Matemático para la Enseñanza" descrita por Ball *et al.,* (2008).

#### *Resultados y discusión*

En este apartado describiremos los resultados de un profesor de sexto de primaria en una sesión de clase. Mostraremos su formación académica y experiencia con el uso de tecnología (resultados de la entrevista), cómo usa la tecnología en su clase (resultados de la observación de clase y de las notas de campo) y cuáles son los factores que considera que influyen para integrar las TD a su práctica (resultados de la entrevista).

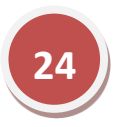

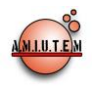

# *EL CASO DEL PROFESOR GIL.*

#### *Formación académica y experiencia con el uso de tecnología*

Gil es un profesor de educación primaria con 30 años de servicio en el sistema educativo. Su experiencia de aprendizaje sobre las tecnologías se inició en su aula de clases cuando se incorporó el Programa Enciclomedia (PE) en su escuela en el 2004. Su formación en tecnología la recibió en cursos de capacitación para aprender a usar la plataforma (de manera formal), y sobre la práctica también ha continuado el desarrollo de habilidades tecnológicas (de manera informal). A continuación se cita parte de la entrevista realizada:

*Investigadora:¿Cuánto tiempo le ha llevado aprender a usar e integrar las tecnologías en sus clases y aún más en las de matemáticas?*

*Gil:* […] *Desde el inicio del programa,* [Enciclomedia] […] *entonces más o menos tendrá unos ocho años que esto comenzó y no he terminado de aprender, este es un proceso continuo.* […] *tuvimos cursos hace tiempo, para conocer el manejo de Enciclomedia, y posteriormente, pues el uso de la máquina nos ha ido llevado a conocerla más".*

*Investigadora:¿Ha participado en programas o cursos de capacitación para el uso de las TIC?* 

*Gil: Ya tiene mucho tiempo que no, ya ahorita tiene tiempo que no hay un curso.*

*Investigadora:¿Hace cuánto fue?*

*Gil:* […] *Tendrá unos 6 o 7 años que fue cuando se dio esto. Al principio del programa, fue cuando se dieron algunos cursos pero de ahí en fuera ya no ha habido ninguna capacitación.* 

Como se evidencia en la respuesta del profesor, este proceso de formación ha sido escaso y no ha habido continuidad en el mismo en estos ocho años. Se puede deducir entonces que su formación docente, en relación a la integración de TD para la enseñanza, es escasa. Una de las dificultades por las que pasan los profesores es el poco seguimiento que se le dan a los proyectos que se implementan y por ende, no se logra consolidar los objetivos propuestos en los mismos. Este es el caso de Enciclomedia cuya capacitación se priorizó en aspectos técnicos y del manejo del programa pero no de cómo utilizar los recursos disponibles para lograr las intenciones didácticas de cada asignatura, según lo comentan los profesores participantes. Más aún, la capacitación fue general del programa sin entrar al análisis de los recursos digitales disponibles para el caso de matemáticas, por ejemplo. Es decir, la capacitación fue orientada a un uso de reemplazo de tecnologías más que a un uso transformador.

Para el profesor Gil conocer y aprender a usar el PE para enseñar matemáticas fue a partir de su exploración y uso de los recursos en sus clases. Es decir, por iniciativa propia.

*Investigadora: ¿Cuánto tiempo le llevó aprender a usar e integrar las tecnologías en sus clases de matemáticas?* 

*Gil: Siento, que prácticamente un ciclo escolar porque estaba en el desconocimiento, entonces parte de ese avance grande que se dio fue precisamente por ese contacto directo con la máquina va uno buscando y descubriendo muchas cosas, porque los cursos no son tan completos y este… en base a la práctica va uno aprendiendo.*

Como se muestra en el extracto de la entrevista con el profesor Gil, la actitud abierta al cambio y su concepción sobre la tecnología son elementos importantes para que los profesores inicien este proceso de integración. Sin embargo, hace falta un acompañamiento permanente en el desarrollo profesional de los docentes para que se consolide este proceso.

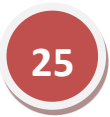

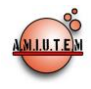

#### *Uso de TD en su clase de matemáticas*

En su clase, el profesor Gil abordó la lección 42 de Sexto grado (libro de la Reforma Integral de Educación Básica, RIEB) cuya intención didáctica es *Deduce equivalencias entre unidades de volumen y capacidades para líquidos.* (SEP, 2010, p.155)

El profesor inicia la clase escribiendo el tema "Decímetro cúbico" en el Pizarrón Interactivo y lee las instrucciones del libro de texto para el alumno. Posteriormente, utiliza materiales concretos como un cubo de vidrio de un decímetro cúbico y una botella de plástico y hace preguntas indagatorias sobre el contenido. Por ejemplo: *¿un decímetro, a cuántos centímetros equivale? ¿Qué cantidad de agua le cabe a ese cubo? ¿A quién le cabrá más agua? ¿A la botella o al cubo?* 

La siguiente actividad realizada por el profesor es mostrar las equivalencias entre estos dos materiales usando agua mientras los alumnos participan como observadores. El profesor busca un recurso en Enciclomedia en sexto grado y no lo encuentra, este tema está en quinto grado. Lo anterior se debe al cambio curricular que se inició en México en 2009 y que se ha venido implementando gradualmente hasta la fecha. El tema que el profesor está abordando en sexto grado, en la reforma de 1993 (SEP, 1993) está en quinto grado.

Gil revisa la lección 65: "Pared sin ventana" de quinto grado (SEP, 2000, p. 144) pero desde las sugerencias didácticas del profesor. Esto muestra carencias en la planeación de la clase. Posteriormente, Gil selecciona el recurso de "Medidas de capacidad" y lee las instrucciones del mismo, lo que reafirma la falta de planeación y exploración previa del recurso. Inicia nuevamente con preguntas indagatorias y utiliza el recurso para verificar los resultados. Los alumnos no participan en la exploración del recurso, por lo que el uso de este recurso es como **amplificador.** Posteriormente, el profesor Gil utiliza la animación "Unidades métricas de volumen" para que los alumnos lo observen sin vincularla con el tema que se aborda. En este caso, el recurso se utiliza entre **reemplazo** y **amplificador**. La Figura 1 muestra una síntesis de lo abordado en la lección.

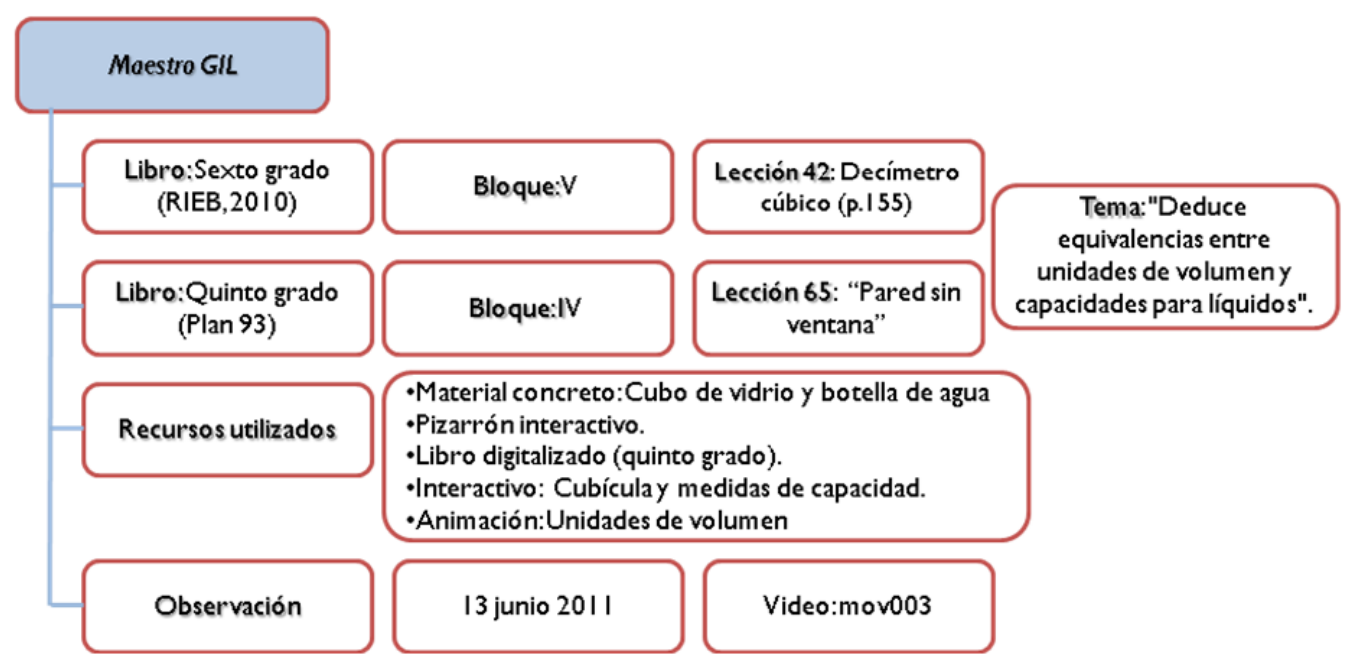

*Figura 1.* Descripción de lo realizado por el profesor Gil.

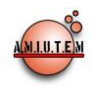

Como se mostró en la síntesis anterior de la clase, los recursos seleccionados eran adecuados para el tema que se abordaba. Sin embargo, los usos dados a los mismos y la poca participación de los alumnos en la exploración de esos recursos, no permiten que se logre la integración de estas tecnologías a la clase. Este uso se puede clasificar como de reemplazo y amplificador pero en ninguno de los casos, como transformador (véase Figura 2). Lo que hace el profesor está acorde con la misma formación recibida, es decir, si los cursos de capacitación se centran en mostrar lo que hace un recurso digital el profesor lo reproduce en su clase.

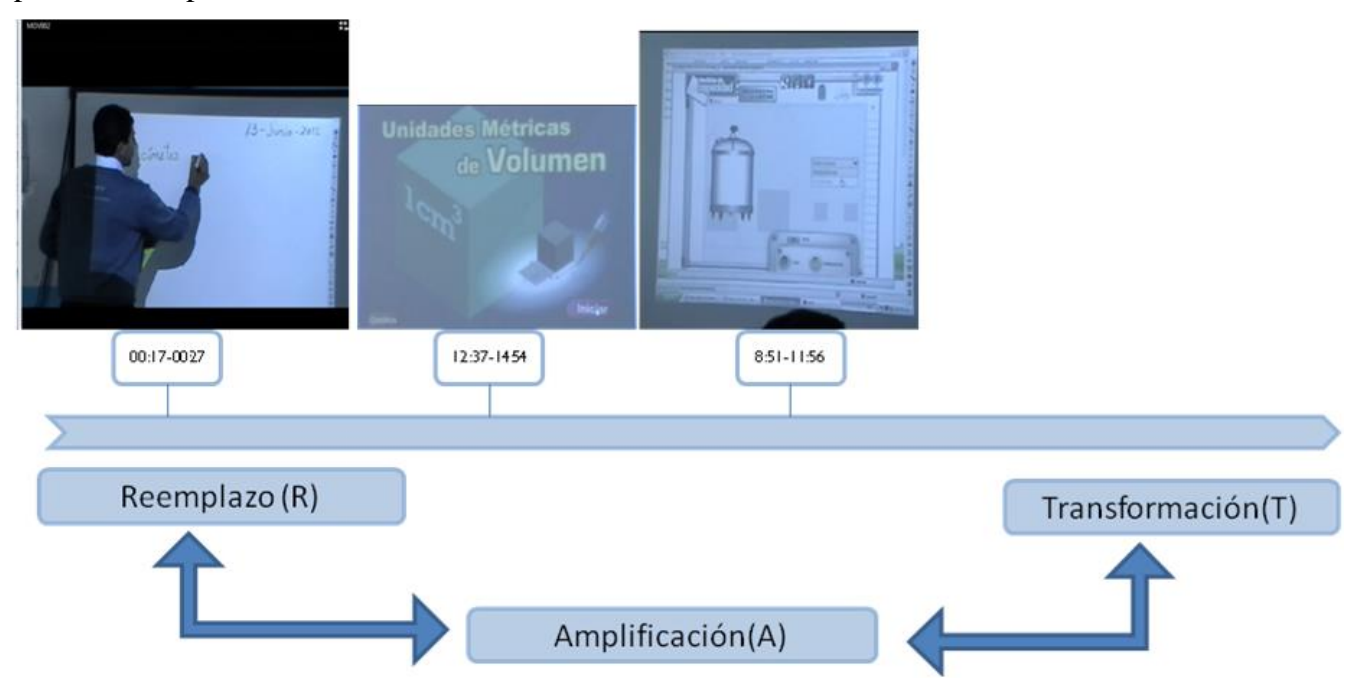

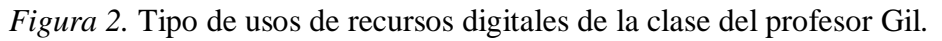

En síntesis, el maestro **reemplaza** el uso del gis y pizarrón verde por el Pizarrón Interactivo y plumón. Es decir, Gil reemplaza una tecnología por otra, pero no existe el cambio de la práctica en el proceso de enseñanza de los estudiantes (Hughes, 2005). En

el transcurso de la clase y actividades realizadas por el profesor también se evidencia otro tipo de uso, el de **amplificación**. En este caso, el profesor aprovecha la potencialidad del interactivo "Medidas de capacidad" para que los alumnos observen las diferentes formas de representación de capacidades de líquidos, sin embargo no hubo retroalimentación respecto al recurso usado. Posteriormente hace uso de la animación de "Unidades métricas de volumen", para que los alumnos puedan de igual manera observar las diferentes medidas de volumen. No obstante, las tareas siguen siendo las mismas que con papel y lápiz pero sin reflexión sobre las acciones que se realizan y ausencia de interacción de los alumnos con el recurso y poca reflexión sobre el contenido mismo.

Durante la observación de la actividad realizada en esta clase, como ya se mencionó, no se llega al uso de transformación, entendido como "la tecnología puede cambiar las rutas de aprendizaje incluyendo el contenido, los procesos cognitivos y poder llevar a los alumnos a la resolución de problemas" (Hughes, 2005, p. 281).

Como se mencionó al inició de este artículo, la tecnología digital en Educación Matemática tiene el potencial para innovar en los usos de transformación, sin embargo, también pueden prevalecer sus usos en reemplazo o amplificación. El uso de la tecnología como medio transformador para apoyar la

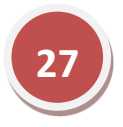

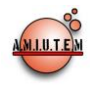

enseñanza y el aprendizaje, requiere de reflexión y conocimiento sobre el contenido que se va enseñar para poder proponer nuevas alternativas en su uso.

# *Factores que influyen en el proceso de integración de TD*

El análisis de los datos obtenidos en esta investigación da cuenta de diversos factores que han incidido en el proceso de integración de TD en las clases de matemáticas del profesor Gil.

Un factor que ha influido, en términos de Assude *et al.,* (2010), está relacionado con el primer nivel: social, político, económico y cultural. Gil asistió al único curso de capacitación que se impartió a nivel nacional para aprender usar el PE. Es decir, él tiene que cumplir con los estatutos del discurso de las políticas educativas y de los programas sectoriales, una capacitación dirigida a los profesores en ese momento para conocer y usar Enciclomedia.

Otro factor identificado es el "Personal" que en términos de Assude *et al.,* (2010) corresponde al nivel del "Salón de clases y didáctica de las matemáticas" en la concepción de los profesores acerca de la tecnología en sí misma o función en el aula, así como la familiaridad con el software. Lo anterior se hace más evidente en el siguiente extracto de la entrevista realizada. Se resalta con negrita el texto que refiere a la concepción que tiene Gil sobre TD:

#### *Investigadora: ¿Su interés o motivación personal ha influido para usar las TD?*

*Gil: Sí, mira eh… me ha entusiasmado, yo no crecí con esta tecnología, y a mi edad, mis años de servicio pues éramos de todavía de pizarrón verde y de gis ¡¿verdad?! […] pues fue mi inicio como docente, y así aprendí […] y así comencé a enseñar, así es que, pues yo no sabía que era una computadora, este… así es que, para mí fue novedoso, y si me costó trabajo y me ha costado trabajo y sigo preguntando cómo mejorar el manejo, entonces sí me ha parecido fabuloso el manejo, pero sobre todo el poder enseñar con ellas.*

Desafortunadamente, además del interés personal se requiere el apoyo de las autoridades educativas que en el caso de Gil ha sido escaso. Aquí se evidencia otro factor: el de la "escuela e institucional".

*Investigadora: ¿Qué tipo de apoyo recibe de sus autoridades para asistir a cursos de capacitación?*

## *Gil: El apoyo es mínimo.*

El robo del equipo de Enciclomedia (impresora, computadora, bocinas, proyector, pizarrón) es parte de la realidad de muchas escuelas como es el caso de la escuela donde labora Gil. Sin embargo, el robo del equipo del PE no fue limitante para que se volviera a gestionar gracias a la iniciativa del profesor. Desafortunadamente no fueron las autoridades educativas quienes lo reinstalaron sino fue él mismo quien consiguió un equipo obsoleto de la escuela y acudió directamente a la SEIEM para que cargaran el software de Enciclomedia. Nuevamente se evidencia como el factor "escolar e institucional" y "personal" se hacen presente.

*Gil: En la mayoría de las escuelas se han robado el equipo de Enciclomedia y hasta la fecha casi ninguna está instalada. Aquí tenemos el equipo de Enciclomedia pues porque se fue a cargar directamente a la subdirección, y se contaba con un cañón este… que se compró y fue como se volvió a instalar, pero si no hubiera sido por esa iniciativa propia no estuviéramos trabajando con Enciclomedia.*

En síntesis, el proceso de integración de la tecnología es un proceso progresivo que requiere de un acompañamiento en la formación de los profesores pero centrado en el desarrollo de competencias no sólo técnicas para manejar diferentes recursos digitales sino en una articulación de lo tecnológico, lo

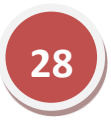

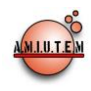

matemático y lo didáctico-pedagógico. Si bien es cierto, como lo menciona González (2010) el profesor necesita, entre otras, identificar y seleccionar el recurso tecnológico pertinente a su objetivo de clase y conocer la herramienta tecnológica para poder prever las dificultades que puedan presentarse durante su uso, se requiere de un conocimiento matemático para la enseñanza que le permita identificar, en el transcurso de la clase, qué preguntar, cómo preguntar, reconocer las representaciones y recursos más acordes con sus alumnos, la dinámica de la clase y el aprendizaje del contenido matemático en cuestión.

Por otro lado, no solamente es usar TD en la clase lo que permite afirmar que se están integrando. Identificar qué recurso digital y cuál es el uso más adecuado para el logro de un aprendizaje en los estudiantes requiere de formación por parte del profesor. Como se evidencia en el caso del profesor Gil, sus características le han permitido iniciar este proceso pero otros factores han obstaculizado su evolución como son: "las matemáticas"; "la escuela y el nivel institucional" y "el salón de clases y el nivel didáctico".

Es por ello, que es importante reconocer, como lo señala Patter (2009), en qué aspectos está débil la formación de los profesores, para poder proponer programas de desarrollo profesional, que les permitan lograr la integración tecnológica a sus clases de matemáticas y por ende, obtener mejores aprendizajes en los estudiantes.

## *Conclusiones*

Los resultados que aquí presentamos señalan que el uso que el profesor Gil hace de las TD disponibles en el aula es limitado:

- a) para proyectar la imagen del libro de texto (reemplazo-amplificador);
- b) buscar recursos de imágenes interactivas y animaciones (reemplazo-amplificador), y
- c) escribir en el pizarrón interactivo (reemplazo).

Las evidencias señalan que en una clase la tecnología digital puede transitar entre usos propuestos por Hughes (2005) y es la intención didáctica, la dinámica de la clase y el mismo contenido matemático que determinarán el tipo de uso más adecuado para lograr los aprendizajes de los alumnos. Pero aprender a usar un recurso tecnológico como transformador requiere de procesos formativos enfocados a ello, donde se desarrollen las competencias de los profesores en las tres dimensiones: Tecnológica, Didáctico-pedagógica y conceptual.

De este caso analizado (un profesor) se puede deducir que se ha iniciado el proceso de integración y para que evolucione se requiere tomar en cuenta los factores que han obstaculizado este proceso, como ya se mencionaron: matemático; la escuela y el nivel institucional y el salón de clases y el nivel didáctico. El profesor Gil ha tenido iniciativa para buscar y utilizar TD en sus clases de matemáticas, a pesar del cambio curricular que se vive en el país.

La concepción del profesor es que las tecnologías sirven para enseñar y explicar mejor los contenidos de matemáticas, reconociendo que le es difícil hacer uso de los interactivos de Enciclomedia por el vínculo entre los libros de texto del plan 1993 (SEP, 1993) y los del 2009 (RIEB). Este también es un factor que hace que los diferentes recursos digitales del PE vayan quedando en desuso por parte de los profesores, a pesar que algunos de ellos están disponibles en el proyecto HDT. (Cabe señalar, que para usar estos recursos se debe contar con acceso a Internet, infraestructura con la que no en todas las instituciones educativas cuentan.)

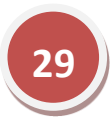

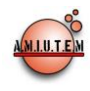

Estos cambios curriculares así como la falta de continuidad y seguimiento en los proyectos con propósitos de integración tecnológica, impiden a los profesores generar una diversificación en los usos que se les dan a las TD disponibles en sus aulas y escuelas, esto es, transitar de reemplazo a transformador según lo requiera el objetivo de la actividad.

Por lo tanto, consideramos que es necesario dar continuidad a los proyectos educativos y permitir que los profesores se apropien de estos, antes de incorporar otros nuevos. No sólo es dotar de infraestructura a las escuelas, se deben generar programas de desarrollo profesional que permita a los profesores y demás autoridades educativas aprender cómo integrar las TD a sus prácticas de enseñanza cotidianas, no sólo incorporarlas en su trabajo docente.

#### *Agradecimientos*

Agradecemos a SEP/SEB-CONACYT por su apoyo en el Proyecto # 145735: "Prácticas de enseñanza de las matemáticas en la educación primaria con mediación de las tecnologías digitales: Relación entre las competencias tecnológica, conceptual y didáctico-pedagógica". Investigación en la que suscribe la tesis de la que surgen los datos presentados en este artículo.

#### *Referencias bibliográficas*

- Artigue, M. (2011). Tecnología y enseñanza de las matemáticas: desarrollo y aportes de la aproximación instrumental. *Cuadernos en Investigación y Formación en Educación Matemática: Medios e Hipermedios, 6(8)*, pp. 13-33
- Assude, T; Buteau, C, y Forgasz, H. (2010). Factors influencing implementation of Technology-Rich Matematics curriculum and practices. Hoyles and Lagrange (Eds) *Mathematics Education and Technology-Rethinking the Terrain.* Springer Science+Bussines Media, LLC.
- Ball, D; Thames,M. & Phelps, G. (2008). Content Knowledge for Teaching: What Makes It Special? *Journal of Teacher Education,* Vol 59 (5), 389-407
- Batista, M. A., Celso, V. E., & Usubiaga, G. G. (2007). *Tecnologías de la Información y la comunicación en la escuela: trazos, claves y oportunidades para su integración pedagógica* (1ra ed.). (M. Viviana, Ed.) Buenos Aires: Ministerio de Educación, Ciencia y Tecnología.
- CEPAL. (2008). Las TIC para el desarrollo: aplicaciones y contenidos. En CEPAL, *En la sociedad de la información en América Latina y el Caribe: Desarrollo de las tecnologías y tecnologias para el desarrollo* (págs. 182-246). Santiago de Chile: Comisión Económica para América Latina y el Caribe.
- Chávez, Y. (2007). *Enciclomedia en la clase de matemáticas*. Tesis de Maestría en Desarrollo Educativo en la Línea de Especialización en Educación Matemática. Universidad Pedagógica Nacional, México
- Claro, M. (2010). *Documento de las TIC en los aprendizajes de los estudiantes: Estado del arte.* División de Desarrollo Social de la Comisión Económica para Ámerica Latina y el Caribe (CEPAL). Santiago de Chile: Naciones Unidas.
- Drijvers, P.; Doorman, M.; Boon, P.; Gisbergen, S & Reed, H (2009). Teachers using technology: Orchestrations and Profiles. In Tzekaki, M., Kaldrimidou, M. & Sakonidis, H. (Eds.). *Proceedings of the 33rd Conference of the International Group for the Psychology of Mathematics Education*, Vol. 1. Thessaloniki, Grecia, pp. 481-488.

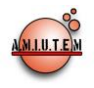

- Facultad Latinoamericana de Ciencias Sociales México (2008). *Informe de evaluación Proyecto Enciclomedia. Flacso*. [Versión digital], consultado en http://www.sep.gob.mx/wb/sep1/programa\_enciclomedia
- Gómez, Q. J. (2008). *El uso de las Tecnologías de la Información y Comunicación (TIC) en los procesos de enseñanza de la Educación Básica Primaria: Caso Enciclomedia.* En tesis de Maestría. México: FLACSO.
- González, M. J. (2010). *La transformación de las formas de enseñanza en el aula de matemáticas en el nivel primaria, mediante la incorporación de herramientas tecnológicas digitales. En tesis de Maestría en Matemática Educativa.* México: CINVESTAV.
- Hernández, S. R., Fernández, C. C., & Baptista, L. P. (2010). *Metodología de la investigación* (5a ed.). México: McGraw-Hill.
- Hughes, J. (2005). The Role of Teacher Knowledge and Learning Experiences in Forming Technology-Integrated Pedagogy. *Journal of Technology and Teacher Education, 13*(2), 277-302.
- Laborde, C.; Kynigos, C.; Hollebrands, K. & Strässer, R. (2006). Teaching and learning geometry with technology. In A. Gutierrez & P. Boero (eds), *Handbook or Research on the Mathematics Education: Past, Present and Future* (pp. 275-304). Rotterdam: Sense Publishers.
- Loredo, J.; García, B. y Alvarado, F, (2010). Identificación de necesidades de formación docente en el uso pedagógico de Enciclomedia. *Revista Sinéctica, 34.* pp. 1-16
- Navarro, A. A. (2011). Formación de agenda en la transición del programa Enciclomedia hacia Habilidades Digitales para Todos. *Revista Mexicana de Investigación Educativa*, 16(50), 699- 723*.*
- Patter, R. (2009). Strategies to Enhance the likelihood that teachers will integrate technology into their classroom. *Master thesis Carlow University*.
- Ping Lim, C., & Sing Chai, C. (2008). Teachers' pedagogical beliefs and their planning and conduct of computer-mediated classroom lessons. *British Journal of Educational Technology, 39*(3), 807- 827.
- Rabardel, P. (1999). Eléments pour une approche instrumentale en didactique des mathématiques. *Actes de l'école d'été de didactique des mathématiques*, Houlgate 18-21 Août, IUFM de Caen,  $203 - 213$ .
- Rodríguez, G. G., Gil, F. J., & García, J. E. (1999). *Metodología de la investigación cualitativa.* Archidona Málaga: Aljibe.
- Rojano, T (2003). Incorporación de entornos tecnológicos de aprendizaje a la cultura escolar: Proyecto de innovación educativa en Matemáticas y Ciencias en escuelas secundarias públicas de México. *Revista Iberoamericana de Educación*. Nº 33, 135-165.
- Sacristán, A. (2005). Teachers' difficulties in adapting to the use of new technologies in mathematics classrooms and the influence on students' learning and attitudes. En Wilson & Lloyd (Eds.) *Proceedings of the 27th annual meeting of the North American Chapter of the International Group for the Psychology of Mathematics Education (PME-NA)*, Roanoke, VA. Documento electrónico.

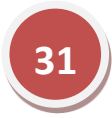

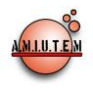

- Sacristán, A.; Sandoval, I. & Gil, N. (2007). Incorporating digital technologies to the mathematics classroom: in-service teachers reflect on the changes in their practice. En *Proceedings of the 29th Annual International Meeting of the North American Chapter of the International Group for the Psychology of Mathematics Education (PME-NA)*, Lake Tahoe, Nevada, USA. Documento electrónico.
- Sánchez, H. J. (2003). Integración curricular de las TIC's: Conceptos e Ideas. *Departamento de Ciencias de la Computación, Universidad de Chile.*
- Sandoval, I. Lozano, M.D. & Trigueros, M. (2006). Changes in the culture of the mathematics classrooms with the use of Enciclomedia, a national programme. *Proceedings of the 28th Conference of the North American Chapter of the Group for the Psychology of Mathematics Education.* Mérida, México: PME-NA.
- Sandoval, I. & Jiménez, E. (2011). Integration of Interactive Resources into the Teaching of Mathematics in Primary Education in Mexico. *The 2011 Asian Technology Conference in Mathematics (ATCM 2011).* Bolú, Turquía, pp. 395-404.
- SEP. (1993). *Plan y programas de estudio. Educación Básica. Primaria.* México, D.F.: Secretaría de Educación Pública.
- SEP. (2000). *Matemáticas. Quinto grado.* Subsecretaría de Educación Básica. México, D.F.: Secretaría de Educación Pública.
- SEP. (2004). *Programa Enciclomedia: Documento Base*. Subsecretaría de Educación Básica y Normal. México, D.F.: Secretaría de Educación Pública.
- SEP. (2009). *Plan de Estudios 2009. Educación básica. Primaria* (2da ed.). México, D.F.: Secretaría de Educación Pública.
- SEP. (2010). *Libro de texto gratuito. Matemáticas. Sexto grado.* (1ra. ed.). México, D.F.: Secretaría de Educación Pública.
- Sunkel, G. (2006). *Las Tecnologías de la Información y Comunicación (TIC) en la Educación en América latina:Una Exploración de Indicadores.* División de Desarrollo Social de la Comisión Económica para América Latina y el Caribe (CEPAL). Santigo de Chile: Naciones Unidas.

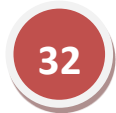
# Revista Electrónica AMIUTEM

**Volumen I, Número 1. Fecha: Junio de 2013**

## **LÍMITE DE UNA FUNCIÓN EN UN PUNTO Y EN EL INFINITO**

Teresa Valerio López, Carmen Sosa Garza, Patricia Isabel Spíndola Yáñez *valeriotere@gmail.com, carsg@uaq.mx , spindola@uaq.mx*  Universidad Autónoma de Querétaro, Facultad de Ingeniería. México

### *Resumen*

Presentamos un material interactivo realizado con Descartes y Geogebra, dirigido a los estudiantes de un primer curso de cálculo diferencial, en los programas de Ingeniería que se imparten en la Universidad Autónoma de Querétaro. Con estos materiales se estudian los conceptos de límite de una función en un punto y límite de una función en el infinito. Aunque en ambos casos se parte de una idea intuitiva de esos conceptos, el objetivo fundamental de este material es llegar a obtener una definición formal de los mismos y facilitar la comprensión de esa definición de una manera visual. En este documento también plasmamos los resultados obtenidos una vez que se han aplicado a un grupo de estudiantes dichos materiales.

*Palabras claves:* Función, Límite, Applet.

### *Introducción*

La idea de hablar acerca de una función cuando se aproxima a un determinado valor, nos permite discutir sobre la manera de hacer cálculos, que con simple aritmética no es posible. Por ejemplo,  $\frac{1}{1}$  su valor tiende a ser cero,

consideremos la función  $f(x) = \frac{1}{x}$ . Cuando x toma un valor muy grande  $\frac{1}{x}$ 

en cambio cuando x toma un valor muy cercano a cero, el valor de  $\frac{1}{x}$ 1<br>- tiende a ser muy grande.

El ejemplo anterior se expresa entonces de la siguiente manera, cuando x es un valor muy grande:  $\lim_{n \to \infty} \frac{1}{n} = 0$  $lim_{x\to\infty}$   $\chi$ , o bien expresarlo cuando x es un valor muy cercano a cero:  $\lim_{x\to 0}$  $\lim \frac{1}{1}$  $\lim_{x\to 0} \frac{1}{x} \to \infty$ .

La noción intuitiva sobre aproximaciones es de gran ayuda, pero el lenguaje de los límites existe precisamente para permitirnos hablar sobre el comportamiento de la función cuando esta se aproxima a un valor, sin preocuparnos si en algún momento llegará a tomar ese valor, en ese punto o no.

¿Por qué se requiere de la definición formal de límite en un curso de cálculo diferencial? ¿Acaso no es suficiente una noción intuitiva de límite?

La noción intuitiva de límite, para ciertos propósitos es un poco vaga, en cuanto a las expresiones tales como "*x* cercano a 2" y "*f(x)* se acerca cada más a *L*. Para poder demostrar de forma concluyente que:

$$
\lim_{x \to 0} \frac{\operatorname{sen}(x)}{x} = 1
$$

se requiere precisar la definición de límite.

Expliquemos un poco la formalidad del concepto de límite a partir de la siguiente definición dada por Stewart (2001):

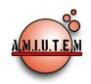

**Definición.** Sea f una función definida en un intervalo abierto que contiene el número a, excepto cuando a se define a sí misma. Entonces decimos que el **límite de**  $f(x)$  **cuando** *x* **<b>tiende o se aproxima a** *a* **es** *L* y escribimos:

$$
\lim_{x \to a} f(x) = L
$$

Si para cada número  $ε > 0$  hay un correspondiente número  $δ > 0$  tal que:  $|f(x) - L| < \varepsilon$  siempre que  $0 < |x - a| < \delta$ .

La forma más común de presentar el último enunciado de la definición, es en forma de implicación: Si

$$
0 < |x - a| < \delta
$$

entonces

$$
|f(x) - L| < \varepsilon.
$$

Por ello se ha diseñado un conjunto de applets que permitan que el estudiante de un curso de cálculo diferencial, pueda entender lo que la implicación anterior nos dice sobre los límites, identificando el comportamiento de la función en ciertos valores.

Sin embargo, al parecer, la definición formal de límite ha tenido la tradición de ser algo complicada para los estudiantes que la ven por primera vez, por lo que para diseñar los applets hemos tomado en cuenta las dificultades que los estudiantes presentan en el aprendizaje de la definición formal de límite.

### *Marco Teórico*

Uno de los conceptos intuitivos y formales que tienen mayor dificultad en el proceso de enseñanzaaprendizaje del cálculo diferencial, es el de límite de una función en un punto y acompañado de él, está también el concepto de límite de una función en el infinito. Es posible que se intuya fácilmente de manera geométrica el concepto; sin embargo, no es tan clara la comprensión de la definición formal.

La dificultad para comprender la definición formal de límite, para Cottrill, Dubinsky, Nichols, Schwingedorf, Thomas & Vidakovic (1996), es que se requiere relacionar dos procesos ( $x \rightarrow a$ ,  $f(x) \rightarrow L$ ) para obtener uno descrito tal como: 0<ǀ*x*−*a*ǀ<δ implica *ǀf(x) − Lǀ< ε*. Lo cual requiere pasar de la hipótesis a la conclusión, de ambos procesos, dificultando a los alumnos la construcción inmediata del concepto.

Para Azcárate, Bosch, Casadevall y Casellas, E. (1996), es claro que los estudiantes pueden recordar la definición del concepto, sin embargo, construir el significado del concepto de límite requiere de aspectos cognitivos más complejos, que no se pueden generar a partir de la definición matemática.

Quizás es por ello que muchos profesores prefieren evaluar en cuestiones puramente algorítmicas, como el hecho de determinar límites de funciones con discontinuidad evitable, partir de factorizaciones u otros artificios como efectuar el producto del conjugado, etc. Pues el estudiante se siente más familiarizado con este tipo de actividad, que más de promover el aprendizaje del concepto de límite, lo deja ver como una simplificación de expresiones algebraicas, en un punto donde seguramente no está definida la función y que además sólo corresponde al tipo de discontinuidad evitable.

Azcárate y Espinoza (2000) han denominado a este fenómeno como "*organización matemática relativa al álgebra de límites",* en donde la enseñanza-aprendizaje del concepto se reduce a un operador algebraico que cumple con ciertos postulados del álgebra de límites. El nivel práctico desde este

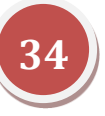

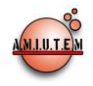

tratamiento es de naturaleza esencialmente algebraica, sin describir lo que es el objeto "límite de función".

Las organizaciones didácticas típicas de la enseñanza del cálculo muestran en ocasiones los gráficos y el estudio de la continuidad de funciones como un apéndice de dicha organización, a modo de aplicación de las técnicas algebraicas. El mayor disfuncionamiento de esta primera organización escolar es que no contiene un entorno tecnológico y teórico suficientemente explícito para el nivel práctico de la misma. (Azcárate y Espinoza, 2000).

De esta manera, el alumno tendrá serias dificultades en actividades de reconstrucción del concepto. Así se designa a otro tipo de organización didáctica: la "*organización matemática relativa a la definición del objeto límite de función* o *sabia",* en donde el modelo matemático más o menos explícito del límite, en este caso, es el típicamente utilizado dentro del trabajo del análisis, ya sea en términos de ε y δ utilizados en los espacios métricos o bien de entornos, vecindades y sucesiones de los espacios topológicos. La mayor insuficiencia de esta organización, es que no aparece el *nivel práctico* de la misma que permitiría instrumentalizar el nivel tecnológico y teórico antepuesto. Así, esta restricción ecológica hace que esta organización matemática termine por desaparecer de los manuales. El límite de una función esta intrínsecamente relacionado con la representación gráfica, puesto que el límite muestra el comportamiento o tendencia de la gráfica.

En cuanto a la dificultad de la comprensión de las ideas del infinito podemos mencionar los trabajos de Tall y Vinner (1981) y Tall (2001), los cuales están enmarcados en el llamado "pensamiento matemático avanzado", en el que se desarrolla la teoría del esquema conceptual (concept image) y el de imagen informal o formal (informal image y formal image). El esquema conceptual se entiende como: el conjunto de todas las imágenes mentales del estudiante asociadas al concepto, juntamente con todas las propiedades que le caracterizan. La imagen informal se entiende como el tipo de imagen que se tiene antes del acercamiento con teorías axiomáticas, y la segunda, imagen formal, consiste en la parte del esquema conceptual que es formalmente deducido de los axiomas. La imagen informal y la imagen formal, son lo que podríamos llamar "infinito perceptual" e "infinito formalizado". El lenguaje matemático, el contexto y las diferentes representaciones tienen un impacto sobre las percepciones del infinito y sobre el razonamiento sobre él. Hitt (2004) señala que los conflictos de aprendizaje se hacen presentes cuando se tiene que ver con los procesos infinitos, y que por ende estos obstaculizan la adquisición del concepto de límite.

### *Metodología*

Los estudiantes del primer semestre de ingeniería, tienen cuatro horas de sesiones teóricas de la asignatura de cálculo diferencial y una hora de laboratorio en el aula de cómputo. Así que cuando se aborda el tema de límites los estudiantes ya han trabajado tanto el Geogebra, como Descartes. De esta manera la propuesta estuvo enfocada en inicio en el diseño de la actividad correspondiente al concepto de límite, partiendo del hecho de que los estudiantes ya conocen el software. De igual forma tomamos en cuenta las dificultades que los teóricos señalan sobre el aprendizaje de la definición formal de límite.

La forma de realización se describe a continuación:

1) La actividad fue diseñada con base en dos ejes, el applet que manipularían los estudiantes y el formato de práctica de laboratorio con las explicaciones necesarias, y las preguntas apegadas al concepto formal de límite (la práctica puede verse en el anexo). Los applets tenían que abordar el cálculo de límites a través del concepto formal de límite. Por lo cual se solicita al alumno en la

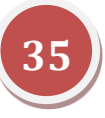

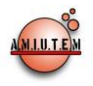

práctica, el cálculo del límite en un punto donde la función está definida, el cálculo del límite donde la función no está definida y finalmente un límite hacia el infinito.

- 2) Días previos a la sesión de laboratorio de cómputo, se llevó a cabo la explicación en clase teórica del concepto de límite. Previendo que el estudiante ya tenga una noción sobre los valores de épsilon y delta.
- 3) Durante una sesión de laboratorio de cálculo diferencial, se realizó la práctica correspondiente a límites. La práctica fue abordada por medio del Campus Virtual de la UAQ en el curso de Cálculo Diferencial, con una profesora quien dirigió esta sesión.
- 4) La práctica fue completada y entregada a través del campus virtual del curso correspondiente.
- 5) Las respuestas de la práctica de cada uno de los estudiantes fueron analizadas, separándose en dos partes:
	- en una de ellas se determinan los valores de delta que se sugieren,
	- y en la otra parte las respuestas a las conclusiones a la que los estudiantes llegaron con la práctica.
- 6) El análisis de las conclusiones fue realizada elaborando las categorías adecuadas de acuerdo a sus respuestas.
- 7) A partir de los resultados anteriores se llevaron a cabo las conclusiones de las evidencias recolectadas. Así que las conclusiones obtenidas tienen un valor descriptivo.

### *Exposición de la propuesta*

La definición de límite dada anteriormente puede ser reformulada en términos de intervalos, al observar que la desigualdad │*x - a*│< δ es equivalente a la expresión: - δ < *x – a* < δ, que a su vez puede escribirse como  $a - \delta \le x \le a + \delta$ . También  $0 \le |x - a|$  es verdad si y sólo si,  $x - a \ne 0$ , esto es,  $x \ne a$ . De forma semejante la desigualdad  $|f(x) - L| < \varepsilon$  es equivalente al par de desigualdades  $L - \varepsilon < f(x) < L +$ ε. Así  $\lim_{x\to a} f(x) = L$  significa que para  $\varepsilon > 0$  (sin importar lo pequeño del valor ε) podemos encontrar δ > 0 tal que si *x* se encuentra en el intervalo abierto (*a* - δ, *a*+ δ) y *x* ≠ *a* entonces *f(x)* está en intervalo abierto (*L* – ε*, L* + ε). Diseñamos entonces un applet en donde puedan observarse estas relaciones sobre el gráfico de una función.

La herramienta que se utiliza para capturar la atención del alumno y desarrollar su intuición geométrica, es la de un material interactivo hecho con un programa de geometría dinámica. Apoyándonos en el applet programable de Descartes y en el programa Geogebra, podemos presentar una interacción educativa que no sólo se limite a la visualización de gráficas por parte de los alumnos, sino que los ayude a comprender las relaciones entre sus elementos gráficos y los conceptos involucrados.

Por ello se proponen varios applets, donde los estudiantes desempeñen un papel activo en la comprensión del concepto y les permita observar con diferentes ejemplos la necesidad de la definición formal de límite. La propuesta no deja a libertad total la manipulación del software, pues se requiere de una guía que permita conseguir el objetivo esperado. Ante lo cual se diseñó una práctica escrita para ello, la que se trabajó durante la sesión de laboratorio de cálculo diferencial.

Así que cuando se trabaja con funciones, frecuentemente es indispensable averiguar el comportamiento de una determinada función f cuando la variable independiente, *x*, se aproxima a un determinado valor,  $x_0$ . El comportamiento de la función en las cercanías de  $x_0$  puede:

• aproximarse a un determinado valor, L,

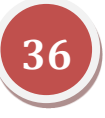

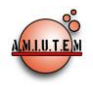

- o bien aumentar indefinidamente,
- o disminuir indefinidamente.
- o no tiene un comportamiento claramente definido.

Los applets presentan estas posibilidades de comportamiento de una función cerca de un punto, indicando la notación habitual en matemáticas para referirse a ellas. El alumno puede interactuar con este material; visualmente distinguir las posibilidades del comportamiento de la función y relacionar los procesos involucrados en la definición formal de límite (Figura 1).

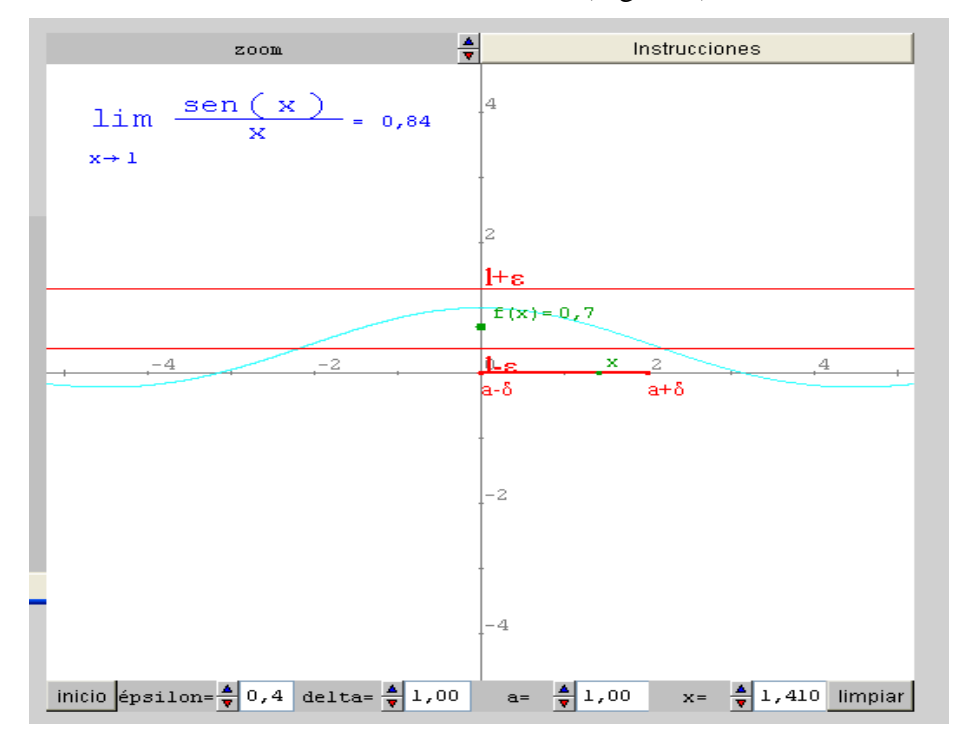

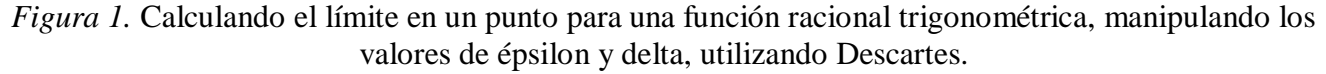

En Descartes (figura 1) los valores de épsilon y delta son manipulables a través de botones, así el estudiantes puede ver el comportamiento del valor de la función al acercarse tanto como lo permitan las aproximaciones decimales al valor deseado de la variable independiente.

También el estudiante tiene la libertad de manipular el valor de la variable independiente y observar lo que sucede con los valores de épsilon y delta.

Por otra parte, Geogebra también proporciona una visión general sobre los valores a los que tiende el límite de una función. Observando la figura 2, podemos ver en esta propuesta que el estudiante tiene las siguientes libertades de movimiento:

- i) El punto P(B,L) sobre la gráfica de la función.
- ii) L1 sobre el eje Y
- iii) B1 sobre el eje X.

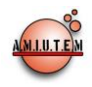

Cuando se mueve el punto P, se mueve el punto L sobre el eje Y, y si se mueve el punto B sobre el eje X, también se mueven las rectas horizontales que pasan por L1 y L2 (las cuales son simétricas respecto a la recta que une a P con L) y las rectas verticales que pasan por B1 y B2 (rectas simétricas respecto a la recta PB).

Una vez que se deje fijo el punto P, el alumno puede mover el punto L1 junto con las rectas rojas, con esto decide qué épsilon se está tomando. De esta manera estamos considerando al conjunto de los valores que toma  $f(x)$  cercanos a L y tales que  $|f(x) - L| < ε$ . De forma análoga, puede manipular B1, con lo que estamos considerando al conjunto de los valores de *x* cercanos a B y tales que  $0 < |x - a|$ δ, para encontrar la δ que hace que la porción de gráfica entre las rectas verdes-verticales encajonen a esa porción de gráfica entre las rectas rojas. Esto querrá decir que para esa ε se encontraron las deltas correspondientes que hace funcionar la definición formal de límite. Observación: el programa no permite usar la notación usual del punto *P*(*x, f(x)*), por lo cual hemos designados al punto *P*(*B,L*).

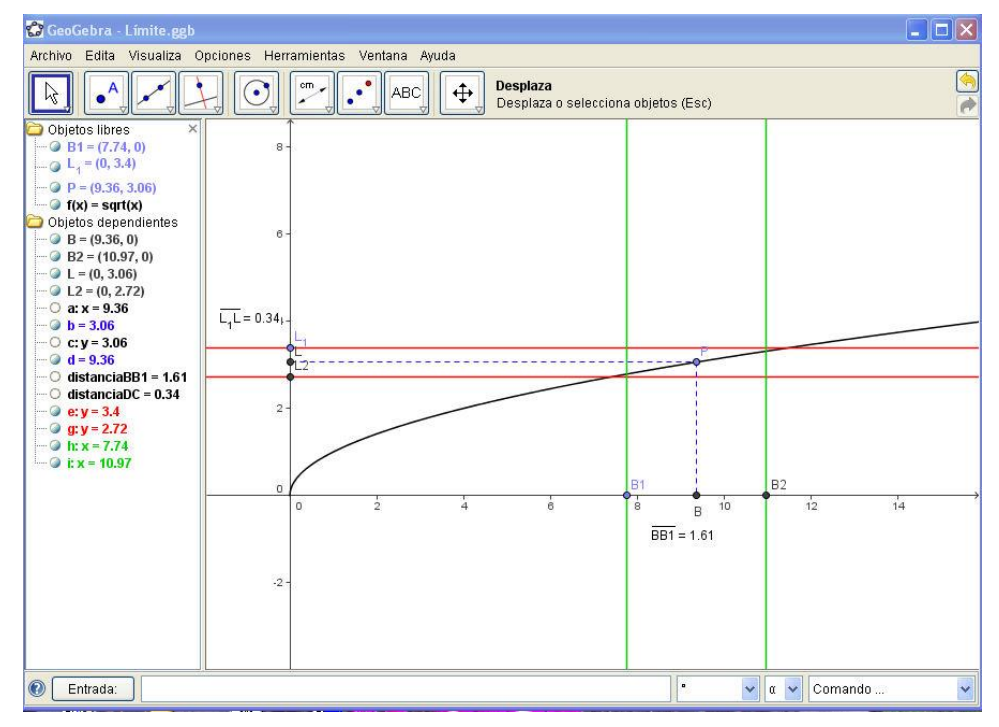

*Figura 2.* Cálculo de límite en un punto para una función raíz, utilizando la herramienta de deslizadores del Geogebra.

En la figura 3, se muestra que se puede mover el punto A sobre la curva y también se muestran diferentes formas de representación de los elementos relacionados en el concepto de límite: los valores de épsilon y delta están señalados a través de los deslizadores. En esta figura aparece la función evaluada en el valor definido (*x*0=1.02), así como los valores próximos a ella en el intervalo abierto (*f*(*x*0) + ε, *f*(*x*0) - ε). Así un ε > 0 da entonces unas rectas horizontales con ecuaciones *y* = *f*(*x*0) + ε, y *y= f*(*x*<sub>0</sub>) – ε, con el que podemos encontrar un número δ > 0 tal que al considerar los puntos en el intervalo abierto (*x*0 - δ, *x*0 + δ) el valor de la función se encuentra en la región dentro de las rectas verticales con ecuaciones  $x = x_0 + \delta y$   $x = x_0 - \delta$ . Aquí esperamos que los alumnos manipulen las épsilones y deltas, para determinar que para cada ε existe una δ (y muchas otras) que encierran la curva dentro de las

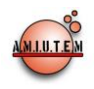

rectas horizontales. Buscando que los estudiantes le den sentido a la definición formal de límites de una función en un punto.

Cabe señalar que en estos applets, que aunque los estudiantes manipulan desde las abscisas y ordenadas, el punto siempre se mueve sobre la gráfica de la función.

De esta manera intentamos la compresión del concepto de límite basado en la comprensión mediante la representación gráfica de la función y la aproximación numérica de la función evaluada en términos de *x*0 y δ.

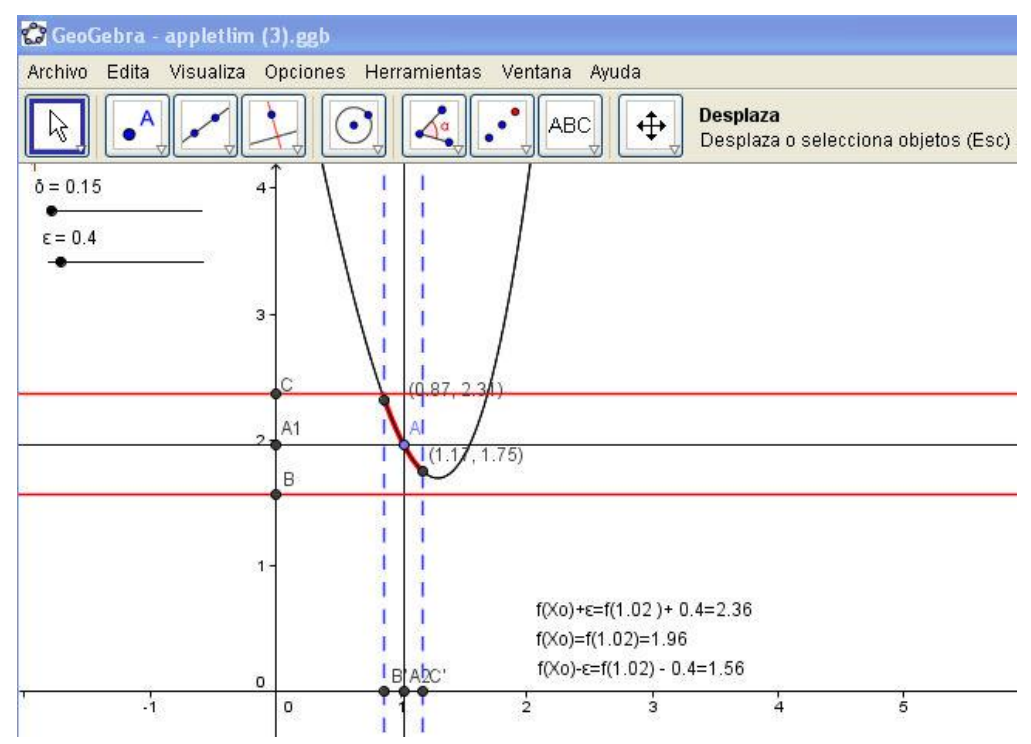

*Figura 3.* Cálculo del límite de un punto en una función polinomial, utilizando deslizadores con Geogebra

Entonces estamos en posición de determinar el valor de límite en funciones donde  $x_0$  no está definida en la función, como la función de la figura 4. Esperamos que el estudiante comprenda que el límite de una función en un punto, no es exclusivo donde la función es continua en dicho punto. Creemos que entonces cobrará mayor sentido el uso de una épsilon muy cercana a cero para el cálculo del límite.

El logro de la comprensión de este hecho, permitirá más adelante detallar las ideas del análisis de la continuidad, discontinuidad y de derivabilidad en un punto de una función.

Pero la función de la figura 4,  $f(x) = \frac{1}{x}$ sen $(x^2)$  $=-\text{sen}(x^2)$ , además de la característica de no estar definida en

cero, tiende a ser cero cuando el valor de *x* es muy grande.

Tenemos entonces la oportunidad de ofrecer al estudiante la siguiente definición, que aparece a continuación.

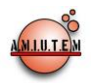

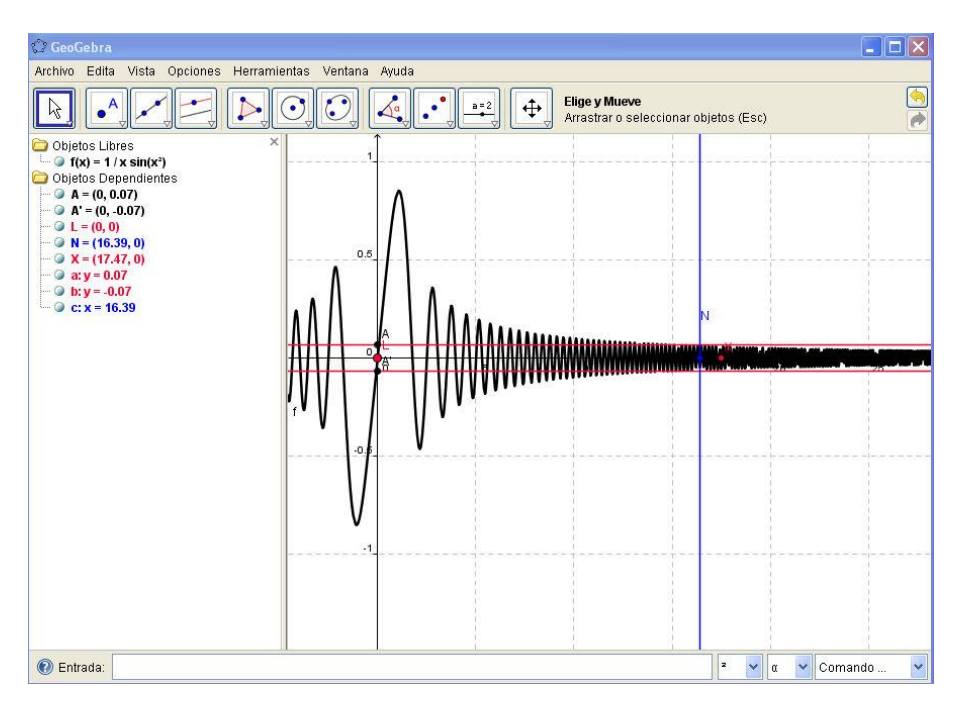

*Figura 4.* Límite de en un punto no definido en una función, así como cálculo del límite al infinito con Geogebra

**Definición.** Sea f una función definida en un intervalo abierto de la forma  $(a, \infty)$ . Entonces decimos que el límite de  $f(x)$  cuando x tiende  $\infty$  se aproxima a L y escribimos:

$$
\lim_{x \to a} f(x) = L
$$

Si para cada número ε > 0 hay un correspondiente número *N* > 0 tal que:

$$
|f(x) - L| < \varepsilon \text{ siempre que } x > N.
$$

Este applet permite manipular el punto N, en el cual el alumno debe visualizar el valor de la función, cuando se encuentran dentro de la franja determinada por los puntos A y A'.

### *Experimentación*

La fase de experimentación se llevó a cabo en el laboratorio de matemáticas, con los recursos materiales de computadoras y el software apropiado.

Participaron 19 estudiantes del curso de cálculo diferencial, correspondiente al primer semestre del tronco común de las carreras de ingeniería de la Facultad de ingeniería de la Universidad Autónoma de Querétaro.

La práctica de laboratorio se ancló al Campus Virtual de la UAQ en el curso de Cálculo Diferencial, de donde los alumnos pudieron obtenerla. La organización en el aula fue un trabajo de forma individual, sin embargo se permitió a los estudiantes interactuar entre ellos y con el profesor.

La sesión tuvo una duración de una hora, durante ese tiempo la profesora de laboratorio explicó la manera de realizar la práctica, la cual fue realizada parcialmente, pues el estudiante debe completarla posteriormente y entregarla una semana después.

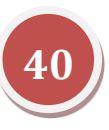

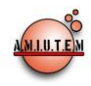

Como se había dicho en la metodología, esta sesión fue realizada posteriormente de las clases teóricas del tema de límites.

La práctica fue completada y entregada a través del campus virtual del curso correspondiente.

Las respuestas de la práctica fueron analizadas, separándose en dos partes: En una de ellas se determinan los valores de delta que se sugieren, y en la otra parte las respuestas a las conclusiones a la que los estudiantes llegaron con la práctica.

### *Resultados*

La realización de la primera parte de la práctica, en donde en el apartado II se pide al estudiante determinar el valor del límite con diversos valores de épsilon-delta, fue realizada por todos los alumnos de forma correcta. Las preguntas de este apartado también fueron contestadas satisfactoriamente.

Del apartado de Conclusiones en el formato de la práctica correspondientes hemos tomado los siguientes comentarios realizados por algunos de los estudiantes que efectuaron dicha práctica:

Algunos estudiantes señalan los beneficios que tiene el software en la comprensión de lo analizado anteriormente en una clase tradicional.

*(A1). "Con la realización de esta práctica llegué a la comprensión de cómo es que se presentan los limites de forma gráfica. Los límites son más fáciles de comprender por medio de un software. Con esta práctica se comprende mejor los límites porque se llega a una comprensión más concreta para reafirmar los expuestos en clase."*

*(A2). "Esta práctica nos ayudó a comprender lo que vimos en clase sobre épsilon y*  delta, también obtuvimos los límites de la función y pudimos comprender *gráficamente la ecuación de la función."*

*(A5). "La práctica de laboratorio me pareció muy interesante, ya que aprendimos los elementos que se encuentran en la gráfica, como el valor de épsilon, delta a través de algunas funciones.*

*La manera más fácil de entender un tema y reflexionar los conceptos es por medio de la interacción y la manipulación de algunos de los ejercicios por computadora, ya que en este tema me quedo más claro llevarlo en práctica que observarlo de manera visual en el pizarrón que sería lo teórico, en cambio es importante que estemos practicando y entender lo más posible como se lleva a cabo épsilon de una función dada."*

Otros estudiantes se enfocan más sobre lo que la práctica les ha permitido establecer una relación épsilon-delta con respecto al valor del límite:

(*A3): "Es importante conocer y saber el comportamiento de las funciones, debido a que así, podremos encontrar más fácilmente lo que es su límite, y como podremos ver en el Geogebra, nos muestra dependiendo de Delta y de Épsilon, el límite que puede llegar a tener la graficación de una función."*

*(A4): "En este tema pudimos observar en qué lugar se encuentra una recta que comparte ciertos datos, por ejemplo x y y cuáles son sus límites de estos, es decir donde se comparten y de ese círculo no poder salirse, visualizar bien los limites de* 

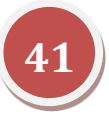

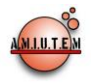

*una función cualquiera."*

*(A7): "Pues más que nada comprobamos los límites de una función en un punto situado en las gráficas (Que se encuentren dentro del límite). También comprobamos*  las que no tienen un punto y lo que se quiere demostrar durante una ecuación. *(Epsilon,Delta)*  $0 < |x - a| < d \rightarrow |f(x) - L| < E$ "

Sólo un estudiante muestra un mayor enfoque a la parte algorítmica de la práctica, sobre el entendimiento del concepto formal de límite

*(A6): "La práctica fue algo muy fácil pero al entenderle estaba algo confuso, encontramos los límites de funciones diferentes así como la delta y la épsilon".*

### *Resultados sobre el impacto de los applets en su aplicación.*

El diseño de las prácticas, su secuencia, sus preguntas, sus actividades, enfatizan el papel de los applets como apoyo para la mejor comprensión de los objetos. Los estudiantes hicieron un correcto manejo de las herramientas computacionales, realizando una rápida manipulación de los ejemplos. Se esperaba que el estudiante sintetizara con facilidad los elementos involucrados y captar las variaciones que giran alrededor del concepto.

Sin embargo, los resultados obtenidos fue que los estudiantes responden correctamente a las interrogantes, pero evidenciaron un gran esfuerzo en el momento de generalizar y formalizar los conceptos de límite. Una de las formas en que inferimos lo anterior, fue con base en la medición de tiempos de ejecución.

Las soluciones virtuales de los problemas y ejercicios propuestos en cada práctica son desarrollados y completados aproximadamente en 45 minutos, sin embargo, la descripción analítica de cada concepto involucrado requiere de más tiempo. En los ensayos realizados con estudiantes, donde se tomó el tiempo de la realización de su análisis matemático, se puede observar que este se completa en tres horas aproximadamente.

### *Conclusiones sobre los resultados.*

Los conceptos analizados en un aula tradicional se ven reforzados cuando el estudiante manipula por sí mismo una gráfica. Hay evidencia de que a la variación de épsilon corresponde la variación del valor de delta.

Actitudinalmente, los estudiantes tienen buena aceptación de la práctica, muestran interés por ejecutar las actividades con el software y el entendimiento de la definición formal de límite.

Podemos observar que a pesar de la buena aceptación de la práctica, no hay evidencia de relacionar al límite con un valor específico en el eje Y.

Tampoco se da evidencia de que la variación de épsilon-delta corresponde a la variación del valor del límite.

### *Conclusiones*

Los alumnos manifiestan buena aceptación de la práctica, dan muestra de entendimiento que el comportamiento de la función puede determinarse apoyados en el concepto de límite. Los estudiantes enseñan un buen manejo de los applets, por lo cual podemos afirmar que el uso de la tecnología no fue un obstáculo para la realización de la práctica.

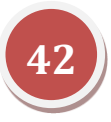

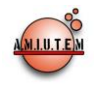

Particularmente dan muestra de que existe un rango de deltas que cumplen con el valor de delta propuesto.

Sin embargo, aún podemos observar algunas deficiencias sobre la relación entre el valor de límite y el valor de la función definida en un límite, eso nos lleva a considerar modificaciones a la práctica que nos permita mejorar la comprensión de límite.

Tenemos que considerar un instrumento adicional a las respuestas dadas en la práctica que muestre mayor evidencia de lo que los estudiantes han comprendido sobre el concepto formal de límite.

El diseño de applets no sólo involucra el dominio del software correspondiente, requiere reconocer las dificultades que tienen los alumnos sobre un concepto, de tal forma que pueda llegar a comprender los objetos matemáticos con los que se trabaja en el applet y la relación que existe entre dichos objetos. El applet no debe ser de ninguna manera tan abstracto, que el estudiante lo manipule correctamente pero sin un sentido de lo que matemáticamente se está trabajando.

Las horas teóricas deben corresponder a las horas prácticas en el laboratorio de matemáticas de manera oportuna. El profesor de laboratorio no será sólo un mero espectador de los estudiantes una vez que se les ha dado las instrucciones para realizar la práctica, sino que debe interactuar con los estudiantes tanto en relación como la ejecución correcta de la práctica como en dar las ideas más importantes de lo que implica el manejo de un concepto matemático a tratar.

Descartes y Geogebra consiguen conectar distintos elementos que lo convierten en una aplicación poderosa: asocia las expresiones gráficas a las simbólicas, la medida a la cantidad, la propiedad geométrica a la forma algebraica. Con ello es posible coordinar las distintas representaciones que se usan en matemáticas.

El diseño de estas actividades puede ocupar varias horas de trabajo por parte del profesor, sin embargo, los resultados obtenidos bien valen la inversión de tiempo, además una vez que se tiene este applet diseñado, puede ser modificado fácilmente adecuándose a la situación de la clase.

La manipulación de los applets representa una actividad sencilla de ejecutar, que permite múltiples ejemplificaciones sobre los límites, pero en el momento de realizar el análisis y la generalización de los comportamientos, los estudiantes requieren mucho más tiempo para lograr describir formalmente los conceptos involucrados.

Aún falta el diseño de applets, con sus correspondientes prácticas sobre el concepto de límites, que aunque desde otro abordaje diferente a la definición formal, puedan redondear el entendimiento de este concepto fundamental para el Cálculo Diferencial.

### *Referencias Bibliográficas*

- Azcárate, C., Bosch, D., Casadevall, M., y Casellas, E. (1996). *Cálculo Diferencial e integral*. Editorial Síntesis. España.
- Azcárate, C., Espinoza, L. (2000). Organizaciones Matemáticas y didácticas en torno al objeto "límite de función": una propuesta metodológica para el análisis. *Enseñanza de las Ciencias*. 18(3) 355-368.
- Cottril, J., Duvinsky, E., Nichols, D., Schwingendorf, K., Thomas, K., Vidakovic, D. (1996). Understanding The Limit Concept: Beginning With A Coordinated Process Schem*. Journal of Mathematical Behavior*. 15, 167-192.

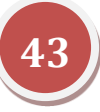

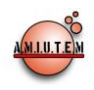

Hitt, F. (2004) *Dificultades de aprendizaje del concepto de límite y actividades de enseñanza*. Recuperado de:

http://biblioteca.cinvestav.mx/indicadores/texto\_completo/cinvestav/2005/133187\_1.pdf

Stewart, J. (2001) *Cálculo de una variable. Trascendentes tempranas*. Thompson Learning. México.

- Tall, D (2001). Natural and Formak Infinities. *Educational Studies in Mathematics* 48, (2/3), 199-239.
- Tall, D. y Vinner, S. (1981). Concept image and concept definition in mathematics with particular references to limits and continuity. *Educational Studies in Mathematics*, 12 (2), pp. 151-169.

### *Referencias electrónicas*

Página oficial del Proyecto Descartes. Ministerio de Educación de España: <http://recursostic.educacion.es/descartes/web/>

Página oficial de Geogebra en español:<http://www.geogebra.org/cms/es>

### **Anexo**

### **UNIVERSIDAD AUTÓNOMA DE QUERÉTARO FACULTAD DE INGENIERÍA Laboratorio de Cálculo Diferencial**

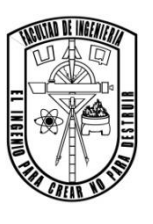

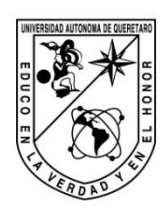

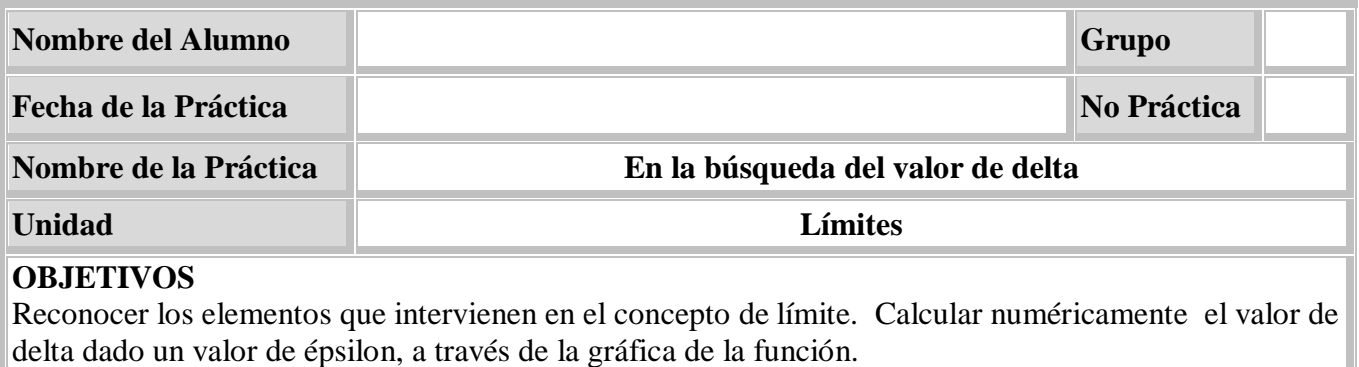

### **EQUIPO Y MATERIALES**

Computadora con Office, Geogebra.

Revisa la definición formal de límite de una función y observa en la gráfica su interpretación $\lim f(x) = L \Leftrightarrow \forall \varepsilon > 0$ , por pequeño que sea,  $\exists \delta > 0$ , tal que si  $|x - a| < \delta$ ,  $|f(x) - L| < \epsilon$ 

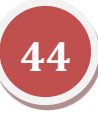

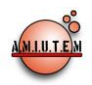

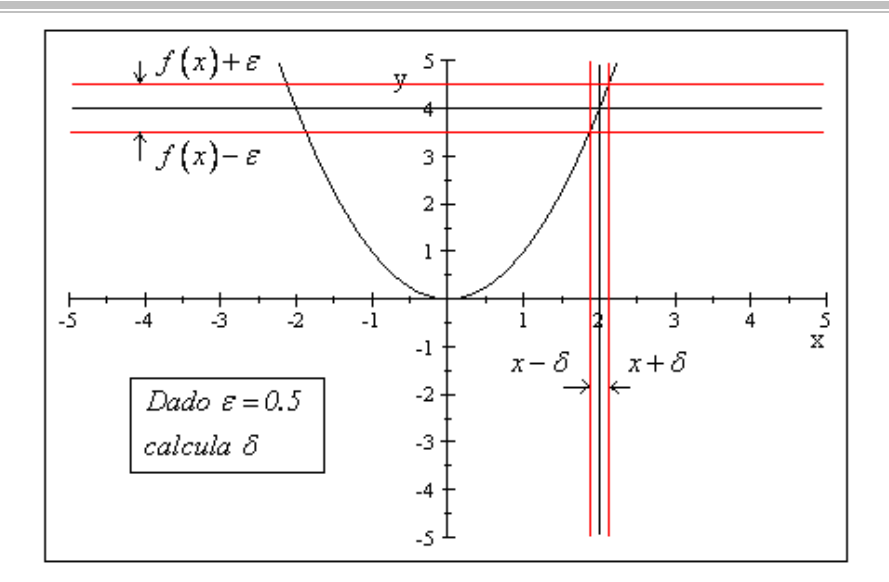

### **I. Elaboración del applet (opcional)**

- 1. Grafica la función  $f(x) = x + 2$  introduciéndola en la ventana: "Entrada" Da formato a la curva cambiando de color y grosor
- 2. Traza la recta vertical  $x = 2$  dibujando primero el punto A (2,0) y luego una recta perpendicular al eje X y que pase por *2,0*
- 3. Marca el punto de intersección, B, entre la función y la recta x=2
- 4. Traza la recta horizontal que pase por B y sea perpendicular al eje Y
- 5. Marca el punto C, intersección entre la recta horizontal y el eje Y
- 6. Traza el punto D sobre el eje Y un poco más arriba que la recta anterior y su simétrico D' respecto a la recta horizontal.
- 7. Traza el punto E sobre el eje X un poco más a la derecha que la recta, x=2 y su simétrico E' respecto a la recta vertical
- 8. Traza dos rectas horizontales que pasen por D y D' y dos rectas verticales que pasen por E y E'. Cambia el estilo de estas 4 rectas por líneas punteadas.
- 9. La distancia entre C y D se llama épsilon y la distancia entre A y E se llama delta. Utiliza la opción "distancia o longitud" para tener visible estos dos valores. Dibuja un rectángulo para colorear la franja horizontal y otro para la franja vertical.
- 10. Verifica que esté bien construido cambiando la posición de D y de E para abrir o cerrar los intervalos
- **II. Obtención del valor de delta , dado un valor de épsilon . Utiliza el applet que se encuentra en el Campus Virtual o el que hayas elaborado.**
	- 1. Calcula el valor de la función  $f(x) = x^3$  en  $x_0 = 1$  y da un valor a épsilon de  $\varepsilon = 0.2$ utilizando el control sobre el eje Y. Ajusta el ancho del intervalo  $(x_0 - \delta, x_0 + \delta)$  de manera que los valores de función de dicho intervalo  $\big(f\big(x_o-\delta\big),f\big(x_o+\delta\big)\big)$  queden encerrados en el rectángulo más oscuro (intersección de la franja horizontal con la vertical) ¿Cuál es el valor

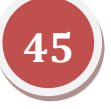

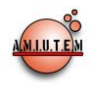

de delta que encontraste?

- 2. Si disminuyes el valor de delta ¿sigue quedando esa parte de la función dentro de la franja horizontal?
- 3. ¿Si encontraste una delta, puedes asegurar que cualquier otra delta **meno**r, también cumple?
- 4. ¿Si encontraste una delta, puedes asegurar que cualquier otra delta **mayor**, también cumple?
- 5. ¿Al cambiar el valor de  $x_0 = 1.5$  o a cualquier otro valor, puede utilizarse el mismo valor de delta?

Repite la sección II con las funciones siguientes en el punto  $x_0$ , introduce la función en el campo "Entrada" y mueve el control para cambiar el valor de  $x_0$  ajustando  $\varepsilon$  y  $\delta$ 

a.  $f(x)=3x-4$   $x_0=1$ **b.**  $f(x) = \sqrt{x}$   $x_0 = 2$ c.  $f(x) = \frac{\sin x}{x_0}$   $x_a = 1$  $f(x) = \frac{senx}{x}$ d.  $3(x-1)^2 + 1$   $x_0 = 1.02$ e.  $f(x) = -senx^2$   $x_0 = 0, x_0 = \infty$  $f(x) = \frac{1}{x}$  *senx*<sup>2</sup>  $x_o = 0$ ,

### **CONCLUSIONES.**

### **EVALUACIÓN DE LA PRÁCTICA**

Se evaluará el documento con los datos solicitados, las gráficas y conclusiones enviado a través del Campus Virtual

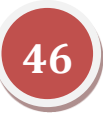

# **Revista Electrónica AMIUTEM**

**Volumen I, Número 1. Fecha: Junio de 2013**

### **EL MUNDO DEL AZAR: UN ENFOQUE VISUAL**

Jorge Domínguez y Domínguez, Jorge Axel Domínguez López jorge@cimat.mx, jadlaxel@yahoo.com Centro de Investigación en Matemáticas, Conteck México

### *Resumen*

En este artículo se muestran algunas estrategias educativas y actividades de aprendizaje para favorecer conceptos de probabilidad y estadística. En la actualidad existen pocos recursos didácticos que provean a los alumnos de herramientas que los motive, los oriente, los informe. Aquí, se describe la elaboración de un material asistido por computadora con el fin de contribuir a la enseñanza y aprendizaje en las áreas mencionadas. Éste se ha denominado Calculador Estadístico: CalEst. Su desarrollo tecnológico considera una serie de módulos con un enfoque visual cuyo objetivo es facilitar la percepción de conceptos. En la práctica, se observa que los usuarios adquieren habilidad para reflexionar y tener aptitudes en el proceso de abstracción para escribir símbolos matemáticos

*Palabras claves:* Animación, Didáctica, Probabilidad, Estadística, Enseñanza.

### *Introducción*

Como conocemos, uno de los principales objetivos de la estadística es ayudar o apoyar en la toma de decisiones bajo condiciones de incertidumbre. La probabilidad es el camino para cuantificar los resultados que no se pueden predecir con certidumbre. Así, en la operación de variables aleatorias se requiere del conocimiento de las distribuciones de probabilidad. Éstas tienen una amplia aplicación en la inferencia estadística, además permiten modelar diferentes problemas que son de utilidad en diversas áreas del conocimiento para explicar e interpretar el comportamiento de variables aleatorias.

Las nociones de probabilidad desempeñan un papel esencial en el análisis e interpretación de los datos estadísticos, con esa finalidad, en este proyecto se presentan varias animaciones con el propósito de motivar el aprendizaje de algunos conceptos de probabilidad, tales como juegos clásicos con monedas, dados, extracción de canicas con remplazo y sin remplazo, las ruletas con tamaño fijo y aleatorio entre otros. En el marco teórico de este trabajo se indican nociones relevantes de la probabilidad. Muchos fenómenos de la naturaleza están gobernados por el mundo del azar, la probabilidad es un camino para entenderlos, el efecto visual ayudará para su cálculo e interpretación.

Es importante desarrollar recursos didácticos con el fin de contribuir al cambio de valores y actitudes de los estudiantes, ya que éstos pueden proporcionarles información, técnicas y motivación que les ayude en sus procesos de aprendizaje (Marquès, 2001). Así mismo, Marquès (2001) señala que la eficacia de éstos depende en gran medida de la manera en que el profesor oriente su uso. Por ejemplo, existe material para motivar el aprendizaje de conceptos de probabilidad a través de caricaturas (Cubrero, 2001).

Nuestra propuesta pedagógica es una alternativa que proporciona a los profesores una opción para la enseñanza de la estadística con una perspectiva visual. Además, el calculador relacionado con el planteamiento de algunas estrategias didácticas de aprendizaje, contribuye a generar conocimiento práctico y teórico en temas de estadística y probabilidad. En el apartado de metodología se describen algunas de estas ideas.

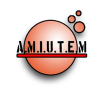

Asimismo, los estudiantes tienen una alternativa para aprender diferentes técnicas estadísticas, desarrollando prácticas con este material educativo, donde se crean diferentes escenarios ilustrados por situaciones con animación gráfica. Se ha utilizado el material en talleres de enseñanza de la estadística con profesores y estudiantes, se exponen algunos logros de esas experiencias.

### *Marco Teórico*

En este apartado se presentará la propuesta metodológica para motivar el aprendizaje de la estadística y probabilidad. El material educativo desarrollado tiene el propósito de ofrecer una competencia didáctica al docente, con el fin de que ayude a los estudiantes a comprender diferentes conceptos dentro de esta temática. Una serie de actividades que cumplen con este proyecto se exponen en Domínguez-Domínguez (2010).

Marquès (2001) señala que "*la estrategia didáctica con la que el profesor pretende facilitar los aprendizajes de los estudiantes debe ser integrada por una serie de actividades que contemplen la interacción de los alumnos con determinados contenidos*". La propuesta que reportamos en este artículo, y que llamamos CalEst, tiene el objetivo de proporcionar a los estudiantes motivación, información y orientación para guiar sus aprendizajes, entre ellos cuenta con una metodología activa de aprender-haciendo.

Los contenidos básicos en el aprendizaje en estadística y probabilidad contemplan los temas de espacio muestral, las definiciones de probabilidad frecuentista y teórica, diferentes operaciones de probabilidad, un libro para profesores comprometidos con la enseñanza y que incluye estos conceptos (Billstein et al., 2009). A partir de estos temas se presenta el concepto de variable aleatoria y las distribuciones de probabilidad correspondientes. Luego su aplicación en la inferencia estadística.

El módulo didáctico del CalEst incluye una serie de escenarios para el cálculo de probabilidades (ver figura 1). La descripción está referida con juegos de azar; sin embargo, mediante la elaboración de prácticas, estos conceptos se pueden relacionar con problemas de la vida real (Domínguez-Domínguez, 2006). La colección de unidades que contiene este módulo, tiene en cuenta el lanzamiento de monedas, de dados, de dados con diferente número de caras, de una moneda y un dado, árboles o ramificaciones, ruletas con diferentes divisiones, ruletas con divisiones aleatorias, extracción de canicas: con remplazo y sin remplazo. Lo que permite abordar con amplitud el contenido temático de un curso de probabilidad, en los niveles medio y superior.

Con referencia a situaciones cotidianas, los resultados de experimentos aleatorios de un fenómeno o problemas son: registrar el sexo de un bebé al nacer, anotar la preferencia de un cliente por la marca de un teléfono, registrar la opinión de una persona respecto a la píldora del día después, medir la concentración de oxígeno en un río contaminado, preguntar a una persona si es partidaria o no de consumir un determinado producto, conocer el estado de salud de una persona, el tiempo de vida de un tipo de lámpara, el tiempo de vida de un virus, el número de vehículos que pasan por una caseta durante un intervalo de 15 minutos.

Se señalan algunas ideas básicas con el fin de conocer cómo utilizar el material educativo aquí propuesto, también se puede emplear con el fin de profundizar en el estudio de la estadística y probabilidad. El material es apropiado para explotarlo en diferentes niveles educativos. Se plantea como una actividad importante, elaborar una serie de prácticas para abordar diferentes temas y alcanzar una mayor utilidad del material.

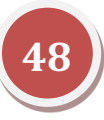

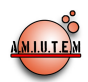

| <b>Tale Tutorial: Árboles</b>  |                                                                                                    |
|--------------------------------|----------------------------------------------------------------------------------------------------|
| Edición Estadística<br>Archivo | Inferencia Gráficas Regresión Distribuciones Herramientas Ventana Ayuda                                             |
| 2 口冒意 人物遇                      | Didáctica<br>Estadística   Inferencia   Gráficas   Distribuciones   Control de calidad   Herramientas   Operaciones |
| me a a q                       | <b>◎☆●●●€⊆☆●ちょ耶요</b> %◎☆ ◎                                                                                          |
|                                | <b>W</b> Volados<br>Juegos de probabilidad                                                                          |
|                                | Pruebas de hipótesis<br>▶ say Un dado                                                                               |
|                                | Control de calidad<br>Misión a Marte                                                                                |
|                                | <del>£®</del> Dos dados (Casino)                                                                                    |
|                                | Dados hexaedros, tetraedros y dodecaedros                                                                           |
|                                | Moneda y dado                                                                                                    |
|                                | Volados (dist. binomial)                                                                                            |
|                                | 杰 Árboles (canicas)                                                                                                 |
|                                | $\blacksquare$ Ruletas $(F)$                                                                                        |
|                                | Ruletas (A)                                                                                                    |
|                                | A Ruido y filtros en imágenes                                                                                       |
|                                | Bolsa de canicas                                                                                                    |

*Figura 1.* Descripción del material didáctico con respecto a juegos de probabilidad

Con la finalidad de ilustrar los conceptos de espacio muestra y las definiciones de probabilidad frecuentista y clásica, se muestra la caracterización de árboles que aparece en el material (ver figura 2).

Varios problemas teóricos y prácticos se pueden plantear, aquí solo se presenta la gráfica y se propone la probabilidad de que la canica salga por una de las filas impares,

*P*(la canica salga por un fila impar) =  $0.125 + 0.125 + 0.125 + 0.125 = 0.5$ 

por la definición clásica.

Por la Probabilidad empírica, como se muestra en la Figura 2,

 $P$ (la canica salga por un fila impar) =  $0.1733 + 0.08 + 0.1333 + 0.1233 = 0.51$ 

**Probabilidad frecuentista o empírica.** Se realiza un experimento y se cuenta el número de veces que el evento A ocurre. La probabilidad empírica del evento *A* es la frecuencia relativa de *A*, así *P(A)* es:

$$
P(A) = \left(\frac{\text{Número de veces que A ocurrio}}{\text{Número de veces que se repitió la prueba}}\right) = \left(\frac{f}{N}\right)
$$

**Probabilidad Clásica o Teórica.** Se supone que un experimento tiene n diferentes eventos simples y cada uno de éstos tiene la misma posibilidad de ocurrir. Si un evento *A* ocurre en *s* de esas *n*, entonces:

$$
P(A) = \left(\frac{\text{Número de resultados de } A}{\text{Número de resultados en el espacio musical}}\right) = \left(\frac{s}{n}\right)
$$

En resumen: La probabilidad satisface las siguientes propiedades:

- La probabilidad de un evento imposible es 0.
- La probabilidad de un evento que tiene una certeza de ocurrir es 1.

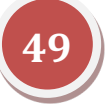

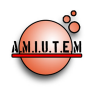

Para cualquier evento *A*, la probabilidad de *A* está entre 0 y 1 inclusive, esto es:  $0 \le P(A) \le 1$ .

**Distribución Binomial:** Si se realiza una serie de n ensayos Bernoulli independientes, entonces la variable aleatoria número de éxitos en *n* ensayos tiene una distribución Binomial con parámetros *n* y *p*. Una descripción de esta distribución es *B*(*n,p)*. A la serie de realizaciones se le conoce como experimento Binomial y se deben verificar las siguientes condiciones:

- Existe un número n fijo de ensayos.
- Cada ensayo produce uno de dos posibles resultados, referidos como éxito y falla.
- La probabilidad de éxito de un ensayo, p, es constante.
- Los ensayos son independientes, es decir, la probabilidad de éxito en cualquier ensayo no es afectada por el resultado de un ensayo previo.

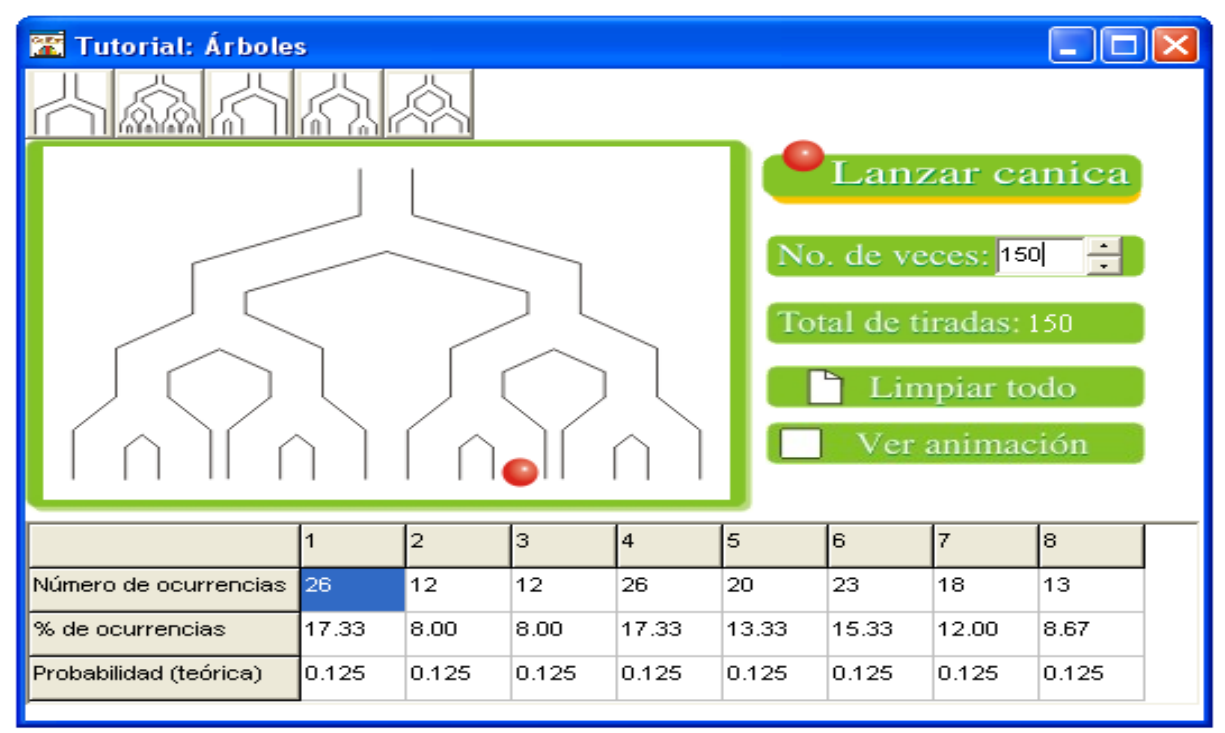

*Figura 2*. Cálculo de probabilidades con el diagrama de árbol

La distribución de probabilidad está dada por:

$$
f(x) = P(X = x) = {n \choose p} p^{x} (1-p)^{n-x} \text{ para } x = 0, 1, ..., n
$$

Interpretación de la expresión anterior:  $P(x)$  es la probabilidad de x éxitos en *n* ensayos. Donde !  $!(n - x)!$ *n n*  $x \mid x!(n-x)$  $(n)$  $\binom{n}{x} = \frac{n!}{x!(n-x)!}$ ,  $x = 0,1,...,n$  significa que se puede utilizar la fórmula para cada valor de *x*, que es el

número de los éxitos posibles en n ensayos.

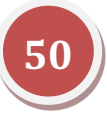

- Distribución de probabilidad acumulada:  $\bar{0}$  $(X \leq x) = \sum f(x)$ *c x*  $P(X \le x) = \sum f(x)$ . =
- La media y la varianza para la distribución Binomial son:  $\mu = np$  y  $\sigma^2 = np(1 p)$ .

**La distribución Binomial y CalEst**. En la Figura 3 se muestra la representación visual que caracteriza la distribución con parámetros  $p = 0.40$  y  $n = 10$ . El cursor de abajo es un umbral el cual se mueve con el ratón para generar diferentes cálculos de probabilidad. Así se tienen las probabilidades de  $P(X < 2) = 0.046$  y  $P(X = 2) = 0.121$ , tal que, la probabilidad de  $P(X \le 2) = 0.167$ . Además, esta presentación cuenta con la calculadora indicada en el último botón del primer renglón, los resultados para este caso se muestran a la derecha en la Figura 3.

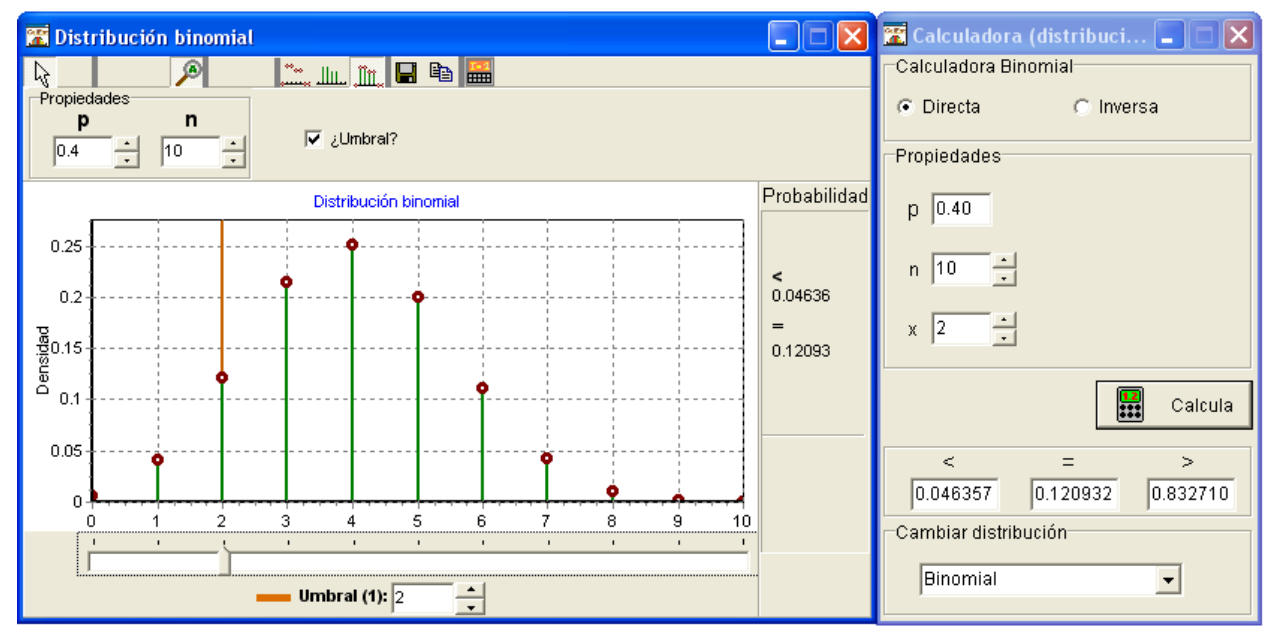

*Figura 3.* Caracterización dinámica de la distribución Binomial.

Un atractivo de esta propuesta es que el alumno va directamente a conceptualizar la función que define a la distribución Binomial y no se distrae con el engorroso manejo de las tablas. A partir de esta descripción adquiere habilidad para escribir de manera abstracta símbolos matemáticos para realizar las operaciones de probabilidad.

### *Metodología*

La propuesta del material presentado mediante el CalEst tiene la finalidad de propiciar la motivación en los alumnos para comprender los conceptos descritos en el marco teórico. La contribución principal de este desarrollo está en el enfoque visual. Esta versión del material permite crear un número considerable de escenarios didácticos para enseñar y aprender conceptos en temas de estadística y probabilidad. Uno de estos ambientes se expondrá en el siguiente apartado.

Un punto de vista innovador en el proceso de aprendizaje es aplicar el método de proyectos como técnica didáctica (Kilpatrick, 2010). Lo hemos empleado como una alternativa para motivar necesidades, intereses y problemáticas que permitan generar información y analizarla mediante procedimientos estadísticos. Esta estrategia servirá como modelo para que luego el estudiante pueda

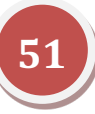

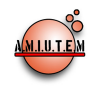

establecer diferentes situaciones en función de sus intereses con el fin de aplicar el modelo estadístico y resolver sus problemas.

Nuestra estrategia ha consistido en integrar tanto el calculador como el método de proyectos, en ese sentido se tienen varios proyectos, aquí sólo se describirán dos de ellos.

Uno de los proyectos consiste en armar el mapa de la República de Mexicana, como un rompecabezas. Este consiste en presentar en una computadora, proyector o multimedia la silueta del mapa, a continuación va apareciendo de manera aleatoria un estado de la República el cual se arrastra con el ratón al lugar que le corresponda. Al final se tienen dos respuestas, el tiempo de solución del rompecabezas y el porcentaje de falla. Esto permite trabajar con los conceptos de variable aleatoria, la primera continua y la segunda discreta.

Para involucrar el método de proyectos, primeramente se realizan una serie de cuestionamientos sobre el conocimiento que se debe tener sobre la República Mexicana y se destaca la importancia que significa conocer su mapa. Con la finalidad de generar un aprendizaje significativo, en la elaboración de estos puntos intervienen los participantes. El siguiente paso corresponde al análisis e interpretación estadística de la información generada por los participantes, lo que da lugar a plantearse nuevas preguntas sobre la información y búsquedas del mapa; por ejemplo, la ubicación de los meridianos y paralelos, entre muchas otras ideas. Un papel relevante en el análisis de la información al tener las variables aleatorias es la probabilidad.

En ese sentido, el CalEst ayuda de una manera directa a calcular las probabilidades ya que cuenta con una serie de módulos para tal fin. Esta representación visual desempeña un papel importante en comprender y conceptualizar el cálculo de probabilidades. Para los módulos correspondientes a distribuciones de probabilidad se facilita la percepción de conceptos tales como, variable aleatoria, de función, manejo de expresiones con fracciones y decimales, medir la incertidumbre, así como a visualizar y diferenciar lo que son las funciones de densidad y distribución de probabilidad.

Se tiene un módulo que contiene distribuciones de probabilidad discreta y continua. Ahí se ha creado un mecanismo ilustrado con umbrales que al moverlos permite calcular probabilidades a partir de la gráfica de la función densidad correspondiente. Se tiene la opción de la distribución de probabilidad acumulada, lo que permite comprender la relación entre estas funciones, como se muestra en la figura 4.

La figura 4 muestra la caracterización de la distribución Normal con parámetros  $\mu = 260$  y  $\sigma = 20$ , en segundos, que ilustran el tiempo de respuesta que una persona tarda en armar el mapa de la República Mexicana de una población que corresponde a un grupo de estudiantes. Bajo una serie de estudios realizados para este caso, se puede suponer que la variable tiene una distribución Normal. Observe que se tiene la probabilidad de 0.751 de que un estudiante resuelva el rompecabezas entre 245 y 300 segundos; es decir,  $P(245 \le X \le 300) = 0.751$ . Este cálculo generalmente resulta complicado para el estudiante, por otra parte no se requiere hacer la transformación a la distribución Normal estándar. Así, no se distrae al estudiante del problema que se está estudiando. Considerando este material se pueden hacer una buena cantidad de prácticas para adquirir el dominio de la Normal y sus aplicaciones. Entre otras cosas, este material permite hacer cambios en la estrategia de enseñanza en temas de estadística y probabilidad.

Entre los alcances del método de proyectos está el de hacer pruebas de hipótesis. Para el caso del rompecabezas, se puede plantear que los estudiantes de secundaria tienen mayor habilidad para armar

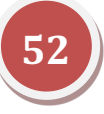

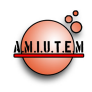

el mapa de la República Mexicana que los estudiantes de sexto año de primaria. La verificación de estas pruebas requiere del cálculo de probabilidades de la distribución Normal.

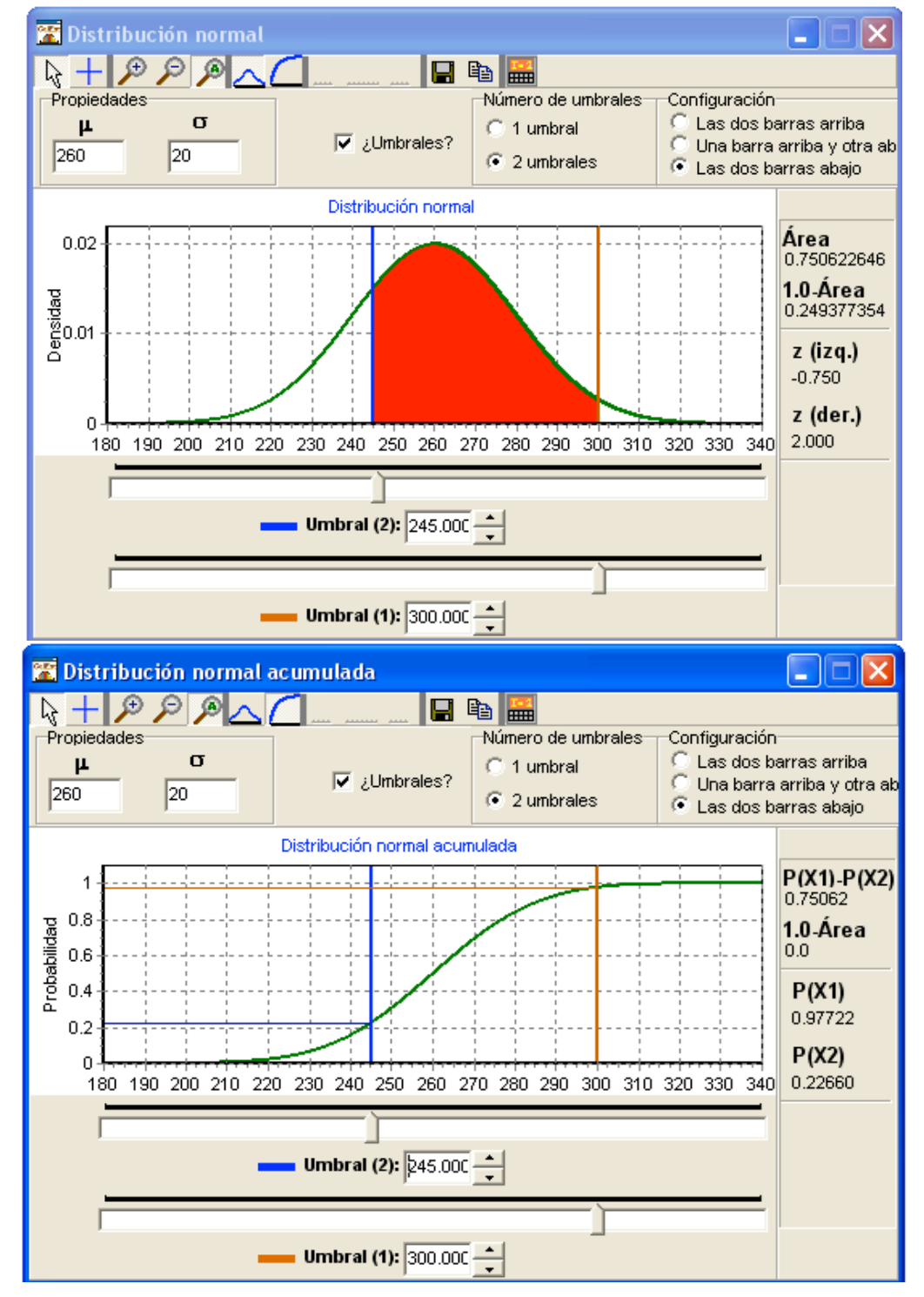

*Figura 4.* Función densidad y distribución de probabilidad de la Normal.

En el módulo didáctico del CalEst se han diseñado dos esquemas para realizar pruebas de hipótesis. El primero describe la estrategia metodológica que se requiere en estadística en el contraste de hipótesis, en la que se aplica los cálculos de probabilidad de una distribución Normal. El segundo ilustra la metodología de la prueba de hipótesis estadística mediante la simulación de un sistema de seguridad, el cual se basa en la lectura del iris. Este mecanismo muestra de manera animada el procedimiento que se sigue para realizar el contraste de una hipótesis y ofrece una alternativa didáctica para enseñar y aprender los conceptos en este tema (Domínguez-Domínguez, 2011). Varios conceptos estadísticos y de probabilidad son relevantes para comprender y llevar a cabo una prueba de hipótesis, tales como variable aleatoria, estadístico, función de densidad y distribución de probabilidad de una variable aleatoria. A través de esta simulación se explican cada uno de estos conceptos, al final el usuario puede escribir y formalizar el procedimiento de prueba de hipótesis estadística.

La misma idea se extiende a un escenario similar, el cual caracteriza la inferencia estadística sobre el valor de un parámetro o contrastes de parámetros a partir de la información de una muestra aleatoria. Esta situación se ilustra de manera visual con la finalidad de que un usuario comprenda y tenga una mayor claridad en la estructura que se emplea para realizar las pruebas de hipótesis sobre una o dos poblaciones. De esta manera el desarrollo animado servirá como un recurso didáctico en el proceso de enseñanza aprendizaje del contraste de hipótesis.

### *Exposición de la propuesta*

Otra actividad desarrollada en la propuesta que presentamos se refiere a un problema que permite utilizar la distribución Binomial. Éste consiste en mostrar a una persona una tarjeta que contiene 16 palabras. El experimento consiste en mostrar la tarjeta de palabras por 20 segundos a una persona, luego dejar pasar un minuto platicando de otras situaciones con el entrevistado. A continuación, pedirle a la persona que le diga las palabras que recuerda, darle 1 minuto para que responda y finalmente, se anota el número de palabras recordadas.

Dentro de las actividades está el que el estudiante piense de manera crítica y reflexione para construir hipótesis, diseñar y desarrollar procedimientos de análisis y manejo de la información, y cálculo de probabilidades

Aquí lo que se plantea es estudiar la probabilidad de personas que recuerdan 8 o más palabras. El planteamiento probabilístico para estudiar el caso de la memoria a corto plazo, está descrito en el apartado del marco teórico referente a la distribución de probabilidad Binomial. Con la información que se obtiene al hacer la práctica, se justifica que la probabilidad de éxito es *p* = 0.30, en consecuencia la probabilidad de fracaso es: *q* = 1 − *p* = 0.70. Esta situación se muestra en el módulo didáctico del CalEst, en el que, en el enfoque visual aparecen unas monedas y se pueden simular varias situaciones para describir una buena cantidad de problemas teóricos y prácticos. La idea de esta descripción corresponde a la presentación clásica con una probabilidad de éxito *p* = 0.50. Ésta se puede modificar, lo que representaría el caso de monedas cargadas. En esta presentación el valor de ensayos *n* varía entre 1 y 20. La salida representa la probabilidad teórica de cada ensayo y la acumulada, además la frecuentista si el proceso se va repitiendo. Después de un número grande de repeticiones se observa la aproximación de la probabilidad frecuentista al valor teórico. La presentación gráfica permite prestar atención a la función de probabilidad de la distribución Binomial, la que contribuye a que los estudiantes puedan realizar las operaciones cognitivas apropiadas para lograr los objetivos de aprendizaje sobre este tema. También, se consigue poner estos recursos

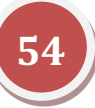

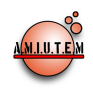

educativos a su alcance, tal que les permitirá realizar actividades de manera individual. La figura 5, indica la descripción con las siguientes propiedades de la Binomial:  $n = 9$ ,  $p = 0.30$ , con 180 repeticiones del proceso.

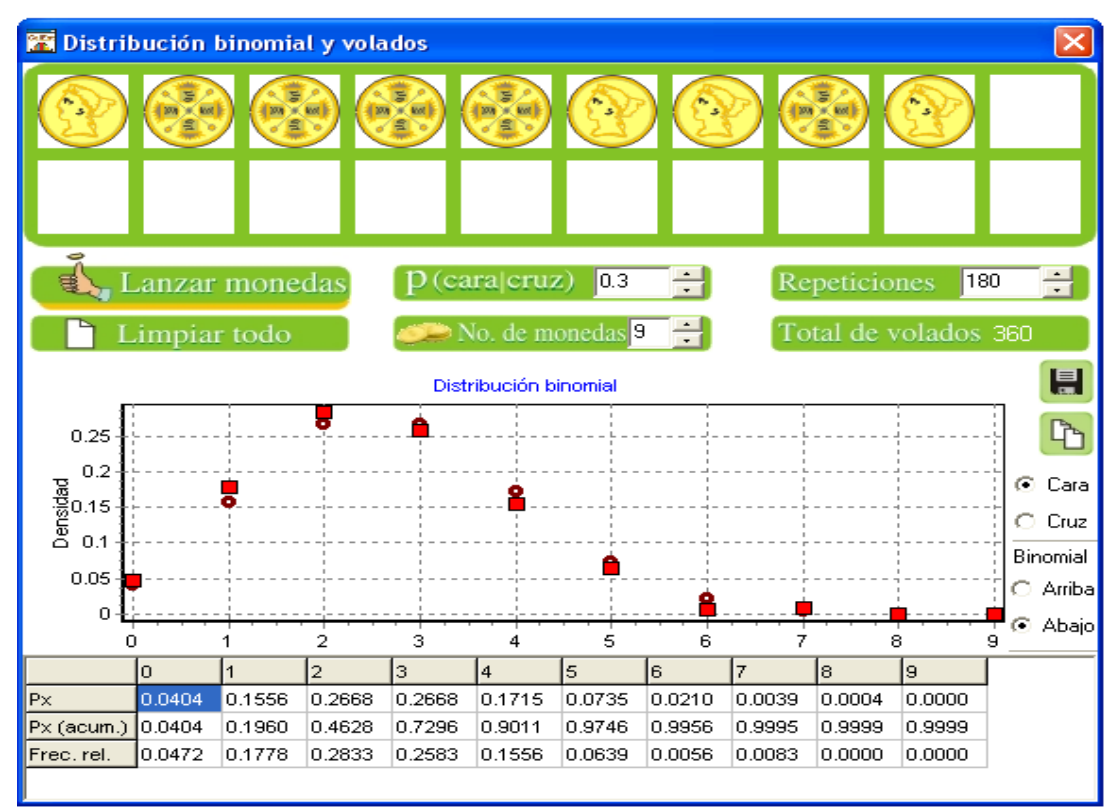

*Figura 5.* Distribución que representa el caso de éxito en la memoria a corto plazo

En el bloque Didáctico aparece una opción denominada distribución Binomial y volados, este enfoque tiene varios objetivos:

- 1. Conocer la distribución Binomial considerando como caso inicial el valor de *p=0.5*. Ese valor se puede mover para tener otros valores de *p* y así ver cómo cambia la gráfica de la distribución. Además, se pueden proponer diferentes valores de *n* hasta el valor de *n=20*.
- 2. Comprender los conceptos probabilidad y regularidad estadística. Al lanzar las monedas varias veces aparecen los valores de la probabilidad definida en la expresión Binomial y el de la frecuencia empírica. Cuando el número de repeticiones es muy grande los valores de cada celda se van aproximando.
- 3. Calcular probabilidad de la Binomial para diferentes valores de los parámetros.
- 4. Aplicar este esquema en diferentes problemas donde el éxito y la falla corresponderían a la cara y cruz (sello) en la moneda, respectivamente.
- 5. Se tiene el valor de la probabilidad acumulada  $P(X \le x)$ .
- 6. Plantear las soluciones a ejemplos y ejercicios expuestos en diferentes libros de estadística. En cada caso tiene que identificar el valor de los parámetros *n* y *p*.

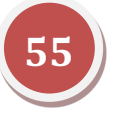

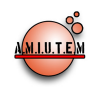

### *Experimentación*

Se realizó una experimentación del material en el taller "*Estrategias para la enseñanza de la estadística y probabilidad*" en el que participaron 44 personas. De ellos, 6 son profesores de nivel bachillerato y el resto estudiantes del cuarto semestre de licenciatura en matemáticas. De este grupo, sólo 7 personas tenían ciertos conocimientos de probabilidad. Primeramente se aplicó un cuestionario que consistió en las siguientes preguntas:

- ¿Quiénes de ustedes saben calcular probabilidades?
- ¿Es complicado calcular probabilidades?
- ¿Conocen aplicaciones del cálculo de probabilidades?
- ¿Por qué es útil el cálculo de probabilidades?
- ¿Saben por qué es importante el cálculo de probabilidades en la enseñanza de la matemática?
- ¿Saben lo que es una función densidad?
- ¿Conocen lo que es una función de distribución?
- ¿Es difícil aprender estos conceptos?

Posteriormente se les planteó el problema de la memoria a corto plazo y, después de una breve argumentación sobre la importancia del problema, se formularon una serie de preguntas que podrían ser relevantes para el estudio. Las cuestiones consideradas fueron:

- ¿Qué puntos de vista nos pueden ser de interés en este proyecto?
- ¿Cuál es la descripción estadística de la información?
- ¿Cuál es el número de palabras recordadas por el 50% de las personas?
- ¿Existe mucha variabilidad en la respuesta?
- ¿Qué porcentaje de personas recordaron 6 o menos palabras?
- ¿Qué porcentaje de personas recordaron entre 6 y 10 palabras?
- ¿Qué porcentaje de personas recordaron 8 o más palabras?
- ¿Qué afirmación podría plantearse para saber si una persona tiene buena memoria a corto plazo?
- ¿Cómo mide la variabilidad?
- ¿Qué otras preguntas pueden plantearse en referencia a este proyecto?

Se les propuso a los participantes realizar la práctica, cada uno de ellos entrevistó a 5 personas para aplicarle la prueba de memoria a corto plazo, a personal de la Universidad. Además, cada uno de los entrevistados se les preguntó la edad, el género, y grado escolar. Con el fin de crear otros proyectos.

### *Resultados*

El taller tuvo una duración de 12 horas. El proyecto de la memoria a corto plazo permitió realizar la evaluación de los conceptos de estadística y probabilidad presentados. Éste se llevó a cabo utilizando un proyector para mostrar el material CalEst y en una hoja se contestaron las preguntas planteadas.

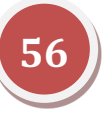

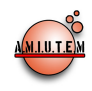

Aquí se hace un resumen de los resultados, destacando el planteamiento estadístico, la aplicación de los cálculos y la escritura de la probabilidad.

Primero, con la información se realizó un análisis descriptivo de los datos y se respondieron las preguntas planteadas, de las que el 91% de las asistentes respondieron correctamente y escribieron de manera correcta los cálculos de probabilidad.

Se hizo énfasis entre los participantes en la importancia para aprender a plantearse hipótesis sobre diferentes situaciones reales. Con ese fin, se planteó como hipótesis: "una persona que recuerda 8 o más palabras tiene buena memoria a corto plazo". Entonces habrá que determinar la proporción de personas que recuerdan 8 o más palabras. De una población, se plantea que si la proporción de personas que recuerdan 8 o más palabras es menor de 0.30, es decir *p* < 0.30, se dice que esa población tiene mala memoria a corto plazo. El planteamiento estadístico de las hipótesis para una proporción (Triola, 2008), es:

$$
H_0: p = 0.30
$$
  

$$
H_1: p < 0.30
$$

 $H_1$ : representa la hipótesis que se desea probar, se conoce como hipótesis alternativa.  $H_0$  es la hipótesis contrastante que por lo general se fija en la igualdad y se le denomina hipótesis nula. La proporción se distribuye como una Normal, si se satisface que *np* > 5 y *n*(1 – *p*) > 5. En este caso, se satisface ya que *n* = 220 , la media y la desviación estándar de la distribución son

$$
\mu = 0.30
$$
 y  $\sigma = \sqrt{\frac{p(1-p)}{n}} = 0.03$ 

La figura 6 describe las hipótesis, la que está a la derecha representa la hipótesis nula y la que está a la izquierda, una de las posibles alternativas. La prueba se construye a partir de la información, así de los datos se estima la proporción. Ésta se compara con un valor de referencia que deja el cálculo de una probabilidad. La probabilidad que se toma como indicación, se conoce como nivel de significancia y se representa por  $\alpha$ , en este caso el valor es 0.047. Por lo general, se escoge  $\alpha = 0.05$ . Está probabilidad genera un umbral que permite decir si el grupo entrevistado tiene una memoria menor a 0.30.

Para el caso bajo estudio, la proporción de los 220 que recordaron 8 o más palabras es de  $\hat{p} = \frac{49}{220}$  ≅ 0.22. Este es el valor que compara con el del umbral, es decir 0.25. Dado que este es menor a 0.25, se dice que la información no apoya a la hipótesis nula y por lo tanto, no se acepta la hipótesis alternativa; esto es, podemos concluir que el grupo entrevistado no tiene una buena memoria a corto plazo.

Así que la conceptualización del cálculo de probabilidades se aplica de forma sencilla para resolver problemas de interés real. ¿Cuáles son los elementos principales e importantes? El cálculo de probabilidades  $P(X \le 0.25)$  bajo  $H_0$  y  $P(X \ge 0.25)$  bajo  $H_1$ . Estas dos probabilidades constituyen conceptos importantes en la metodología para la prueba de hipótesis (Triola, 2008).

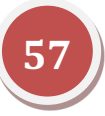

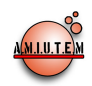

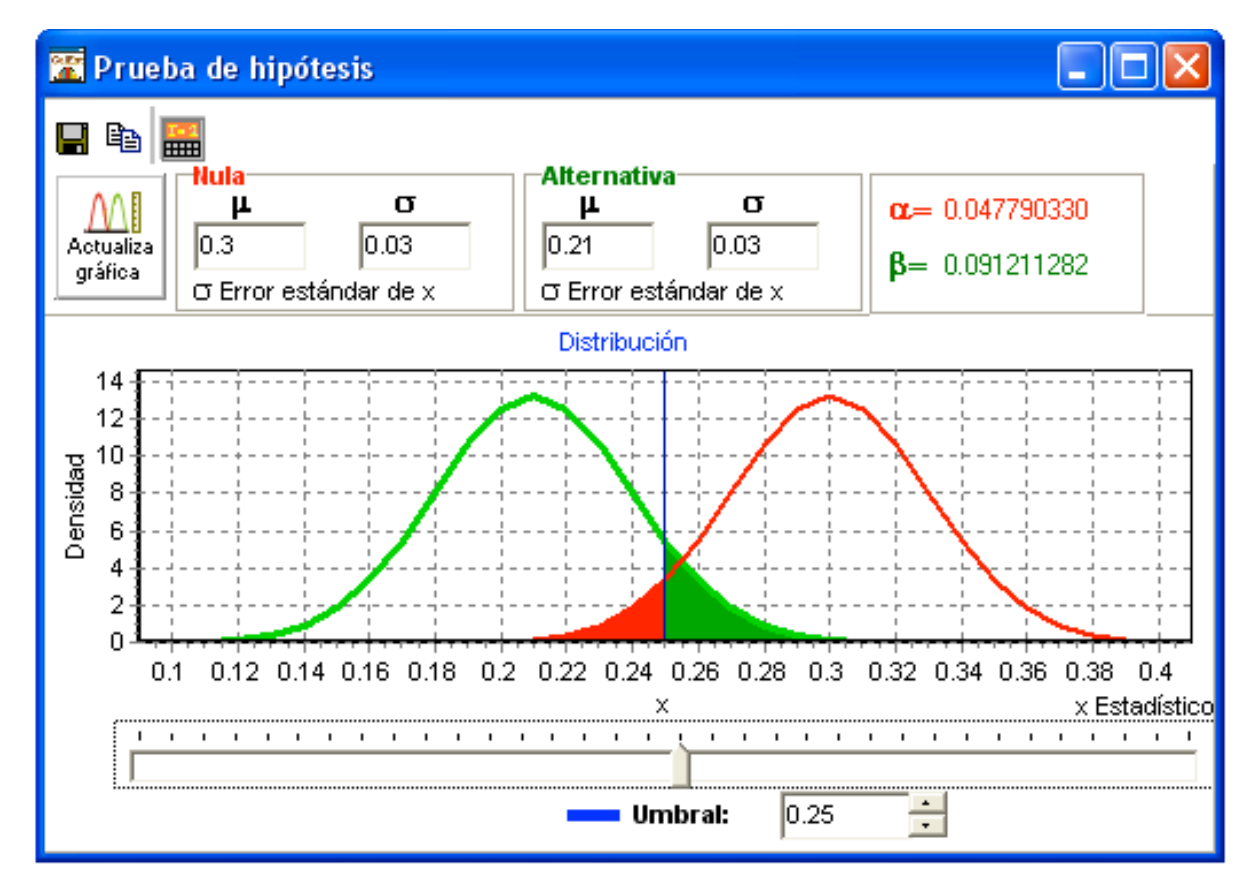

*Figura 6.* Aplicación del cálculo de probabilidades en la prueba de hipótesis.

La figura 6 constituye una aportación importante del material, ya que permite al estudiante ir construyendo paulatinamente el concepto de prueba de hipótesis, a la vez le permite crear varios escenarios moviendo el umbral, o planteando diferentes valores para la hipótesis alternativa. Por otro lado, al visualizar estas situaciones se adquiere la habilidad para describir lo que observa. Puede reproducir las presentaciones que vienen en los libros, de tal manera que el usuario puede generar sus propias explicaciones y comentarios.

Se puede observar que el material, es dinámico, flexible y el potencial que tiene para que de simples estimaciones de los datos, se aplique el cálculo de probabilidades para dar solución a una diversidad de problemas.

### *Conclusiones*

Esta situación se ilustra de manera visual con la finalidad de que un usuario comprenda y tenga una mayor claridad en la estructura que se emplea para realizar las pruebas de hipótesis sobre una o dos poblaciones. De esta manera el desarrollo animado servirá como un recurso didáctico en el proceso de enseñanza aprendizaje del contraste de hipótesis.

Se extiende la aplicación de las distribuciones de probabilidad en algunos ejemplos de ingeniería para ilustrar la utilidad del efecto visual en la interpretación y solución de los caso de estudio. La creatividad de este material tiene el apoyo de recursos de programación tales como Press et al., (2002) y Wall (2000).

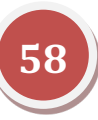

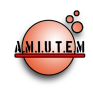

Hemos notado de estas experiencias que muchos profesores prefieren continuar como estrategia de enseñanza la exposición. De entrevistas con estudiantes de diferentes niveles educativos y distintas instituciones educativas del país, nos indican que sus instructores utilizan como recuso didáctico los apuntes elaborados por los docentes. Poco recurren a los libros y menos alternativas de material didáctico. Por lo general se recurre con desmesura al uso del software estadístico comercial, pero éstos sólo atienden a la parte operativa. Generan falsas expectativas, porque hacen creer a los alumnos que aprenden estadística y probabilidad y éstos no aprueban una simple evaluación que contiene conceptos de estadística y probabilidad.

Una oposición es elaborar una serie de prácticas para abordar diferentes temas y alcanzar una mayor utilidad. Esto en la dirección de que el estudiante aprenda de forma autónoma cuando revise sus procesos de construcción del conocimiento matemático o los relacione con la vida cotidiana. De esa manera trabaje en forma colaborativa al aportar puntos de vista distintos, así como de análisis empleando los principios y métodos de la estadística y probabilidad.

Esperamos que estas ideas contribuyan a generar una discusión importante en la conceptualización de la enseñanza y aprendizaje de la estadística y probabilidad, de tal manera, de contar con elementos didácticos y constituyan un reto para cambiar la enseñanza tradicional.

### *Referencias*

- Billstein, R. Libeskind, S., Lott, J. (2009). *A problema Solvnig Approach to Mathematics,* 10a. Edition. Addison Wesley, Boston.
- Cubrero, J. (2001). *Dados y datos. Comic hacia la estadística con probabilidad 0.95 de serlo*. Imprenta Latina, España.
- Domínguez, D. J. y Domínguez, L. J. A. (2006). *Estadística y Probabilidad: El mundo de los datos y el azar*. Oxford, México.
- Domínguez, D. J. y Domínguez, L. J.A. (2010). *CalEst Un enfoque visual en la enseñanza y aprendizaje de la Estadística*. Conteck, México.
- Domínguez, D.J. y Domínguez, L. J.A. (2011). Auténtico o Impostor. *Memorias del Tercer Congreso Internacional sobre la Enseñanza de las Matemáticas*, UNAM. Número de referencia: 285.
- Kilpatrick (2010). El método de proyectos como técnica didáctica. *Revista Latinoaericana de padagogía* (3), (1), pp. 3-4.
- Marquès, Pere. (2001). *Didáctica. Los procesos de enseñanza y aprendizaje. La motivación.* (Última revisión 2011). http//:www.peremarques.net
- Press, W., Teukolsky, S., Vetterling, W., Flannery B. (2002). *Numerical Recipes in C++* 2nd Ed. Cambridge University Press. New York.
- Triola, M. (2008). *Essentials of Statistics*, 3rd Ed. Pearson Education, Inc. Boston, MA.
- Wall, K. (2000). *Programación en Linux con ejemplos*. Pearson Education, Inc. Buenos Aires, Arg.

## **Revista Electrónica AMIUTEM**

**Volumen I, Número 1. Fecha: Junio de 2013**

## **UN ACERCAMIENTO INFORMAL A LA INFERENCIA ESTADÍSTICA MEDIANTE UN AMBIENTE COMPUTACIONAL CON ESTUDIANTES DE BACHILLERATO**

Santiago Inzunza Cázares *santiago.inzunza@info.uas.edu.mx* Universidad Autónoma de Sinaloa, México

### *Resumen*

En el trabajo se presentan resultados de una investigación sobre un acercamiento informal al estudio de la inferencia estadística a través de un ambiente computacional en contexto de datos reales. Como consecuencia de las características dinámicas y multirepresentacionales del software utilizado y la propuesta didáctica diseñada, los estudiantes desarrollaron ideas intuitivas y un razonamiento informal adecuado sobre conceptos que son cruciales en el estudio de la inferencia estadística, tales como variabilidad muestral, efecto del tamaño de muestra en la estimación de un parámetro poblacional y estimaciones informales de intervalos de confianza. En general, los resultados señalan que este enfoque informal puede ayudar a los estudiantes de bachillerato a mejorar el razonamiento inferencial previo al estudio de los métodos formales de inferencia.

*Palabras claves:* Inferencia Estadística, Inferencia Informal, Ambiente Computacional.

### *Introducción*

Hacer inferencias e interpretar resultados de estudios estadísticos basados en muestras se ha vuelto parte de la vida profesional y cotidiana de las personas en los años recientes. Sin embargo, diversos estudios de investigación (Vallecillos y Batanero, 1997; Lipson, 2000; Liu, 2005; Castro Sotos et al., 2007; Canal y Behar, 2010; Inzunza, S., 2010) han mostrado que los conceptos y el razonamiento que involucra la inferencia estadística son difíciles para la mayoría de los estudiantes, incluso para profesores e investigadores que la aplican en su vida profesional. El razonamiento inferencial es inductivo y consiste en ir más allá de los datos de una muestra para extraer conclusiones sobre un universo que no ha sido explorado en su totalidad, lo cual conduce a que las conclusiones que se obtienen, presenten márgenes de incertidumbre. En este proceso, y de acuerdo con el enfoque formal de la inferencia estadística, la teoría de la probabilidad juega un papel fundamental para evaluar la confiabilidad y significatividad de las inferencias mediante la caracterización de la distribución de muestreo. De acuerdo con Pfannkuch (2005), esta integración de la estadística con la probabilidad presentó enormes dificultades conceptuales en sus orígenes, lo que explica en parte las dificultades que entrañan la enseñanza y aprendizaje de la inferencia estadística.

Al respecto del papel que juegan la estadística y la probabilidad en la inferencia estadística, Cobb y Moore (1997) señalan: "desde el punto de vista de la lógica deductiva que ha influido mucho en la enseñanza de la estadística en el pasado, la probabilidad es más básica que la estadística, ya que la probabilidad proporciona modelos de azar que describen la variabilidad de los datos observados; sin embargo, desde el punto de vista del desarrollo de la comprensión, la estadística es más básica que la

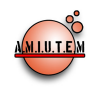

probabilidad, ya que la variabilidad en los datos puede ser percibida directamente, los modelos de azar pueden ser percibidos únicamente después que los hemos construido en nuestras mentes" (p. 820).

Los dos métodos de inferencia estadística más ampliamente utilizados son la estimación de parámetros y el contraste o prueba de hipótesis. En términos generales, la estimación de parámetros busca la generalización de los resultados de una muestra a una población, mientras que el contraste de hipótesis permite determinar si un patrón en los datos puede ser atribuido a un efecto real en alguna variable o es producido por el azar (Garfield y Ben-Zvi, 2008). El estudio de estos métodos es tradicionalmente introducido como un tópico formal en el currículo de muchos países a partir del bachillerato (Pratt et al., 2008; Pfannkuch, 2006); en el caso de México, son pocos los sistemas de bachillerato que los contemplan en sus planes de estudio.

Los desarrollos que tradicionalmente se utilizan para la formulación y aplicación de los métodos de inferencia estadística en los cursos y en la mayoría de los libros de estadística, son consistentes con el primer enfoque expresado por Coob y Moore (1997). Los métodos se presentan como un conjunto de procedimientos y utilizando un lenguaje matemático y de probabilidad que con frecuencia está fuera del alcance de muchos estudiantes, y particularmente de los estudiantes de bachillerato. Desde esta perspectiva, si bien muchos estudiantes aprenden a realizar los cálculos necesarios para resolver un problema de inferencia (estimación puntual, estimación por intervalo de confianza o prueba de hipótesis), no siempre logran comprender el proceso subyacente ni los conceptos involucrados.

Dadas las dificultades conceptuales que se involucran en la comprensión de los métodos de inferencia estadística desde esta perspectiva, su estudio ha sido relegado principalmente a las carreras universitarias. Sin embargo, en los años recientes diversos autores y organizaciones (por ejemplo, NCTM, 2000; Pfannkuch, 2005, 2006; Garfield y Ben-Zvi, 2008; Pratt et al, 2008) han propuesto investigar sobre las potencialidades del segundo enfoque definido por Coob y Moore (1997) para la comprensión de los métodos de inferencia, y sugieren que su estudio puede iniciar desde el nivel elemental mediante un enfoque informal que no requiere complicados antecedentes matemáticos. De esta manera, partiendo de un conjunto de datos de una muestra los estudiantes intentan inferir informalmente sobre algún patrón en los datos sin referencia explícita a la probabilidad, haciendo énfasis en la exploración y búsqueda de relaciones entre conceptos que subyacen a la inferencia.

La tecnología computacional juega un importante papel para la implementación de este enfoque, ya que recientes avances en la ingeniería del software proporcionan nuevas herramientas (por ejemplo, Fathom y TinkerPlots) para el desarrollo de razonamiento estadístico a edades más tempranas, permitiendo a los estudiantes acceder a tópicos avanzados de estadística que de otra manera no sería posible (Ben-Zvi, 2006; Makar yRubin, 2007). De esta manera, en la literatura de educación estadística (Meletiou-Mavrotheris, 2004, Rubin, Hammerman y Konold, 2006; Inzunza, S., 2006) con frecuencia se sugiere la utilización de simulación computacional como alternativa para abordar la problemática del aprendizaje de la inferencia estadística. Se señalan diversas ventajas de la simulación respecto del enfoque tradicional de enseñanza, como es el hecho de permitir un acercamiento empírico mediante la selección repetida de muestras de una misma población, calculando el estadístico en cada una de las muestras y acumulándolos para formar la distribución muestral, que es la base para los métodos de inferencia estadística. Este proceso está más relacionado conceptualmente con el proceso real de inferencia y requiere de pocos antecedentes matemáticos por parte de los estudiantes.

En particular, en los años recientes nos hemos interesado por una categoría de software que se define como software dinámico para el análisis de datos, como es el caso de Fathom (Finzer et al., 2002) y

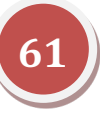

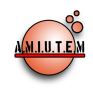

TinkerPlots (Konold y Miller 2005), mismos que hemos utilizado en investigaciones sobre otros tópicos de estadística y probabilidad (por ejemplo, Inzunza, S., 2006; Inzunza, S., 2008; Inzunza, S., 2010; Inzunza, S., 2011). Estas herramientas de software han sido diseñadas con propósitos educativos para facilitar la visualización, experimentación y simulación de conceptos estadísticos y de probabilidad, conectando la experiencia física con conceptos y representaciones formales.

En este trabajo, en tanto constituye una investigación educativa que busca encontrar elementos que mejoren la comprensión de la inferencia estadística, adoptamos el segundo enfoque descrito por Cobb y Moore (1997) y consideramos a la estadística más básica que la probabilidad. Nos proponemos que los estudiantes identifiquen en los datos, propiedades y patrones como un primer momento en su ruta hacia el estudio de la inferencia formal. Más específicamente, nos interesa investigar si los estudiantes de bachillerato identifican relaciones correctas entre conceptos como el efecto del tamaño de muestra en la variabilidad de los datos y si pueden hacer estimaciones informales sobre intervalos de confianza, como un paso previo a la inferencia formal utilizando un ambiente dinámico en contexto de datos reales como el que proporciona el software Fathom.

### *Marco Teórico*

De acuerdo con principios del enfoque constructivista del aprendizaje, el razonamiento informal juega un rol importante en el estudio de un tema en particular, pues este es punto de partida para el desarrollo de la comprensión formal. En el caso de la inferencia estadística, recientemente ha surgido una línea de investigación conocida como Razonamiento Inferencial Informal (RII), en la cual se inscriben trabajos (por ejemplo, Pfannkuch (2005) que se caracterizan por plantear a los estudiantes situaciones que los obligan a razonar informalmente antes del estudio de los métodos formales. Existen diversas definiciones para el RII, pero coincidentes en su esencia. Para Rubin, Hammerman y Konold (2006) el RII es el razonamiento que involucra ideas y relaciones como centro, variabilidad, tamaño de muestra y control de sesgo. Pfannkuch (2006) define el RII como la habilidad para interconectar ideas de distribución, muestreo y centro, dentro de un ciclo de razonamiento empírico. Por su parte, Zieffler *et al*., (2008) lo definen como la forma en la que los estudiantes usan su conocimiento estadístico informal para hacer argumentos para apoyar inferencias acerca de poblaciones basándose en muestras. Estos autores consideran el razonamiento inferencial informal como un proceso que incluye las siguientes categorías:

- Razonamiento acerca de posibles características de una población basados en una muestra de datos.
- Razonamiento acerca de posibles diferencias entre dos poblaciones basado en diferencias observadas entre dos muestras.
- Razonamiento sobre qué tan probable resulta una muestra particular de datos dada una expectativa en particular.

La otra componente del marco teórico está relacionada con la tecnología computacional, pues esta se constituye en un catalizador para la implementación del enfoque informal a la inferencia estadística. La literatura sobre ambientes virtuales de aprendizaje señala que las computadoras pueden apoyar la cognición en diferentes formas. Pea (1987, p. 91) señala que la tecnología computacional vista como herramienta cognitiva puede aportar más en la educación matemática que cuando es vista meramente como una herramienta amplificadora de la capacidades de cálculo de los usuarios. Cuando la tecnología es utilizada en forma apropiada, tiene el potencial para provocar cambios estructurales en el sistema cognitivo de los estudiantes a través de una reorganización y transformación de las actividades que

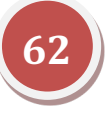

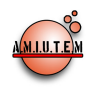

ellos realizan. Una característica común de las herramientas cognitivas es que vuelven externos los productos intermedios del pensamiento, los cuales pueden ser analizados y discutidos. Particularmente, en el caso de las computadoras, constituyen una extraordinaria y potente herramienta cognitiva para aprender a pensar matemáticamente; con ellas se pueden operar no solo números, sino también símbolos, y permiten almacenar y manipular símbolos dinámicamente y permiten interacciones con los usuarios en tiempo real.

Dörfler (1993) identifica diversas formas en las que la introducción de una herramienta computacional en la enseñanza puede provocar una reorganización en el sistema cognitivo de los estudiantes:

- 1. Cambio de las actividades a un nivel cognitivo más alto (meta-nivel).
- 2. Cambio de objetos con los que se realizan las actividades.
- 3. Enfoca las actividades en transformación y análisis de representaciones
- 4. Apoya la cognición situada y resolución de problemas

En este sentido, la tecnología computacional ha sido un elemento que ha motivado el cambio de enfoque de la enseñanza tradicional de la estadística a la enseñanza enfocada en el pensamiento y razonamiento estadístico, y debería ser una herramienta valiosa para todos los profesores. Los ambientes virtuales proporcionan herramientas interactivas y con representaciones dinámicas que permiten ir más allá de "amplificar" las capacidades de cálculo; cuando son utilizadas apropiadamente, las computadoras pueden generar "una reorganización cognitiva" en la mente de los usuarios.

### *Metodología*

El estudio se llevó a cabo con 15 estudiantes de segundo grado de bachillerato del sistema Conalep mientras tomaban el curso de Probabilidad y Estadística a finales del ciclo escolar 2010-2011. Se diseñaron tres actividades en contexto de datos reales con las siguientes características: A partir de una población cuyos datos se proporcionaban, los estudiantes debían calcular sus parámetros y posteriormente seleccionar muestras para comparar las medias muestrales con la media poblacional y su variabilidad, finalmente se requería explorar el efecto del tamaño de muestra en la variabilidad y la capacidad de los estudiantes para hacer estimaciones informales mediante intervalos de confianza.

Como instrumentos de recolección de datos se utilizaron hojas de trabajo para cada actividad, archivos de datos con el trabajo realizado en cada actividad y entrevistas semiestructuradas con dos estudiantes participantes. La actividad 1 contenía datos de las 500 empresas más importantes instaladas en México, la actividad 2 contenía datos de contaminación en los 365 días del año 2010 en la ciudad de México y la actividad 3 contenía datos de la prueba enlace de 740 estudiantes de tercer grado de secundaria aplicada en 2010. Como ejemplo mostramos la hoja de trabajo de la actividad 2 con los propósitos y las preguntas guía.

*El archivo IMECA contiene información de promedio de ozono del centro de la ciudad de México el año 2010, la cual fue recopilada por la Secretaría del Medio Ambiente del Gobierno del Distrito Federal su sitio es Sistema de Monitoreo Atmosférico(SIMAT).*

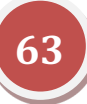

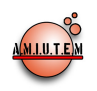

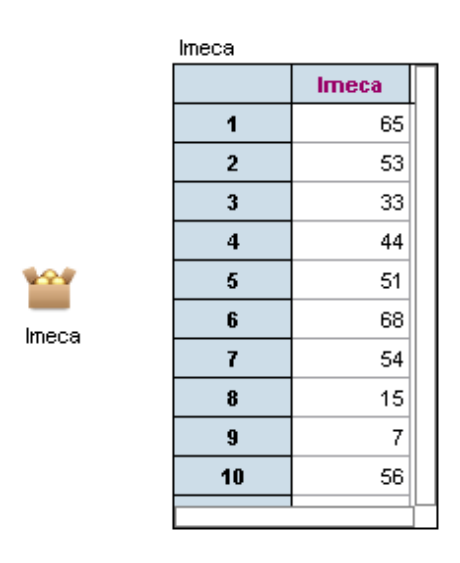

El contenido de esta actividad contiene un contexto de datos reales y su propósito es que los alumnos exploren los conceptos de muestreo aleatorio, variabilidad muestral, muestras representativas y cuál será el efecto del tamaño de la muestra. En particular se busca que comprendan que:

- a) Las poblaciones están constituidas por un conjunto o universo de elementos que tienen características comunes y pueden ser descriptas por medidas como centro y variabilidad.
- b) De las poblaciones se extraen muestras aleatorias que permiten estimar características de la población con márgenes de error que pueden ser controlados.
- c) Los resultados varían de una muestra a otra, pero la variabilidad se reduce conforme se incrementa el tamaño de la muestra.
- d) La media de la muestra se acerca más a la media de la población conforme se incrementa el tamaño de la muestra

### **Instrucciones**

- 1. Calcula la media aritmética y desviación estándar de la variable OZONO de la población de las IMECAS del año 2010. Construye una gráfica de puntos o un histograma.
- 2. Selecciona una muestra de 20 datos y calcula la media aritmética y desviación estándar de la variable OZONO. Construye una gráfica de puntos y marca sobre ella la media de la población y la media de la muestra para compararlas. Repite el proceso de muestreo varias veces y compara los resultados de la muestra con los de la población. Anota tus observaciones.
- 3. Selecciona una muestra de 50 datos y calcula la media aritmética y desviación estándar de la variable OZONO. Construye una gráfica de puntos y marca sobre ella la media de la población y la media de la muestra para compararlas. Repite el proceso de muestreo varias veces y compara los resultados de la muestra con los de la población. Anota tus observaciones.
- 4. Selecciona una muestra de 100 datos y calcula la media aritmética y desviación estándar de la variable OZONO. Construye una gráfica de puntos y marca sobre ella la media de la población y la media de la muestra para compararlas. Repite el proceso de muestreo varias veces y compara los resultados de la muestra con los de la población. Anota tus observaciones.
- 5. Selecciona una muestra de 200 datos y calcula la media aritmética y desviación estándar de la variable OZONO. Construye una gráfica de puntos y marca sobre ella la media de la población y la

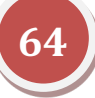

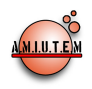

media de la muestra para compararlas. Repite el proceso de muestreo varias veces y compara los resultados de la muestra con los de la población. Anota tus observaciones.

6. Compara los resultados que obtuviste para el OZONO en cada tamaño de muestra (20, 50, 100 y 200 datos) con los resultados de la población. Anota tus conclusiones.

### *Resultados y Discusión*

Con base en el análisis de las hojas de trabajo de cada estudiante y los archivos de computadora generados en cada actividad se construyó una tabla con las frecuencias de estudiantes que mostraban comprensión de los conceptos involucrados. Adicionalmente se muestra evidencia escrita de algunos estudiantes sobre ciertos conceptos que consideramos importante resaltar. Finalmente se muestran algunos fragmentos de una entrevista con uno de los estudiantes que participaron en el estudio.

*Las poblaciones están constituidas por un conjunto de elementos con características comunes y pueden ser descritas por medidas de centro y variabilidad.*

En las tres actividades, los estudiantes describieron en forma correcta, las poblaciones calculando el valor de una medida de tendencia central (media aritmética) y de variabilidad (desviación estándar) y construyendo una gráfica. A continuación se muestra el trabajo realizado por Héctor, -uno de los estudiantes que participaron en el estudio- en el contexto de la actividad 1 cuya población está constituida por las ventas de las 500 empresas más importantes en México.

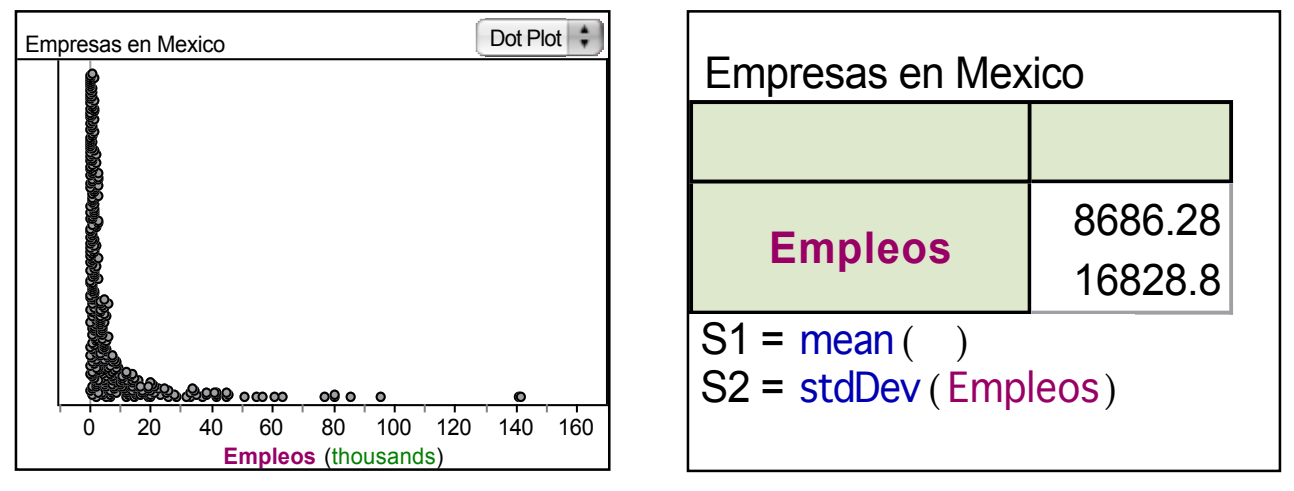

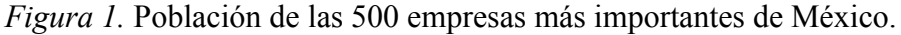

*De las poblaciones se extraen muestras aleatorias cuyos resultados varían de una muestra a otra.*

Con el propósito de que los estudiantes identificaran que las muestras que se seleccionan de una población varían de una a otra, concepto conocido como variabilidad muestral, en cada actividad se solicitó que realizaran un muestreo repetido y que observaran la gráfica que resultaba, así como la media y la desviación estándar calculada en una tabla resumen. La siguiente tabla y gráfica representan una muestra de una de las repeticiones.

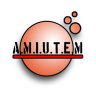

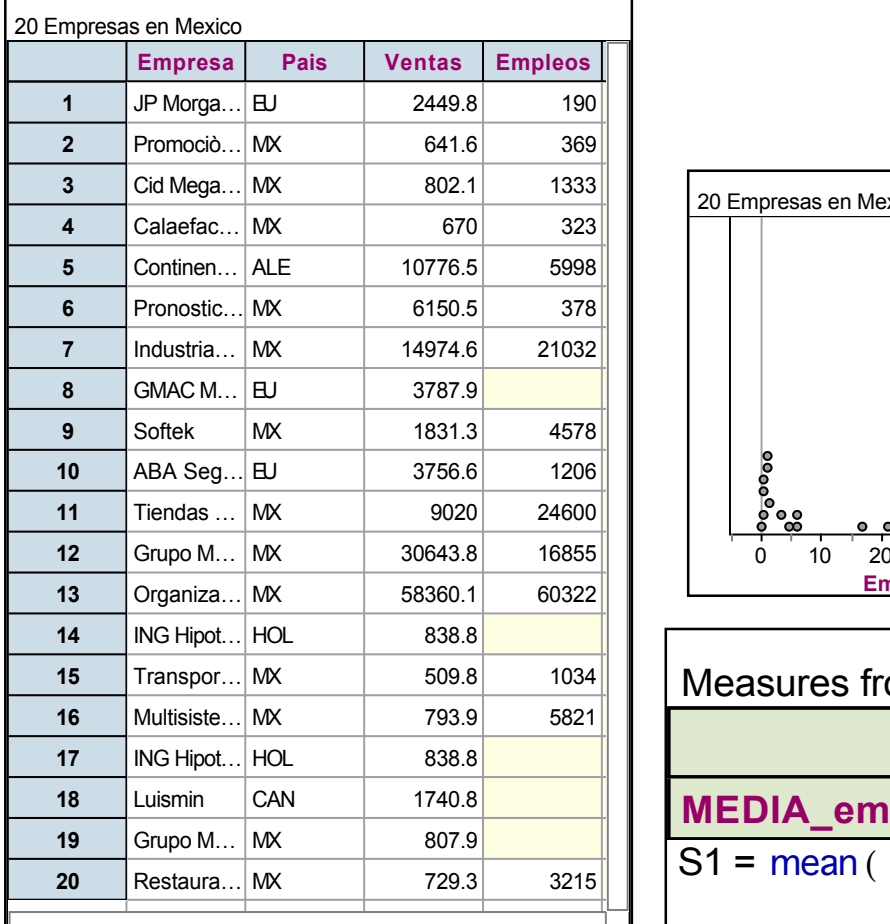

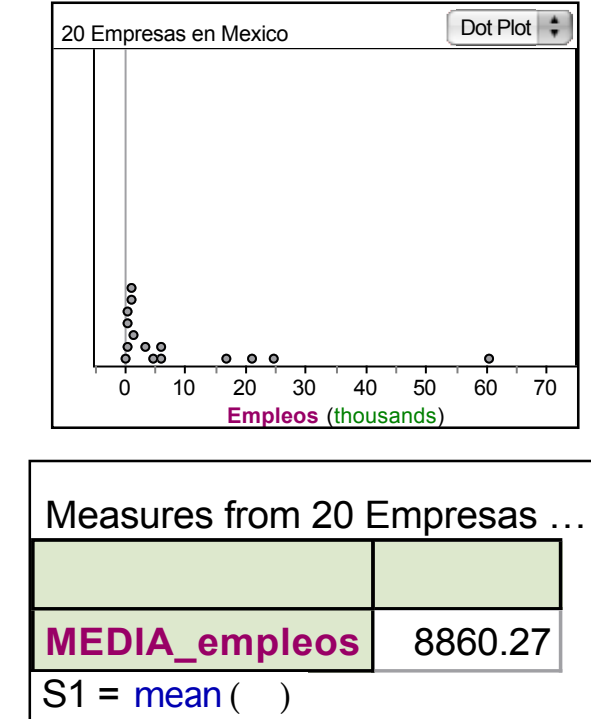

*Figura 2.* Muestra de empresas seleccionada por Milton en una de las repeticiones de la Actividad 1.

Algunas respuestas dadas por los estudiantes como explicación se muestran a continuación:

Ernesto observa una gran variabilidad en la media aritmética cuando selecciona muestras de tamaño 20 de la población.

12 photosyumas que cambia bastante el<br>promadio cada vez que agarramas

José Alfredo identifica la variabilidad pero tiene una confusión con el tamaño de la población y el tamaño de la muestra.

3. Rademos obserbor que Varia mucho el<br>pomedio conforme se formos mais muestros.<br>Los resultados obtenidos fue la medio. de 20 datos.

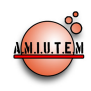

Gerardo en el contexto de la actividad 3, justifica que la variabilidad se debe a que sólo toma 20 datos de una población de 756 datos.

2 en la muestra de 20 podemos doservar que cada ves que presionamos observar los datos y media tienden a barram mueho puesto que se van escogiendo solo zo datos de los 756 que existen

*La media de la muestra se acerca más a la media de la población conforme se incrementa el tamaño de la muestra.*

A partir de la actividad 2 y con el propósito de que los estudiantes comprendieran que la media de una muestra (estadístico) se aproxima cada vez más a la media de la población (parámetro) conforme se incrementa el tamaño de la muestra, se solicitó a los estudiantes que sobre la gráfica de los datos muestrales, calcularan mediante una línea el valor de la media poblacional de forma adicional a la tabla resumen como se muestran en la Figura 3. De esta manera era posible comparar las medias que resultaban en cada muestra con la media poblacional y relacionar a su vez el efecto que tiene el tamaño de la muestra en la aproximación.

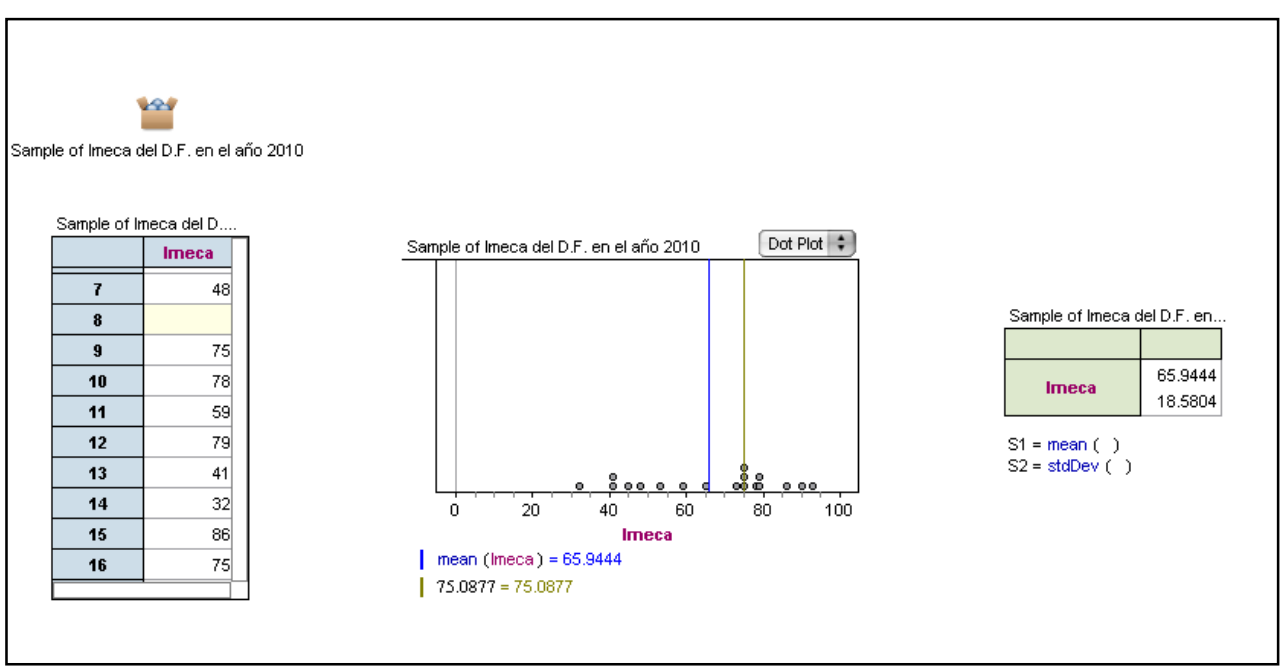

*Figura 3.* Trabajo realizado por Christoper en la segunda actividad.

Las respuestas de algunos estudiantes en el contexto de la tercera actividad se muestran a continuación:

3-10 media arimetica es nuy vercana a la media de la población

Alberto

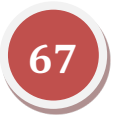

 $3)$  melia:  $56.781$ <br>Desvíación 21.7441 El valor de la medio se fasa muy poro

Omar

*Identificar propiedades relevantes de una distribución muestral y el efecto del tamaño de la muestra.*

En esta parte de las actividades se solicitó a los estudiantes seleccionaran al menos 500 muestras de la población, calcularan su media y desviación estándar y graficaran la distribución muestral en forma empírica para diferentes tamaño de muestra, con el fin de abordar la estimación informal de intervalos de confianza y que relacionaran en forma correcta el efecto del tamaño de muestra. Esta parte resultó de mayor complicación para los estudiantes, tanto en la etapa de construcción de la distribución muestral en el software como en la comprensión de los resultados.

A continuación se muestra la distribución muestral construida por Alfredo en la primera actividad:

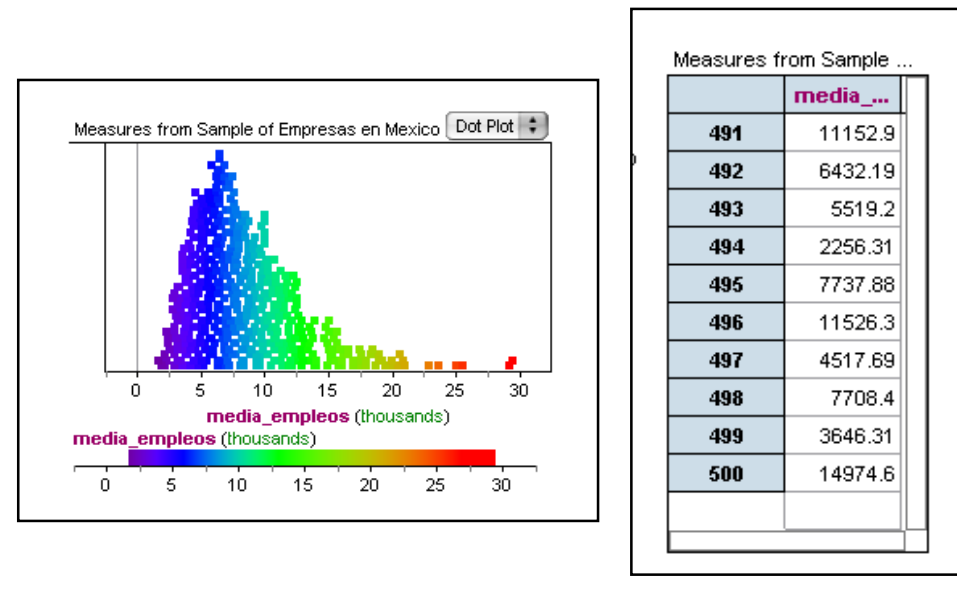

*Figura 4.* Distribución contruida por Alfredo en la actividad 1

Al cuestionarles sobre el significado de la distribución muestral se obtuvieron algunas respuestas como las que se muestran a continuación:

RS: Representa las medias de una poblacion<br>de 20 / que al sacarte redia a las media) se aproxima mucho a la detoda la población

José Ángel

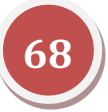
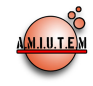

Presenta N'S. Refugeenta las medidas  $de$  20  $\prime$  al sacarle ne dias a las meding se aproxima mucho a /c Poblacian

#### Milton

7. Incrementa la muestra a 50 empresas (pero sin eliminar los cálculos de las muestras de tamaño 20) y repite los pasos 3 y 4. Compara tu nuevo promedio de la distribución anterior (muestras de tamaño 20) y con el promedio de la población. Anota tus conclusiones

El promedio es muy simila Población Creneval = 8686.28 Muestia de 20=8502.69  $11 \tU 50 = 8601.80$ 

#### Edilberto

Ola mussina de 30 en mais concara que<br>la de 80 a la general de la<br>población Conclusion Entre mas grande sea la muestra mas<br>Je acercara al valor eriginal Ernesto 6 Rodemos dovros cuenta que esta muestra de zoo es mos similar alos de los donos<br>fotales. Este nos da unos doutos en sumory 6 de 20 \$ 40.

#### Alfredo

En general en esta parte los estudiantes notaron que al incrementar el tamaño de la muestra se aproxima cada vez más la media de las muestras a la media poblacional, una importante propiedad de las distribuciones muestrales que es importante comprender en inferencia estadística.

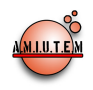

La Tabla 1 muestra la frecuencia de estudiantes que identificaron los conceptos correctos y razonaron en forma adecuada sobre ellos.

Tabla 1: *Resultados de los estudiantes sobre los diferentes conceptos en las tres actividades.*

| Concepto                                                                  | Frecuencia<br>de correctas |           |           |  |
|---------------------------------------------------------------------------|----------------------------|-----------|-----------|--|
|                                                                           | Actividad                  | Actividad | Actividad |  |
|                                                                           |                            |           | 3         |  |
|                                                                           |                            |           |           |  |
|                                                                           |                            |           |           |  |
|                                                                           |                            |           |           |  |
| Descripción de una población mediante centro y variabilidad               | 15                         | 15        | 15        |  |
| Extraer muestras de la población e identificar la variabilidad.           | 10                         | 15        | 15        |  |
| La media de la muestra se acerca más a la media de la población           | 11                         | 15        | 14        |  |
| conforme se incrementa el tamaño de la muestra.                           |                            |           |           |  |
| Comprensión de las propiedades de una distribución muestral:              |                            |           |           |  |
| La media de la distribución muestral se acerca más a la media de la<br>a) |                            |           |           |  |
| población conforme se incrementa el tamaño de la muestra.                 | 9                          | 14        | 13        |  |
| La variabilidad de la distribución muestral se reduce conforme se<br>b)   |                            | 10        | 14        |  |
| incrementa el tamaño de la muestra.                                       |                            |           |           |  |

De la tabla se observa que a medida que se fueron desarrollando las actividades el razonamiento acerca de los conceptos involucrados fue mejorando.

El análisis de los resultados los complementamos con el análisis de entrevistas realizadas a uno de los estudiantes participantes en el estudio.

#### *Entrevista con Omar David*

#### *Investigador:*

En el problema de las 500 empresas más importantes que están instaladas en México. La media poblacional de empleos es de 8686.28 empleos, ¿cómo explicas la diferencia con la media de la muestra tomada que es de 4143?

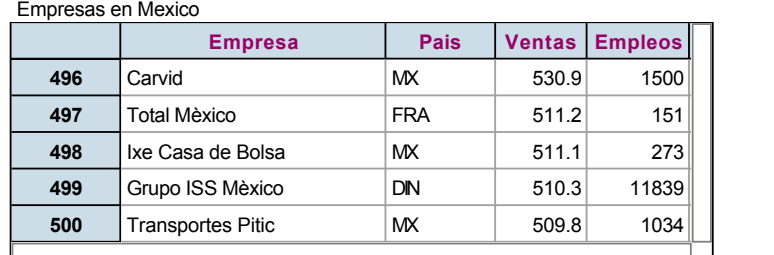

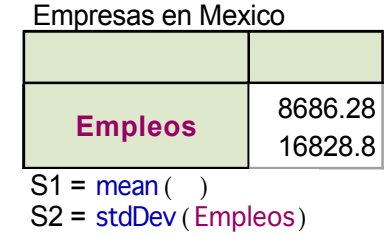

*Figura 5:* Población de las 500 empresas más importantes en México, su media y desviación estándar

*Omar:* Es una muestra, sólo un parte de la población, no toda. Es muy chica la muestra, se debe tomar una muestra más grande para acercarse al valor de la media poblacional.

*Investigador:* ¿En qué te basas para establecer tal conclusión?

*Omar*: Cuando seleccioné de manera repetida varias muestras en las actividades observé que a mayor tamaño de la muestra, la media se acerca más a la media poblacional. Por ejemplo en este caso seleccioné una muestra de 20, hice la gráfica y calculé la media obteniendo un valor de 4143.

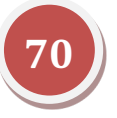

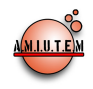

*Investigador:* Selecciona varias muestras y observa los resultados.

*Omar:* Algunos valores se acercan más a la media poblacional, otros menos.

*Investigador:* ¿Cómo explicas la variación en los resultados de las medias?

*Omar:* Algunas empresas tienen muchos empleados y sobrepasan la media y es lo que distorsiona, algunas veces se pasa y otras veces no llegan a la media poblacional. Varían pero se acerca más o menos a la media poblacional.

*Investigador:* Ahora hacemos lo mismo con una muestra más grande de tamaño 50, ¿esperarías que los resultados sean más cercanos a la media?

*Omar:* Aunque sigue habiendo variación como cuando la muestra era de 20, pero cada vez es menos.

*Investigador:* Ahora toma una muestra de 200 empresas

*Omar:* Da una media de 8877 empleos, mucho más cerca de la media poblacional [...] Incluso la forma de la muestra se parece a la población.

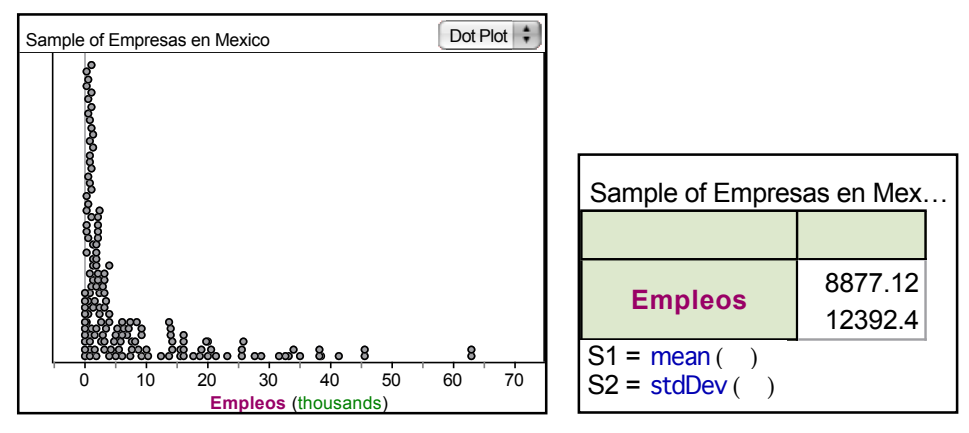

*Figura 6:* Muestra de 200 empresas con su media y desviación estándar

Del diálogo anterior podemos observar que Omar David ha comprendido a lo largo de las tres actividades que desarrolló en clase, que el tamaño de la muestra tiene un efecto en la variabilidad de la media muestral y que a medida que aumenta el tamaño de la muestra variabilidad se reduce y la media muestral se aproxima más a la media poblacional.

Esto ha sido posible observarlo como consecuencia de las características cognitivas del software que permite repetir la simulación de manera instantánea una gran número de veces y el estudiante puede observar ya sea a nivel gráfico como a nivel de cálculo que la media muestral varía alrededor de la media poblacional cada vez menos a medida que aumenta el tamaño de la muestra seleccionada. Incluso en la última parte Omar David ha logrado reconocer que la forma de la muestra se asemeja cada vez más a la forma de la población cuando el tamaño de la muestra es de 500, lo que implica que muestras más grandes tienden a parecerse a la población de la que provienen.

Esta apreciación es un indicador de un razonamiento informal adecuado que posteriormente se puede constatar de manera formal con expresiones matemáticas.

*Investigador:* Ahora vamos a seleccionar automáticamente 500 muestras en vez de hacerlo de una por una y vamos acumular todos los valores de las medias que resulten.

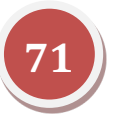

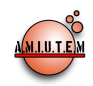

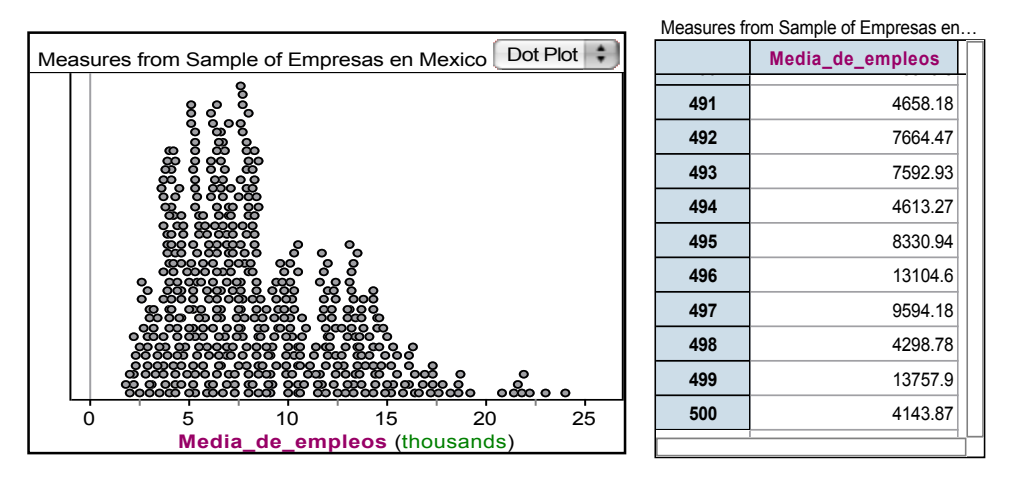

*Figura 7:* Distribución muestral de la población de empresa para tamaño igual a 20.

*Investigador:* Me interesa esta muestra (se señala la media más grande), observa su media. Una de las 500 muestras está ahí, ¿no te parece muy alejada?

*Omar:* Son valores que sobrepasan la media poblacional.

*Investigador:* ¿Te parece normal que resulte una media muestral tan lejos de la media poblacional?

*Omar:* Pero acá hay muchas medias cercanas a la media poblacional, sin embargo, acá hay unas que están lejos en ambos lados. Los resultados serían descontrolados. Pero otros valores no se pasan tanto, son más los valores que están cercanos a la media poblacional que los lejanos.

*Investigador:* De acuerdo. Si te pidiera que establecieras dos límites entre los cuales esperarías que cayera el 90% de las medias, ¿cuáles serían?

*Omar:* Del 3 al 15 (miles de empleos).

*Investigador:* Ahora yo quiero que me proporciones un intervalo con 95% de probabilidad.

*Omar:* Del 2 al 17 (miles de empleos) aproximadamente.

*Investigador:* Ahora para terminar, quiero que compares la distribución muestral que obtuviste para muestras de tamaño 20 y la que obtuviste para muestras de tamaño 50. ¿Qué diferencias observas en las gráficas.

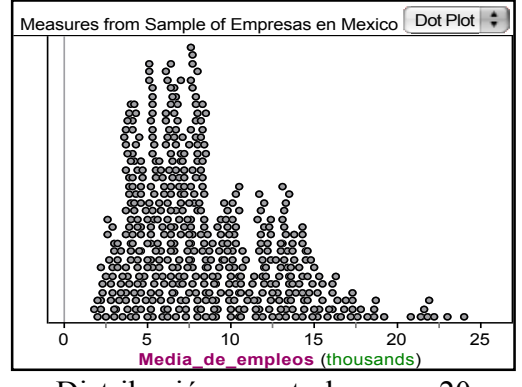

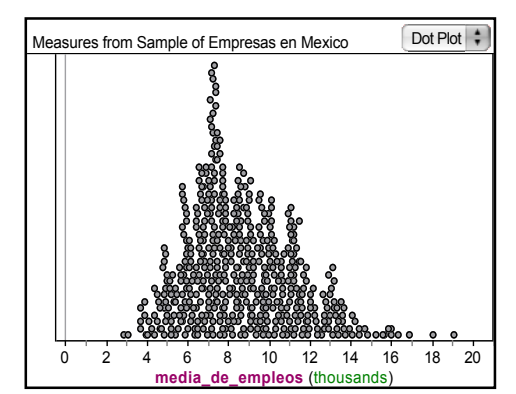

Distribución muestral para n=20 Distribución muestral para n=50

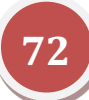

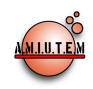

*Omar:* En una la media es de 8524 y en la otra la media es de 8675. La de tamaño 50 está más pegada (tiene menos dispersión) a la media. Corre de 3 a 19 y en la otra de 2 a 24 aproximadamente.

*Investigador:* Ahora proporciona un intervalo del 90% en cada una de las distribuciones muestrales.

*Omar*: Del 3 al 16 en la de tamaño 20 y del 5 al 15 en la de tamaño 50 y aproximadamente.

*Investigador: i*. Dónde es más ancho el intervalo?

*Omar:* En la de tamaño 20.

#### *<i>Investigador:* ¿Por qué?

*Omar:* Porque la muestra es más pequeña, hay más dispersión.

De la entrevista anterior se puede observar que Omar David responde correctamente a la pregunta de que si le parece normal que una muestra se aleje de la media en la distribución muestral, cuando responde que si bien hay algunas muestras lejanas, la mayor parte está cerca de la media. Al solicitarle que construya un intervalos de confianza en forma intuitiva genera un intervalo adecuado con base en visualizar la distribución muestral y su dispersión, lo cual es importante pues genera una percepción correcta del significado de intervalo de confianza como aquel que contempla al parámetro, pero que cabe la posibilidad de que alguna muestra quede fuera del intervalo. Finalmente cuando se le pide que genere intervalos en distribuciones muestrales de tamaños muestrales distintos y que relacione la amplitud con el tamaño de muestra lo hace correctamente, dado que dispone de dos distribuciones en una misma columna se facilita la comparación. Sin duda estas representaciones que genera el software tiene un impacto cognitivo en la estructura mental de los estudiantes al señalar que en muestras más pequeñas hay más dispersión y por ello el intervalo es más ancho.

#### *Conclusiones*

El presente trabajo se realizó como una investigación exploratoria relacionada con plantear una propuesta didáctica que considere diversas actividades en las cuales se exploren la extracción de muestras de poblaciones, el cálculo de estadísticos y la comparación con el parámetro, la variabilidad muestral y el efecto del tamaño de muestra, para finalmente lograr a realizar estimaciones informales de intervalos de confianza. Esto como un acercamiento informal al estudio de la inferencia estadística en el nivel medio superior.

No obstante las limitaciones del estudio, dado que fue realizado en un período corto y con pocos estudiantes, los resultados señalan que este enfoque informal puede ayudar a los estudiantes de bachillerato a mejorar el razonamiento inferencial informal previo al estudio de los métodos formales de inferencia; para ello es importante el diseño de actividades en el que se muestre la relación explícita entre los diversos conceptos que intervienen para realizar una inferencia mediante estimación de parámetros.

Adicionalmente, es de suma importancia el uso de una herramienta tecnológica que promueva la reorganización cognitiva mediante la interactividad, dinamismo y multiplicidad de representaciones como fue el caso de Fathom.

De esa manera, los alumnos observaron que las medias varían de una muestra a otra y que en la mayoría de los casos las medias son cercanas a la media poblacional. Adicionalmente, fueron conscientes que dicha variabilidad disminuye conforme aumenta el tamaño de la muestra, para lo cual se basaron en la desviación estándar y el rango del diagrama de puntos con las medias muestrales. La

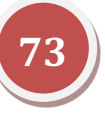

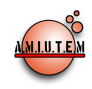

mayor dificultad se presentó en la interpretación de las distribuciones muestrales, que es un concepto completo reportado en la literatura.

Consideramos que hace falta mucha investigación en torno al tema, sobre todo en los tipos de conexiones que los estudiantes pueden hacer con los conceptos de inferencia formal, cuando han tenido una experiencia previa como la que tuvieron nuestros sujetos de estudio.

#### *Referencias bibliográficas*

- Ben-Zvi, D. (2006). Scaffolding students' informal inference and argumentation. En A. Rossman y B. Chance (Eds.), *Proceedings of the Seventh International Conference on Teaching Statistics*, Salvador Bahía, Brazil. [CD-ROM].Voorburg, The Netherlands: International Statistical Institute.
- Canal, G. y Behar, R. (2010).The confidence intervals: a difficult matter, even for experts. En C. Reading (Ed.), Data and context in statistics education: Towards an evidence-based society, *Proceedings of the Eighth International Conference on Teaching Statistics*. Ljubljana, Slovenia. Voorburg, The Netherlands: International Statistical Institute.
- Castro Sotos, A. L., Vanhoof, S., Van den Noortgate, W. y Onghena, P. (2007). Students' misconceptions of statistical inference: A review of the empirical evidence from research on statistics education. *Educational Research Review* 2, 98-113.
- Coob, G. W. y Moore, D. S. (1997). Mathematics, Statistics and Teaching.*The American Mathematical Monthly*, 104(9), 801-823.
- Dörfler, W. (1993). Computer use and views of the mind.En Ch. Keitel y K. Ruthven (Eds.). *Learning from Computers: Mathematics Education and Technology*. Nueva York: Springer Verlag.
- Finzer, W.; Erickson, T. y Binker, J. (2002). *Fathom Dynamic Statistics Software*. Emeryville, CA: Key Curriculum Press Technologies.
- Garfield, J., Joan, B. y Ben-Zvi, D. (2008). *Developing Students' Statistical Reasoning. Connecting Research and Teaching Practice.*The Netherlands: Springer.
- Inzunza, S. (2006). Meanings´Construction about sampling Distributions in a Dynamic Statistics Environment. *Proceedings of the Seventh International Conference on Teaching Statistics*, Salvador Bahía, Brazil.[CD-ROM]. Voorburg, The Netherlands: International Statistical Institute.
- Inzunza, S. (2008). Probability Calculus and Connections between Empirical and Theoretical Distributions through Computer Simulation.Proceedings of the 11th International Congress on Mathematical Education.Monterrey México.
- Inzunza, S. (2010). Entornos virtuales de aprendizaje: Un enfoque alternativo para la enseñanza y aprendizaje de la inferencia estadística. Revista Mexicana de Investigación Educativa, 15(45), 423-452.
- Inzunza, S. (2010).High School Teachers´ Reasoning about Data Analysis in a Dynamics Statistical Environment.*Proceedings of the Eighth International Conference on Teaching Statistics.*Ljubljana, Slovenia. Voorburg, The Netherlands: International Statistical Institute.
- Inzunza, S. (2011). Desarrollo del Razonamiento Estadístico con TinkerPlots. *Memorias de la XIII Conferencia Interamericana de Educación Matemática*. Recife Brazil.

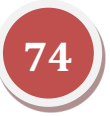

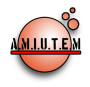

- Konold, C. y Miller, C. (2005). *TinkerPlots Dynamic Data Exploration Software*. Emeryville, CA: Key Curriculum Press Technologies.
- Lipson, K. (2000). *The Role of the Sampling Distribution in Developing Understanding of Statistical Inference.*(Tesis Doctoral no publicada).Swinburne University of Technology.
- Liu, Y. y Thompson, P. W. (2005). Teachers' understanding of hypothesis testing. En S. Wilson (Ed.), *Proceedings of the Twenty-seventh Annual Meeting of the International Group for the Psychology of Mathematics Education*, Roanoke, VA.Vicksburg, VA: Virginia Tech.
- Makar, K., y Rubin, A. (2007). Beyond the bar graph: Teaching informal statistical inference in primary school. *Proceedings of the Fifth International Research Forum on Statistical Reasoning, Thinking, and Literacy (SRTL-5),* University of Warwick, UK.
- Meletiou-Mavrotheris, M. (2004). Technological tools in the introductory statistics classroom: effects on student understanding of inferential statistics. *International Journal of Computers for Mathematical Learning, 8*(3), 265-297.
- NCTM (2000).Principles and Standards for School Mathematics. Reston VA: National Council of Teachers of Mathematics.
- Pea, R. (1987).Cognitive Technologies for Mathematics Education. En A. Schoenfeld (Ed.) *Cognitive Science and Mathematics Education*, (pp. 89-122). Lawrence Erlbaum Associates Publishers.
- Pfannkuch M. (2005). Probability and statistical inference: how can teachers enable learners to make the connections?. En G. A. Jones (Ed.). *Exploring Probability in School.Challenges for Teaching and Learning* (pp. 267-294).Mathematics Education Library, Springer Science+Business Media Inc. New York N.Y.
- Pfannkuch, M. (2006). Informal inferential reasoning. En A. Rossman y B. Chance (Eds.). *Proceedings of the Seventh International Conference on Teaching Statistics*, Salvador Bahía, Brazil. [CD-ROM]. Voorburg, The Netherlands: International Statistical Institute.
- Pratt, D., Johnston-Wilder, P., Ainley, J., y Mason, J. (2008). Local and global thinking in statistical inference.*Statistics Education Research Journal*, 7(2), 107-129.
- Rubin, A., Hammerman, J. y Konold, C. (2006). Exploring informal inference with interactive visualization software. En A. Rossman y B. Chance (Eds.).*Proceedings of the Seventh International Conference on Teaching Statistics*, Salvador Bahía, Brazil.[CD-ROM].Voorburg, The Netherlands: International Statistical Institute.
- Vallecillos, A., & Batanero, C. (1997). Conceptos activados en el contraste de hipótesis estadísticas y su comprensión por estudiantes universitarios. *Recherches en Didactique des Mathematiques*, *17*, 29–48.
- Zieffler, A., Garfield, J., del Mas, R., y Reading, C. (2008). A framework to support research on informal inferential reasoning. *Statistics Education Research Journal*, 7(2), 40-58.

# **Revista Electrónica AMIUTEM**

**Volumen I, Número 1. Fecha: Junio de 2013**

### **ANÁLISIS DE IDONEIDADES PARA EL DISEÑO E IMPLEMENTACIÓN DE UNA ACTIVIDAD DIDÁCTICA PARA EL TEMA DE MUESTREO, UTILIZANDO EXCEL**

Nancy Larios Rodríguez, Eleazar Silvestre C. nancy@gauss.mat.uson.mx, eleazar.silvestre@gmail.com Universidad de Sonora, México.

#### *Resumen*

En el trabajo se presenta el análisis y las valoraciones de idoneidades didácticas, tanto para el diseño como para la implementación de una actividad didáctica para el tema de muestreo, utilizando Excel, del curso de Estadística II (Estadística Inferencial) del Área Económico Administrativo de la Universidad de Sonora. Esta es la segunda parte de un trabajo titulado "Actividades didácticas para el tema de muestreo, utilizando Excel", (Silvestre E., Larios N., Urrea M., 2012), publicado en la colección Uso de la tecnología en educación matemática. Investigaciones y propuestas 2012. Para mejor comprensión del presente artículo se retoman algunas partes del anterior.

#### *Palabras claves:* Actividad Didáctica, Análisis de Idoneidades, Muestreo, Hoja de Trabajo.

#### *I. Introducción*

La estadística es una ciencia que ha tomado mayor importancia en los últimos tiempos, su desarrollo y aplicación ha permitido un avance gigantesco a la sociedad al convertirse en un medio matemático para modelar el comportamiento de información de ciertos fenómenos. Así por ejemplo, proporciona un conjunto de herramientas que son base para analizar datos de un diseño experimental, donde la finalidad de dichos análisis y tratamiento de información es simple y sencillamente una mejor toma de decisiones. Por otro lado, nos encontramos en una sociedad que está expuesta por diferentes medios de comunicación a un gran cúmulo de información que no necesariamente se presenta de manera accesible y digerible. Se requiere entonces, del desarrollo de una serie de conocimientos y habilidades que permitan entender, interpretar, analizar y crear de manera objetiva información. En este sentido, la incorporación de materias de estadística en los diferentes niveles educativos toma aún mayor importancia.

Es importante en la enseñanza de la estadística tener en claro las respuestas de las siguientes interrogantes ¿Cuál es objetivo pretendido en la enseñanza de la estadística? ¿Qué habilidades se espera que desarrollen los estudiantes? ¿Cómo se pueden desarrollar dichas habilidades? Las instituciones educativas, por lo general, no pretenden formar estudiantes que sean expertos en estadística, pero tampoco desea capacitarlos para realizar cálculos y procedimientos sin ningún significado en los contextos que se realizan. Se desea incidir en aquellos elementos que serán realmente útiles, dentro de las posibilidades, en la vida profesional de cualquier individuo, como para su entorno social. Estos elementos conforman la base de conocimientos y capacidades estadísticas necesarias para desarrollar lo que se considera una cultura estadística, esto es:

"*a) capacidad para interpretar y evaluar críticamente la información estadística, los* 

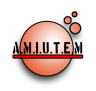

*argumentos apoyados en datos o los fenómenos estocásticos que las personas pueden encontrar en diversos contextos, incluyendo los medios de comunicación, pero no limitándose a ellos, y b) capacidad para discutir o comunicar sus opiniones respecto a tales informaciones estadísticas cuando sea relevante."* (Gal, 2002).

Uno de los conceptos fundamentales de la estadística inferencial, es el concepto de muestreo. Es el muestreo el que proporciona la representatividad necesaria para inferir sobre toda una población, la correcta selección de muestras nos brinda la posibilidad de trabajar con conjuntos de datos no grandes que pueden representar otros conjuntos de mayor tamaño o inclusive de poblaciones "infinitas". Los elementos que giran alrededor del muestreo son considerables, como pueden ser: procesos aleatorios y probabilísticos, de proporción, niveles de confianza, estadísticos, etc. La conjugación de dichos elementos deriva en las diferentes técnicas de muestreo, divididos en muestreo aleatorio y no aleatorio, que a su vez se dividen en el muestreo estratificado, sistemático, por conglomerados, a conveniencia, etc.

Escoger el método apropiado para realizar muestras implica una comprensión de los elementos mencionados, así como conceptos básicos de estadística, como son el espacio muestral, población objetivo, variable estadística, etc. Alrededor de ellos se desarrollaron una serie de actividades enfocadas en la resolución de problemas con el propósito de que el estudiante desarrolle el significado del objeto matemático muestreo, dirigida a estudiantes de nivel superior del área Económico Administrativo de la Universidad de Sonora, sin embargo por cuestiones de espacio nos restringiremos a presentar a manera de ejemplo, una actividad didáctica que corresponde a identificar diferentes tipos de muestreos aleatorios incorporando el uso del Excel.

#### *II. Marco Teórico*

Para el diseño de las actividades didácticas se consideraron algunos elementos del *Enfoque Ontosemiótico de la Cognición y la Instrucción Matemática (EOS)*, (Godino, 2002, 2006). En este enfoque un *objeto institucional* se considera como un ente que emerge de manera progresiva a través del tiempo de un sistema de prácticas socialmente compartidas en una comunidad o institución, en relación con la resolución de un campo de problemas matemáticos, Los *objetos personales* se consideran como emergentes del sistema de prácticas personales significativas asociadas a un campo de problemas. En el enfoque se distinguen cuatro significados institucionales: El significado institucional de referencia, el pretendido, el implementado y el evaluado. El *significado institucional de referencia,*  es el sistema de prácticas que se delimita a partir de lo que los expertos en el área consideran que es el objeto matemático en cuestión (cabe aclarar que estos expertos pueden ser matemáticos, físicos, educadores, investigadores, etc.). Una vez delimitado este significado, se selecciona aquel *contenido* o sistema de prácticas que el profesor incluirá en sus actividades de enseñanza y aprendizaje (lecciones para un curso, material didáctico, libros de texto, etc.); este es el contenido que en el EOS se denomina *significado institucional pretendido.*

Para el diseño se realizó un análisis de significado institucional de referencia, tomando como base el programa de materia del curso de Estadística II, del Área económico, así como como dos textos sugeridos por los programas de materia: Lind D., *et al.,* (2004), Mendenhall W. et al. (1978) y dos textos sugeridos por los profesores del área: Levin, R, *et al.,* (1996), Perry, I., *et al.,* (1996), encontrándose los siguientes significados institucionales de referencia en relación al objeto matemático muestreo.

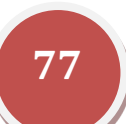

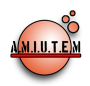

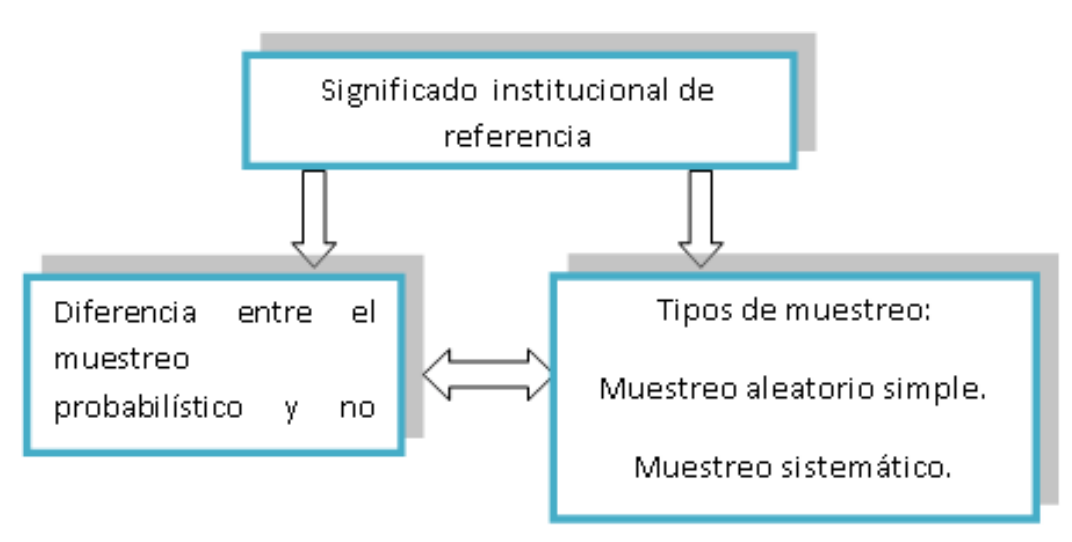

Al considerar que los elementos identificados en los programas de materia y textos revisados promueven un tratamiento limitado para el estudio del objeto matemático muestreo, promueven un contenido estrecho, consideramos prudente recurrir a algunas posturas de investigadores en educación estadística con el propósito de integrar otros elementos que permitan enriquecer este significado institucional de referencia. Atendiendo este aspecto, recurrimos a dos posturas.

Como primer postura, se asume lo declarado por Salcedo (2005) acerca de la educación estadística como parte de nuestro significado institucional de referencia, ya que guía y orienta el tipo de situaciones problema que, a nuestra consideración, permiten la promoción, como él menciona, del razonamiento y pensamiento estadístico (relacionar la variación con la estimación, comprender el por qué y cómo se realizan las investigaciones estadísticas, fenómenos aleatorios, etc.).

Por otra parte, la segunda postura que tomamos en consideración para la integración de este significado son los planteamientos de Batanero (2001) quien señala que *"una concepción considera que las matemáticas son una construcción humana que surge como consecuencia de la necesidad de resolver problemas; los objetos matemáticos serían consecuencia de un proceso de negociación social y están a evolución*", y señala que si se está de acuerdo con esta concepción, entonces deberemos promover que las matemáticas a desarrollar y sus aplicaciones aparezcan íntimamente relacionadas en el currículo. Además señala que *"Los estudiantes deberían ver la necesidad de cada concepto antes de que le sea presentado (o incluso mejor, antes de que los estudiantes lo creen por sí mismos)"*.

La inclusión de estas consideraciones en el significado institucional de referencia nos permite, en nuestra interpretación, proponer situaciones problema en nuestra propuesta de actividades didácticas que promuevan un sistema de prácticas que permita la emergencia de los elementos de interés acerca del muestreo. Así, esto es congruente con 1) la promoción del razonamiento y pensamiento estadístico, 2) plantea una potencial situación problema a partir de la cual se pueden explorar las propiedades e implicaciones del uso del muestreo, alcanzando así una mejor comprensión de este objeto y 3) promueve los lineamientos planteados por el programa de la materia.

Además de considerar los significados institucionales en el diseño de la propuesta, se contempla también el último nivel de análisis didáctico en el EOS, esto es, los criterios de idoneidad, (Godino, Bencomo y Wilhelmi, 2007) herramienta que permite valorar un proceso de instrucción (textos, secuencias didácticas, episodio de clase, etc.) diseñado o implementado y se define como la articulación coherente y sistémica de las seis componentes siguientes:

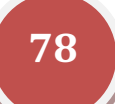

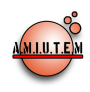

- **1. Idoneidad epistémica:** se refiere al grado de representatividad de los significados institucionales implementados (o pretendidos), respecto de un significado de referencia.
- **2. Idoneidad cognitiva:** expresa el grado en que los significados pretendidos/ implementados estén en la zona de desarrollo potencial de los alumnos, así como la proximidad de los significados personales logrados a los significados pretendidos/ implementados.
- **3. Idoneidad interaccional:** los procesos de enseñanza y de aprendizaje tendrán mayor idoneidad desde el punto de vista interaccional, si las configuraciones y trayectorias didácticas permiten, por una parte, identificar conflictos semióticos potenciales (que se puedan detectar a priori), y por otra parte permitan resolver los conflictos que se producen durante el proceso de instrucción.
- **4. Idoneidad mediacional:** grado de disponibilidad y adecuación de los recursos materiales y temporales necesarios para el desarrollo del proceso de enseñanza-aprendizaje.
- **5. Idoneidad afectiva:** grado de implicación (interés, motivación, etc) del alumnado en el proceso de estudio. La idoneidad afectiva está relacionada tanto con factores que dependen de la institución como con factores que dependen básicamente del alumno y de su historia escolar previa.
- **6. Idoneidad ecológica:** grado en que el proceso de estudio se ajusta al proyecto educativo del centro, la escuela y la sociedad y a los condicionamientos del entorno en que se desarrolla.

Se plantea la aplicación de los criterios de idoneidad con el fin de valorar la secuencia antes y después de ser aplicada para así mejorarla como proceso de instrucción matemático.

#### *III. Metodología*

La implementación de la propuesta se llevó a cabo en un grupo de 23 estudiantes durante el curso de Estadística II del cuarto semestre de la Licenciatura en Informática Administrativa de la Universidad de Sonora, durante el semestre 2011-1. Asimismo, la aplicación de las actividades se realizó durante ocho sesiones de clase de una hora cada una.

Conforme se desarrolló la aplicación de la propuesta, se recabaron como evidencias las hojas de trabajo y los archivos de Excel de la actividad de desarrollo. También se realizó una grabación de video de las sesiones de trabajo en las actividades de introducción y desarrollo, como apoyo para la revisión de aquellos momentos o circunstancias donde las hojas de trabajo no brindaron la suficiente información. Esta recopilación de evidencia se realizó con la intención de contar con información suficiente para la valoración de los significados personales desarrollados a lo largo de la aplicación de la propuesta, así el análisis y valoraciones de idoneidades didácticas.

#### *IV. Descripción de la actividad didáctica*

- 1) Objetivos. el objetivo general de este trabajo consiste en diseñar una actividad didáctica que permita promover un acercamiento intuitivo a algunos tipos de muestreos. Para el logro del objetivo general se plantean los siguientes objetivos particulares:
	- a) Identificar si una propuesta de muestreo es aleatoria o no.
	- b) Realizar muestreos aleatorios y no aleatorios para estimar la media poblacional.
	- c) Valorar la pertinencia de utilizar muestreos aleatorios cuando la situación plantea la estimación de la media poblacional o de cualquier parámetro poblacional.
	- d) Determinar la pertinencia de utilizar cierto tipo de muestreo aleatorio en una situación específica.
- 2) Características principales. Las características principales de la actividad son las siguientes:

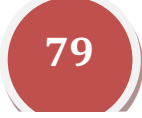

- ü *Organización gradual de la actividad.* La actividad incluye tres situaciones que surgen de una misma situación problema inicial, a través de los cuales se promueve una evolución gradual en las concepciones de los estudiantes. Cada situación tiene un propósito particular de acuerdo a lo que se pretende promover en los estudiantes, los cuales se enlistan a continuación, en términos de tareas.
- a) Para la primera situación se plantean las siguientes tareas que el estudiante debe realizar:
	- Realizar muestreos no aleatorios.
	- Realizar muestreos que considere apropiados para estimar la media poblacional.
	- Identificar la presencia del factor de aleatoriedad en una propuesta de muestreo.
	- Realizar un muestreo aleatorio simple y sistemático.
	- Identificar y reconocer sesgos al efectuar muestreos aleatorios y no aleatorios mediante un tratamiento "gráfico" de la información.
	- Reconocer que el muestreo aleatorio simple y sistemático produce variaciones similares.
- b) Para la segunda situación se plantean las siguientes tareas que el estudiante debe realizar:
	- Calcular el rango de los tiempos y reflexione acerca de posibles factores dentro del contexto de la situación que incidan en la variación de los tiempos.
	- Realizar un muestreo aleatorio estratificado.
	- Identificar que el muestreo aleatorio estratificado produce resultados similares al muestreo aleatorio simple.
	- Comparar medias de tiempo de servicio entre conglomerados para justificar la propuesta de muestreo aleatorio por conglomerados.
	- Realizar un muestreo aleatorio por conglomerados.
- c) Para la tercera situación se plantean las siguientes tareas que el estudiante debe realizar:
	- Identificar en cuales muestreos se utiliza la aleatoriedad y en qué partes específicas del proceso.
	- Determinar cuáles muestreos son más apropiados con base en la diferencia de las medias muestrales con la media poblacional.
- ü *Contexto real.* La situación planteada en la actividad está ambientada en un contexto del área económico-administrativo, es decir, no se trabaja dentro de un contexto puramente matemático, la intención de esto es mostrar potenciales situaciones a las cuales los profesionistas de estas áreas podrían enfrentarse en un futuro; además, juega el papel de un elemento motivacional.
- ü *Utilización de hoja de trabajo*. En la actividad se utilizan hojan de trabajo con la intención de plantear las situaciones problema y brindar espacios para que los estudiantes registren sus respuestas a los diferentes cuestionamientos.
- ü *Uso del Software Excel.* Para la realización de la actividad, se consideró necesario el uso de Excel para manipular información, realizar cálculos (medias, proporciones, etc.), generar números aleatorios, seleccionar muestras sin remplazo, generar registros tabulares, etc. El uso de esta herramienta permite no sólo seleccionar muestras en un tiempo menor, sino que brinda la posibilidad al estudiante de disponer de diferentes objetos relacionados con el muestreo, lo cual

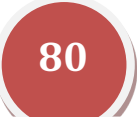

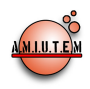

facilita la emergencia de los objetos de interés del muestreo. La actividad consta de un archivo de Excel llamado "Banchilo".

- ü *Estrategia didáctica*.
	- i. El trabajo se realizará en equipos de dos estudiantes o máximo tres (en caso de que faltaran computadoras) en un centro de cómputo;
	- ii. Se requerirá que los estudiantes registren por escrito las respuestas en las hoja de trabajo y en el archivo Excel llamado "Banchilo";
- iii. Se realizarán discusiones grupales en las que los equipos presenten las estrategias utilizadas en la resolución de los diferentes cuestionamientos de las hojas de trabajo y de los resultados obtenidos;
- iv. Finalmente se realizará la institucionalización por parte del profesor;
- v. El profesor debe monitorear constantemente a los estudiantes durante la realización de las actividades, especialmente en el manejo de Excel.

Durante el desarrollo de la actividad didáctica, tanto en la hoja de trabajo como por parte del profesor, se plantean una serie de cuestionamientos con la intención de promover el desarrollo cognitivo de los estudiantes en torno de los significados institucionales pretendidos.

- 3) La hoja de trabajo. Situación Problema: Tiempos de visita. Un pequeño banco local realiza una campaña publicitaria para atraer clientes potenciales y brindar un mejor servicio a los que ya tiene. El equipo de mercadotecnia de dicho banco desea incluir en uno de sus pósters publicitarios la frase *"¡Te garantizamos realizar todas tus operaciones y movimientos en menos de 15 minutos!"*. Se realiza un levantamiento de información en las sucursales de la localidad para conocer lo verídico de esta afirmación antes de realizar la campaña publicitaria.
- a) Abre el archivo *Banchilo.xlsx* y posiciónate en la *Tabla 1*.
- b) Elije los tiempos con etiqueta del 10 al 20. Colócalos en el área de Muestra B.
- c) Selecciona una muestra de 10 tiempos de la tabla de la forma que creas conveniente, colóquela en el área de Muestra C. Describa el procedimiento que utilizó.
- d) Seleccione otra muestra de 10 tiempos, de la misma tabla, utilizando la función *=ALEATORIO.ENTRE (número inferior, número superior)* en el área indicada, al hacer esto se generará automáticamente la muestra.

**NOTA:** Para mantener fija la muestra (Copia los tiempos de la Muestra D y pégalos sobre sí mismos usando la función *Copiar, Pegado Especial,* selecciona la opción *Valores*, finalmente en *Aceptar* (esto para que la muestra no cambie)*.*

- e) ¿Qué diferencia encuentra entre los procesos utilizados en los incisos b, c y d?
- f) ¿Identifica alguna ventaja entre hacerlo de una manera u otra? Explica tu respuesta.
- g) Escoge aleatoriamente la etiqueta de un tiempo entre los primeros once de la *Tabla 1* utilizando la misma función de aleatoriedad. Colócala en la Muestra E y realiza el *copiado* y *pegado especial* para la etiqueta inicial para que ésta se mantenga fija. A partir de la primer etiqueta y a intervalos de once en once completa una muestra de 10 tiempos, seleccionando cada nuevo dato de la columna tiempos copiando el dato y pegándolo en la muestra E (por ejemplo: si el primer valor seleccionado corresponde al que está en la posición 6 el siguiente es el 17, el siguiente 28, y así sucesivamente).

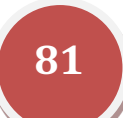

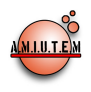

- h) Posiciónate ahora en la *Tabla 2*. Forma grupos de tiempos basados en el tipo de servicio: Nómina, Créditos, Cuenta de débito/ahorro, Manejo empresarial y Servicio al cliente. Selecciona una muestra aleatoria de 10 tiempos en la que los diferentes grupos queden representados de manera proporcional (por ejemplo: si los de nómina representan en el grupo el 10%, de ese subgrupo seleccionar aleatoriamente tantos tiempos hasta que se complete dicho porcentaje de la muestra). Colócala en Muestra G.
- i) Posiciónate finalmente en la *Tabla 3.* Cada tiempo pertenece a una sucursal de la ciudad: Norte, Sur, Este, Oeste y Centro. Selecciona aleatoriamente dos sucursales y escoge una muestra aleatoria de 10 tiempos en forma proporcional al número de tiempos de cada sucursal seleccionada previamente.
- j) Ubícate en la pestaña de *Muestras* ¿En cuáles de los procedimientos utilizados para obtener las muestras intervino el azar? Para aquellos en que así haya sido, ¿En qué parte(s) del proceso(s)? Representa esta información en la siguiente tabla:

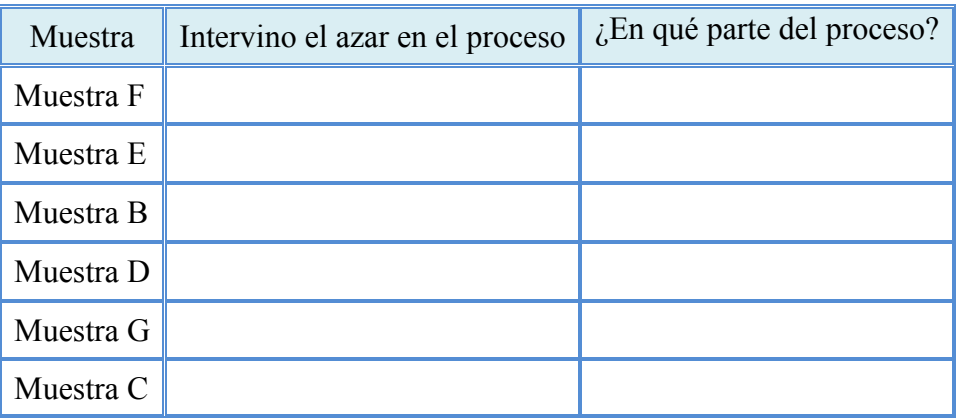

- k) Calcula el tiempo promedio (media aritmética) de la población total.
- l) De todas las muestras obtenidas, ¿Cuál es la que presenta la media más similar (o igual) a la media de la población?
- m) ¿Cuál muestra presenta más diferencia respecto a la media de la población?
- *4) Descripción del archivo de Excel y relación con la hoja de trabajo.* El archivo Banchilo.xlsx, contiene cuatro pestañas, tres de ellas denominadas tablas y otra de muestras. La tabla 1 contiene 111 tiempos de duración que los clientes tardan en realizar alguna operación bancaria, con esta tabla se trabajan los incisos del a) al g) de la hoja de trabajo, en donde se plantean la realización de muestreo no aleatorio, muestreo aleatorio simple y muestreo aleatorio sistemático. La tabla 2 contiene 111 tiempos de duración de acuerdo a los siguientes tipos de servicios que los clientes realizan: Créditos, cuentas de débito/ahorro, manejo empresarial, nómina y servicio al cliente. En esta hoja se realiza el inciso h) para la realización de muestreo estratificado. En la tabla 3 se muestran 111 tiempos de duración que los clientes tardan en realizar sus operaciones en cinco diferentes sucursales: Norte, Sur, Este, Oeste y Centro. Con ella se trabaja el inciso i) correspondiente al muestreo por conglomerado. Finalmente, la pestaña muestra es un concentrado de todos los muestreos realizados anteriormente y se utiliza para contestar el inciso j) de la hoja de trabajo. En todos los muestreos el software ejecuta automáticamente el cálculo del tiempo promedio

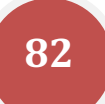

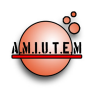

de las muestras. En las siguientes figuras se muestran las Tabla1, Tabla 2, Tabla 3 y Tabla 4, referidas en la descripción del archivo Excel.

Tabla 1. *Pestaña.*

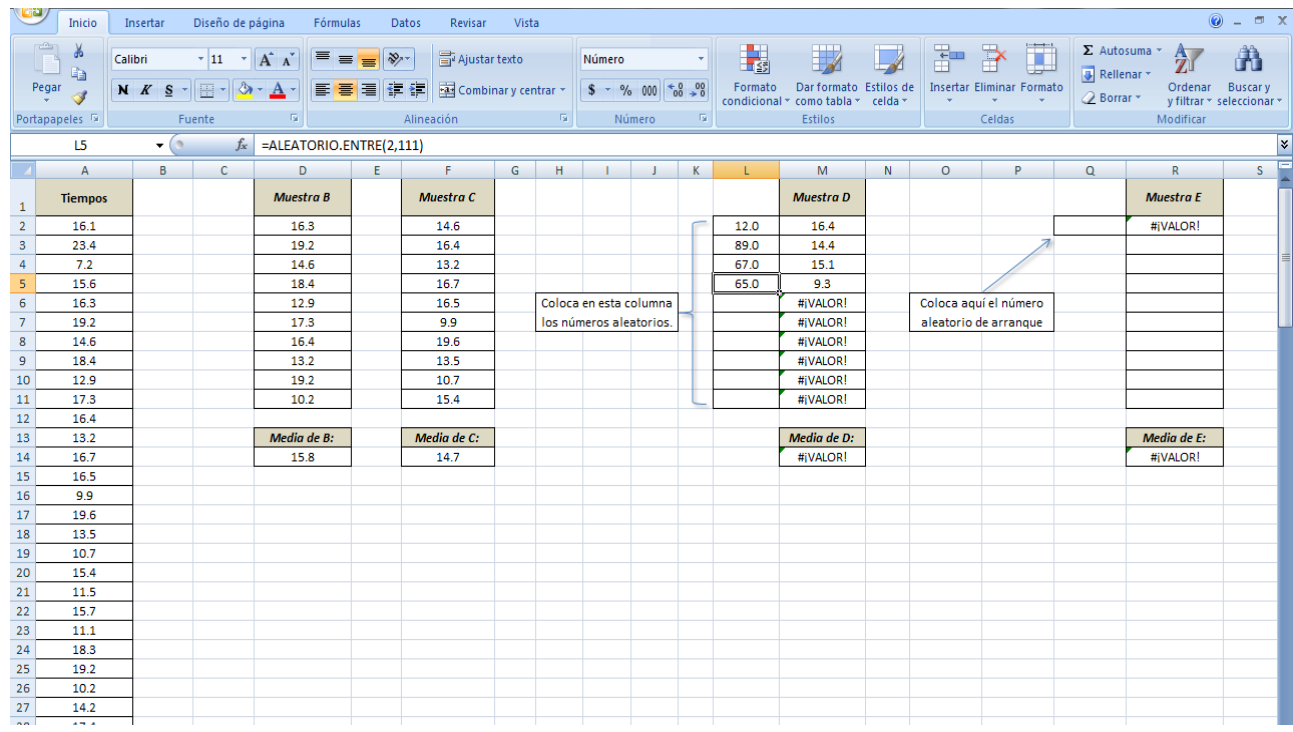

#### Tabla 2. *Pestaña.*

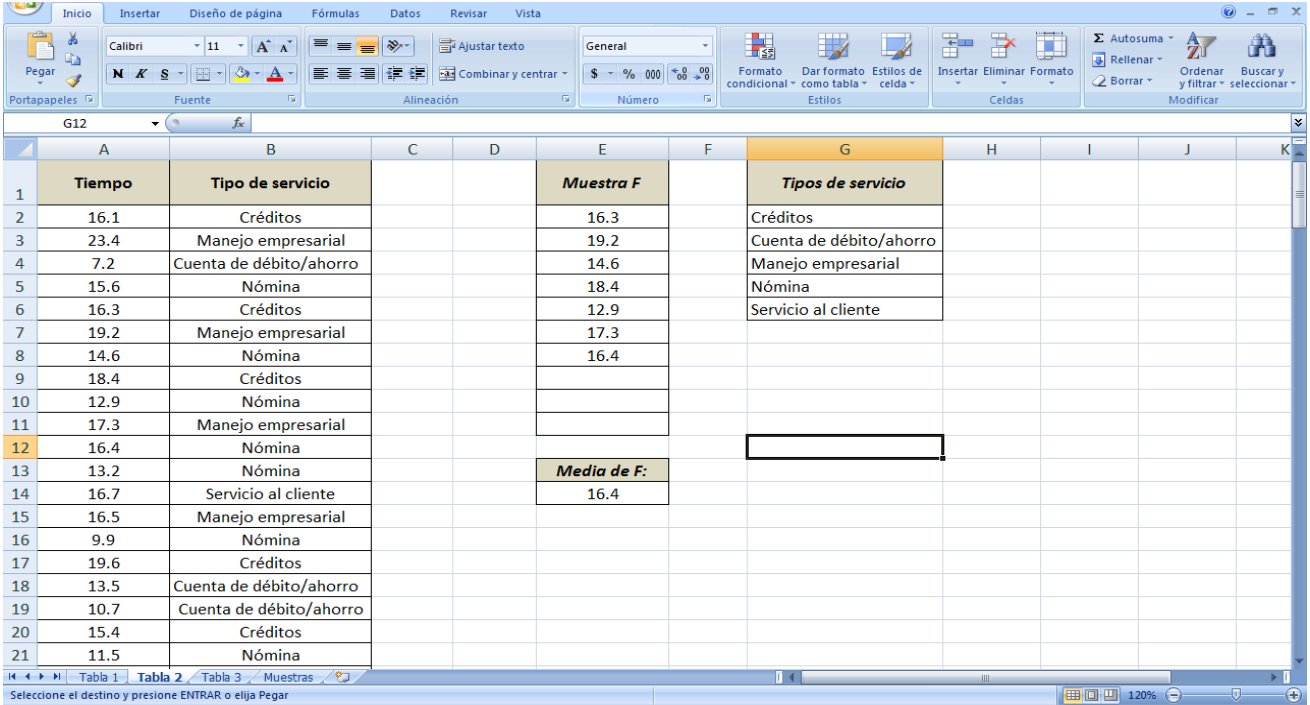

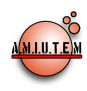

Tabla 3. *Pestaña.*

|                                                                                    | Insertar<br>Inicio                                          | Diseño de página                                                                                                    | Fórmulas<br>Datos | Revisar    | Vista                |                               |                                                                                                    |                        |                                                   |                                                                                     | $\circ - \circ x$                                                                                 |
|------------------------------------------------------------------------------------|-------------------------------------------------------------|----------------------------------------------------------------------------------------------------|-------------------|------------|----------------------|-------------------------------|----------------------------------------------------------------------------------------------------|------------------------|---------------------------------------------------|-------------------------------------------------------------------------------------|---------------------------------------------------------------------------------------------------|
|                                                                                    | y<br>Gr<br>Pegar $\frac{1}{x}$<br>Portapapeles <sup>5</sup> | Calibri $\mathbf{r} = \mathbf{r} \begin{bmatrix} 11 & \mathbf{r} & \mathbf{A}^{\dagger} & \mathbf{A}^{\dagger} \end{bmatrix}$ $\mathbf{r} = \mathbf{r} \begin{bmatrix} \mathbf{r} & \mathbf{r} \\ \mathbf{r} & \mathbf{r} \end{bmatrix}$ $\mathbf{r} = \mathbf{r} \begin{bmatrix} \mathbf{r} & \mathbf{r} \\ \mathbf{r} & \mathbf{r} \end{bmatrix}$ $\mathbf{r} = \mathbf{r} \begin{bmatrix} \mathbf{r} & \mathbf{r} \\ \mathbf{r} &$<br>N K S - 田 - タ - A - 三 三 三 年 年 国 Combinary centrar - S - % 000 + 8 - %<br><b>Contract Contract Contract Contract</b><br>Fuente |                   | Alineación | $\sqrt{3}$<br>Número | General village<br>$\sqrt{2}$ | ■ 金<br>$\blacksquare$<br>Formato Dar formato Estilos de<br>condicional $\tau$ como tabla $\tau$ celda $\tau$<br>Estilos | $\overrightarrow{A}$   | 計7日<br><b>Insertar Eliminar Formato</b><br>Celdas | $\Sigma$ Autosuma $\sim$<br>$\overline{\mathcal{Q}}$ Borrar $\overline{\mathbf{y}}$ | $\frac{\mathbf{A}}{\mathbf{Z}}$<br>Â<br>Ordenar Buscary<br>y filtrar * seleccionar *<br>Modificar |
| $\bullet$ $\circ$ $f_x$<br>G <sub>10</sub>                                         |                                                             |                                                                                                    |                   |            |                      |                               |                                                                                                    |                        |                                                   |                                                                                     |                                                                                                   |
|                                                                                    | $\mathsf{A}$                                                | $\overline{B}$                                                                                                    | $\mathsf{C}$      | D          | Ε                    | F.                            | G                                                                                                    | H                      | $\mathbf{r}$                                      | - 1                                                                                 | $\mathsf{K}$                                                                                      |
| $\mathbf{1}$                                                                       | <b>Tiempo</b>                                               | <b>Sucursal</b>                                                                                                    |                   |            | <b>Muestra G</b>     |                               |                                                                                                    | <b>Sucursales</b>      |                                                   |                                                                                     |                                                                                                   |
| $\overline{2}$                                                                     | 16.1                                                        | <b>Sucursal Norte</b>                                                                                                    |                   |            | 9.9                  |                               |                                                                                                    | <b>Sucursal Norte</b>  |                                                   |                                                                                     |                                                                                                   |
| 3                                                                                  | 23.4                                                        | <b>Sucursal Centro</b>                                                                                                    |                   |            | 19.6                 |                               |                                                                                                    | <b>Sucursal Sur</b>    |                                                   |                                                                                     |                                                                                                   |
| 4                                                                                  | 7.2                                                         | <b>Sucursal Oeste</b>                                                                                                    |                   |            | 13.5                 |                               |                                                                                                    | <b>Sucursal Este</b>   |                                                   |                                                                                     |                                                                                                   |
| 5                                                                                  | 15.6                                                        | <b>Sucursal Norte</b>                                                                                                    |                   |            | 10.7                 |                               |                                                                                                    | <b>Sucursal Oeste</b>  |                                                   |                                                                                     |                                                                                                   |
| 6                                                                                  | 16.3                                                        | <b>Sucursal Este</b>                                                                                                    |                   |            | 15.4                 |                               |                                                                                                    | <b>Sucursal Centro</b> |                                                   |                                                                                     |                                                                                                   |
| $\overline{7}$                                                                     | 19.2                                                        | <b>Sucursal Oeste</b>                                                                                                    |                   |            | 11.5                 |                               |                                                                                                    |                        |                                                   |                                                                                     |                                                                                                   |
| 8                                                                                  | 14.6                                                        | <b>Sucursal Norte</b>                                                                                                    |                   |            | 15.7                 |                               |                                                                                                    |                        |                                                   |                                                                                     |                                                                                                   |
| $\overline{9}$                                                                     | 18.4                                                        | <b>Sucursal Oeste</b>                                                                                                    |                   |            | 11.1                 |                               |                                                                                                    |                        |                                                   |                                                                                     |                                                                                                   |
| 10                                                                                 | 12.9                                                        | <b>Sucursal Sur</b>                                                                                                    |                   |            |                      |                               |                                                                                                    |                        |                                                   |                                                                                     |                                                                                                   |
| 11                                                                                 | 17.3                                                        | <b>Sucursal Centro</b>                                                                                                    |                   |            |                      |                               |                                                                                                    |                        |                                                   |                                                                                     |                                                                                                   |
| 12                                                                                 | 16.4                                                        | <b>Sucursal Oeste</b>                                                                                                    |                   |            |                      |                               |                                                                                                    |                        |                                                   |                                                                                     |                                                                                                   |
| 13                                                                                 | 13.2                                                        | <b>Sucursal Centro</b>                                                                                                    |                   |            | Media de G:          |                               |                                                                                                    |                        |                                                   |                                                                                     |                                                                                                   |
| 14                                                                                 | 16.7                                                        | <b>Sucursal Este</b>                                                                                                    |                   |            | 13.4                 |                               |                                                                                                    |                        |                                                   |                                                                                     |                                                                                                   |
| 15                                                                                 | 16.5                                                        | <b>Sucursal Norte</b>                                                                                                    |                   |            |                      |                               |                                                                                                    |                        |                                                   |                                                                                     |                                                                                                   |
| 16                                                                                 | 9.9                                                         | <b>Sucursal Sur</b>                                                                                                    |                   |            |                      |                               |                                                                                                    |                        |                                                   |                                                                                     |                                                                                                   |
| 17                                                                                 | 19.6                                                        | <b>Sucursal Norte</b>                                                                                                    |                   |            |                      |                               |                                                                                                    |                        |                                                   |                                                                                     |                                                                                                   |
| 18                                                                                 | 13.5                                                        | <b>Sucursal Oeste</b>                                                                                                    |                   |            |                      |                               |                                                                                                    |                        |                                                   |                                                                                     |                                                                                                   |
| 19                                                                                 | 10.7                                                        | <b>Sucursal Oeste</b>                                                                                                    |                   |            |                      |                               |                                                                                                    |                        |                                                   |                                                                                     |                                                                                                   |
| $\sim$<br>$H \leftarrow H$                                                         | $\overline{a}$ $\overline{b}$ $\overline{a}$                | Tabla 1 / Tabla 2   Tabla 3 / Muestras / 2                                                                                                    |                   |            |                      |                               | $\mathbb{R}$ 4 $\mathbb{R}$                                                                                             |                        | <b>HILL COMPANY</b>                               |                                                                                     | $\blacktriangleright$                                                                             |
| ■ □ 凹 130% →<br>$-\nabla$<br>Seleccione el destino y presione ENTRAR o elija Pegar |                                                             |                                                                                                    |                   |            |                      |                               |                                                                                                    |                        |                                                   |                                                                                     | $\bigoplus$                                                                                       |

#### Tabla 4. *Muestras.*

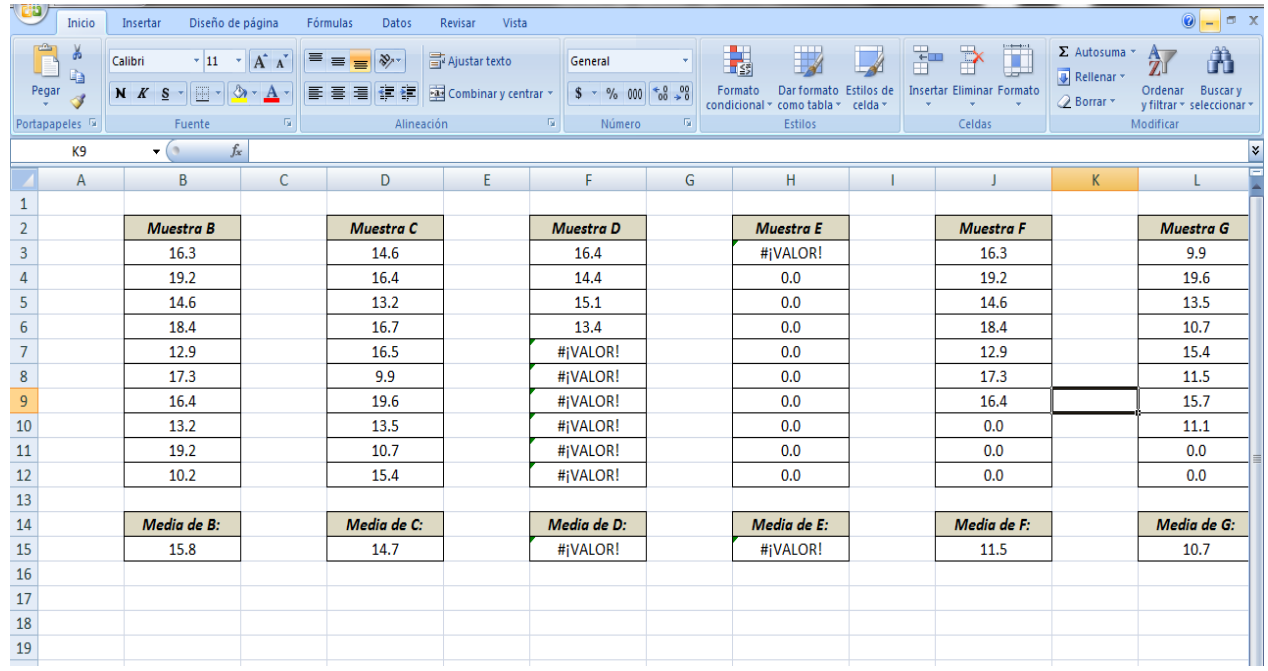

#### *V. Análisis y valoraciones de la idoneidad didáctica.*

El *análisis y valoraciones de la idoneidad didáctica a priori.* Una vez que se tiene la versión final de la propuesta se realizan las valoraciones *a priori* de la idoneidad didáctica de la misma, es decir, previo a una experimentación, con la intención de evaluar la funcionalidad de ésta como instrumento que forma parte de los procesos de enseñanza y aprendizaje.

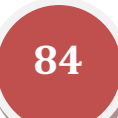

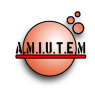

El *análisis y valoraciones de la idoneidad didáctica a posteriori* se realizan concluida la implementación de la propuesta y la descripción de sus principales resultados. Esta segunda valoración de la idoneidad didáctica, *a posteriori,* se realiza con la intención de ser contrastada con la valoración *a priori* para determinar aquellos aspectos de la propuesta que necesitan ser evaluados y modificados con el propósito de contar con una propuesta didáctica que atienda de forma más efectiva sus objetivos.

Los análisis y valoraciones anteriores se realizan a través de examinar los seis criterios o *idoneidades parciales* que componen la idoneidad didáctica señalados en el apartado del marco teórico. A continuación se describen de manera resumida.

#### *1. Idoneidad epistémica*

*A priori* fue considerada alta partiendo de que las situaciones problemas diseñadas y la propuesta de interacción que se hace entre el estudiante y el objeto muestreo (manipulación de la información, generación de gráficas para observar sesgo, estimación, etc.) permite la emergencia de los elementos de interés acerca de este objeto.

*A posteriori* es valorada como alta ya que se observó en gran medida que la implementación de la propuesta permitió abordar todos los contenidos estadísticos de interés al brindar al estudiante constantes momentos de trabajo, discusión, reflexión y consenso; que como resultado de esto y apoyándonos en la evidencia analizada de la implementación de la propuesta, mostraron un grado aceptable de apropiación de los significados pretendidos.

#### *2. Idoneidad interaccional*

A priori fue considerada alta tomando como base que los distintos momentos de trabajo colectivo entre estudiantes, el monitoreo y orientación del profesor, las actividades de evaluación y discusiones grupales, establecen condiciones que favorecen el diálogo y comunicación entre estudiantes y profesor que provocan un ambiente apropiado para el trabajo en el aula y permiten la detección y resolución de conflictos.

*A posteriori* es valorada como alta ya que a través de la implementación de la propuesta se pudo constatar que se cuenta con suficientes espacios de interacción entre estudiantes y profesor que establecieron un ambiente que favoreció la comunicación y permitieron identificar y resolver distintos conflictos que surgieron a lo largo del abordaje de los diferentes momentos de la actividad.

#### *3. Idoneidad mediacional*

*A priori* fue considerada como media alta ya que se disponen de los recursos y materiales necesarios en la institución (aulas disponibles, pizarrón, centro de cómputo, etc.), y que el diseño y utilización apropiada de la hoja de trabajo así como del software, permiten el desarrollo y comprensión del objeto muestreo. También se espera que se requiera de un tiempo un poco mayor al regular para realizar la implementación.

*A posteriori* es valorada como media ya que se presentaron algunas dificultades en la comprensión de los cuestionamientos planteados a los estudiantes en las hojas de trabajo. También se presentaron mayores dificultades técnicas de las esperadas con el manejo del Excel, particularmente durante la realización del muestreo aleatorio estratificado y por conglomerados. Se observó que la gran mayoría de estas dificultades técnicas fueron ocasionadas por la falta de manejo de los datos o bien, a falta de una mayor automatización en la realización de estos procedimientos. Estas dificultades impactaron en los tiempos estimados de la realización de la actividad, requiriendo un tiempo mayor al planificado.

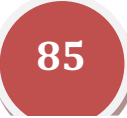

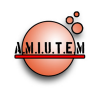

#### *4. Idoneidad emocional*

*A priori* fue valorada como alta con base en que los contextos seleccionados para el diseño de las situaciones problemas resultan atractivos y de interés ya que éstos plantean potenciales situaciones a las que un profesionista de esta área se enfrentaría en un futuro; que la utilización de Excel genera motivación e interés, así como el hecho de que el trabajo en equipo, discusiones grupales y de consenso, promueven el diálogo entre estudiantes y profesor en condiciones de igualdad y respeto.

*A posteriori* es valorada como media alta ya que a causa de las dificultades técnicas observadas con el manejo de Excel.

#### *5. Idoneidad cognitiva*

*A priori* fue valorada como alta partiendo de que los conocimientos previos necesarios para la realización de la actividad fueron atendidos en un curso previo y son de carácter básico en la materia (variable estadística, proporción y media aritmética), de tal forma que los significados pretendidos e implementados están al alcance de los estudiantes y se contemplan en las tareas que permiten evaluar los significados desarrollados por los estudiantes.

*A posteriori* es valorada como media alta ya que, a pesar de que las evidencias muestran un buen grado de apropiación de significados pretendidos a lo largo de la secuencia, se considera que las dificultades técnicas con el manejo de Excel interfirieron en buena medida en la avance de los contenidos de la parte final de la actividad; dificultando así alcanzar el grado de comprensión esperado de todos los objetos de interés de esta actividad. Sin embargo, el uso de Excel permitió a los estudiantes seleccionar la mayoría de las muestras y observar sesgos que producen los muestreos no aleatorios, lo que les permitió conjeturar lo apropiado de los muestreos aleatorios al momento de estimar la media poblacional, esto último es algo que consideramos como uno de los propósitos centrales en la propuesta.

#### *6. Idoneidad ecológica*

*A priori* fue valorada como alta tomando como base que se atienden los contenidos delimitados en el programa de la materia referentes al muestreo, que se plantean situaciones ambientadas en contextos que se suponen como potenciales situaciones a las que se enfrentarían profesionistas de estas áreas, que se hace uso de tecnología de forma innovadora y se abordan temas relacionados con el muestreo, como lo es la estimación y variación muestral.

*A posteriori* es valorada como alta ya que a través de la implementación de la propuesta se pudieron corroborar los aspectos anteriormente mencionados a pesar de las dificultades técnicas presentadas; la utilización de Excel permitió en gran medida la interacción con muestreos y sus implicaciones en contextos que resultaron de interés para los estudiantes.

Con base en los análisis descritos anteriormente, en la figura siguiente, se muestra la valoración global de la idoneidad didáctica de la propuesta *a posteriori* en relación a la valoración de la idoneidad *a priori*.

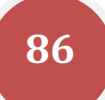

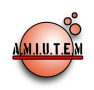

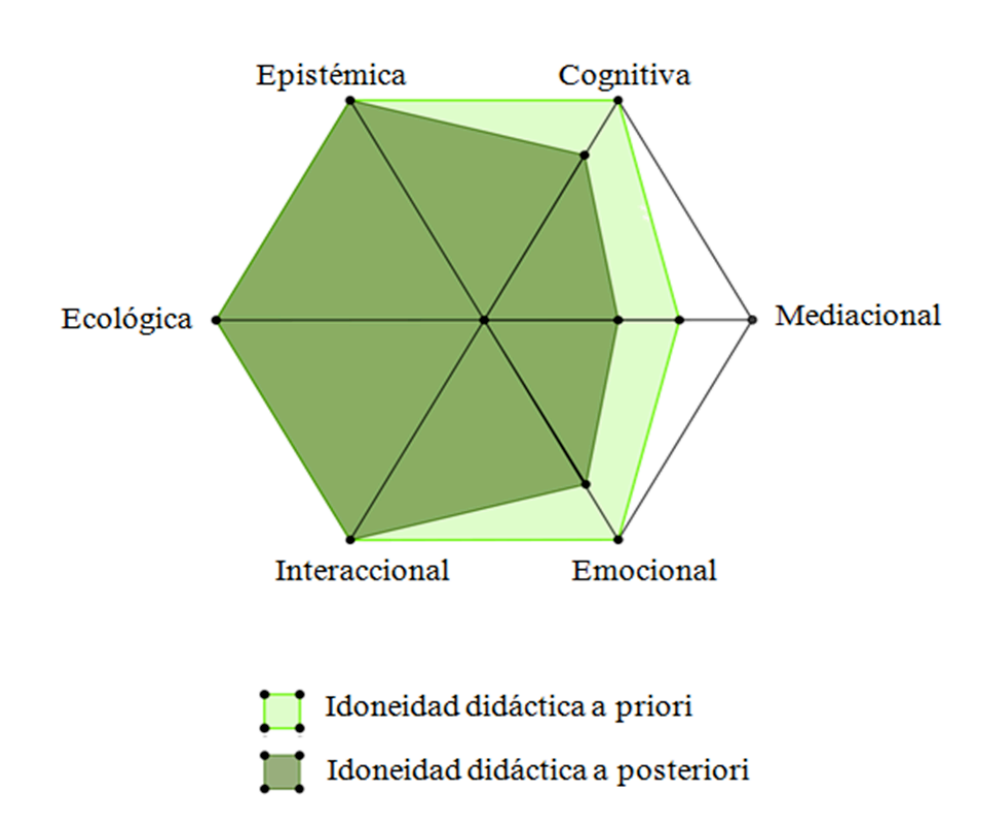

#### *VI. Resultados*

En este apartado se describen las principales resultados del trabajo. En la primera parte se realiza un análisis del grado en que se alcanzaron los objetivos propuestos en el trabajo y posteriormente, se proponen algunas modificaciones y sugerencias a la propuesta que surgen de las observaciones realizadas en la implementación, esto con el objetivo de mejorar el proceso de instrucción matemática que ésta promueve.

Como se mencionó en su momento, el objetivo general de este trabajo consiste en diseñar una actividad didáctica que permita promover un acercamiento intuitivo a algunos tipos de muestreos. El propósito general parte de que el estudiante construya su significado del muestreo a partir de un sistema de prácticas que le permitan identificar cuándo un muestreo es aleatorio y cuando no lo es, además que identifique las diferencias entre los principales tipos de muestreo aleatorio, así como valorar la pertinencia de aplicar cierto tipo de muestreo en una situación específica.

Para valorar en qué medida se alcanzó el objetivo general, se presentan las conclusiones orientadas a analizar el logro alcanzado de los objetivos específicos.

El primer objetivo específico fue:

a) Identificar si una propuesta de muestreo es aleatoria o no.

Con base en el análisis de la implementación de la actividad, se puede constatar que la mayoría de los estudiantes identificaron apropiadamente los muestreos realizados al clasificarlos como aleatorios o no aleatorios, lo cual se percibe en su participación en las actividades de desarrollo y de cierre. Los estudiantes identificaron adecuadamente el tipo de muestreo aleatorio que se realizó en los casos correspondientes. Sólo se detectaron dificultades en pocos estudiantes que confundieron al muestreo

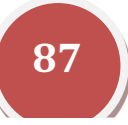

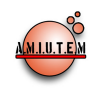

aleatorio estratificado con el muestreo por conglomerados; a pesar de esto, se considera que la mayoría de los estudiantes fueron capaces de identificar los procedimientos correspondientes al momento de clasificar las propuestas de muestreo.

- El segundo objetivo específico fue:
- b) Realizar muestreos aleatorios y no aleatorios para estimar la media poblacional.

A través de los análisis realizados, pudimos constatar que este objetivo se alcanzó de forma satisfactoria. A pesar de que se presentaron algunas dificultades técnicas con el manejo de Excel durante la realización del muestreo aleatorio estratificado y por conglomerados, así como la confusión generada por la redacción de algunas preguntas, los estudiantes lograron realizar los principales tipos de muestreo propuestos con la ayuda de Excel.

El tercer objetivo específico fue:

c) Valorar la pertinencia de utilizar muestreos aleatorios cuando la situación plantea la estimación de la media poblacional o de cualquier parámetro poblacional.

Apoyándose en los análisis realizados, se pudo constatar que la mayoría de los estudiantes identificaron correctamente el sesgo que producen muestreos no aleatorios auxiliándose en las distintas tablas donde se colorean los tipos de muestreos realizados; esta herramienta visual constituyó un poderoso recurso didáctico para lograr que los estudiantes identificaran dicho sesgo. Además de contar con este recurso, el cálculo automatizado de la media muestral permitió hacer comparaciones rápidas entre éstas y la media poblacional, lo que facilitó a los estudiantes conjeturar que los muestreos aleatorios producían, sistemáticamente, medias muestrales más cercanas a la media poblacional, lo que permitió valorarlos como más pertinentes para estimar este parámetro.

El cuarto objetivo específico fue:

d) Determinar la pertinencia de utilizar cierto tipo de muestreo aleatorio en una situación específica.

Se considera que las dificultades que se presentaron respecto al manejo de Excel para la realización del muestreo aleatorio estratificado y por conglomerados, así como la redacción de algunas preguntas, influyeron de tal forma que la mayoría de los estudiantes no fueron capaces de proponer muestreos de este tipo para enfrentar situaciones que así lo requerían. Una prueba de esto es que la mayoría de los estudiantes no propuso muestreos aleatorios estratificados o por conglomerados para estimar el consumo de agua en la actividad de cierre, en cambio, propusieron un muestreo aleatorio simple o sistemático y no consideraron que los otros muestreos aleatorios podrían brindar muestras más representativas al momento de estimar.

A pesar de las dificultades mencionadas, consideramos que la propuesta incide en buena medida en la construcción de un significado personal del muestreo, donde tras la realización del sistema de prácticas que promueve dicha propuesta, el estudiante puede identificar, proponer y valorar la pertinencia de los muestreos aleatorios y no aleatorios al momento de estimar algún parámetro poblacional.

#### *VII. Conclusiones*

Siendo la presente propuesta un primer acercamiento para el logro de los objetivos planteado, se considera pertinente proponer las siguientes modificaciones para enriquecer las prácticas que deberán realizar los estudiantes con el propósito de incidir en dichos objetivos.

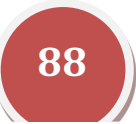

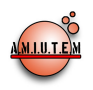

- Cambios en la redacción de algunos cuestionamientos de la actividad.
- Con el propósito de aprovechar y optimizar el tiempo que se invierte en los diferentes momentos de la actividad, en éstos se deben incluir nuevos cuestionamientos con el fin de promover, al menos intuitivamente, otros objetos estadísticos que deberán desarrollarse en el mismo curso, por ejemplo: estimación de otros parámetros, distribuciones muestrales, pruebas de hipótesis, etc.
- Para introducir el muestreo aleatorio por conglomerados, proponer un tratamiento de información apropiado al área y nivel educativo donde se trabaja para validar la homogeneidad entre conglomerados. Por ejemplo, la comparación de varianzas o medias entre conglomerados.
- Mayor automatización de Excel en actividades previas al momento de realizar el muestreo aleatorio estratificado y por conglomerados.
- Como idea de una nueva propuesta de actividad, se propone la completa automatización de la realización de todos los muestreos aleatorios, así como la generación de tablas para visualizar posibles sesgos, de tal forma que el estudiante no invierta tiempo en aprender en el manejo de Excel y esto permita centrarse en los aspectos de interés como son la identificación de sesgo, variación de la media muestral e identificación de la aleatoriedad en los muestreos.

En relación del análisis de idoneidades a priori y a posteriori de la actividad didáctica, se resume lo siguiente:

- a) En el análisis de idoneidades *a priori* se valoró a todas las dimensiones altas, excepto la idoneidad mediacional que fue valorada como media alta.
- b) Del análisis de idoneidades *a posteriori* se concluyó lo siguiente: idoneidad epistémica alta, idoneidad cognitiva media, idoneidad mediacional media, idoneidad emocional media, idoneidad interaccional alta e idoneidad ecológica alta.

Las razones por las cuales no se consideraron alta algunas idoneidades son las siguientes: i) En el caso de la idoneidad cognitiva, los estudiantes tuvieron dificultades al realizar la tercera situación de la actividad; ii) En la idoneidad mediacional, los tiempos para desarrollar la actividad fueron mayores que los planeados además de presentarse algunos conflictos técnicos con el manejo del Excel para la selección de las unidades del muestreo aleatorio estratificado y por conglomerados; iii) En algunos estudiantes se observó falta de interés por invertir tiempos prolongados en la selección de las unidades de muestreo. Evidentemente, estos resultados nos permiten retroalimentar el diseño y la estrategia de la actividad para lograr la emergencia de concepto de muestreo de manera adecuada en los estudiantes.

Finalmente, consideramos que los elementos teórico-metodológicos del EOS utilizados en el diseño de la propuesta permitieron identificar apropiadamente los elementos de significado a ser incluidos para crear un sistema de prácticas que permitiera la emergencia de los distintos objetos de interés. El uso de las idoneidades didácticas impactaron no sólo en el diseño de la propuesta sino también en la valoración de ésta una vez que fue implementada, lo que facilitó la identificación de aquellos aspectos que resultaron efectivos dentro de lo planificado y aquellos que necesitan ser modificados.

Por otra parte, la utilización de Excel facilitó la realización de muestreos no aleatorios y del muestreo aleatorio simple y sistemático. Las dificultades técnicas que se presentaron durante la realización del muestreo aleatorio estratificado y por conglomerados generaron limitantes a los estudiantes que no permitieron hacer énfasis suficiente en dichos métodos. A pesar de esto, la generación constante de tablas donde se visualizan las distintas muestras obtenidas, constituyó un útil y valioso recurso

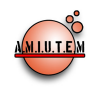

didáctico que facilitó a los estudiantes identificar los posibles sesgos que se generan al aplicar muestreos no aleatorios al realizar estimaciones de parámetros.

En este sentido, consideramos que, de forma general, la utilización de Excel ayudó a los estudiantes a realizar estas tareas, fundamentales en el desarrollo de la actividad, generando un sistema de prácticas que presentan una alta complejidad cognitiva. La utilización de Excel permitió desarrollar dichas tareas de forma satisfactoria, como se constató en el análisis de la implementación.

#### *VIII. Referencias*

Batanero, C. (2001). *Didáctica de la Estadística*. Granada: Grupo de Educación Estadística.

- Gal, I (2002). Adult's statistical literacy. Meanings, components, responsibilities. International Statistical Review, 70(1), 1-25.
- Godino, J. D. (2002). *Un Enfoque Ontólogico y Semiótico de la cognición matemática .*Recherches en Didactique des Mathématiques Vol 22, (2/3), 237-289.
- Godino, J. D. (2006). *Análisis de procesos de instrucción basados en el enfoque Ontólogico Semiótico de la cognición matemática.* Recherches en Didactique des Mathématiques Vol 26, (1), 39-88.
- Godino, J. D., Bencomo, D., Font, V. y Wilhelmi, M. R. (2007). *Pauta de análisis y valoración de la idoneidad didáctica de procesos de enseñanza y aprendizaje de las matemáticas.* Departamento de Didáctica de la Matemática. Universidad de Granada. Recuperado el 5 de diciembre 2011, de: http://www.ugr.es/~jgodino/indice\_eos.htm
- Levin, R. y Rubin, D. (1996). *Estadística para Administradores*. Naucalpan de Juárez: Prentice Hall.
- Lind, D. (2004). *Estadística para Administración y Economía*. México: Alfaomega.
- Mendenhall, W. (1978). *Estadística para Administración y Economía*. USA: Duxbury Press.
- Perry, I., Meza, V., Fernandez, F. y Gómez, P. (1996). *Matemáticas, Azar, Sociedad*; Conceptos básicos de estadística. Bogotá: Grupo Editorial Iberoamericana.
- Salcedo, A. (2005). Cultura, Razonamiento y Pensamiento Estadístico. *Hipótesis Alternativa*, *6 (1),* 3- 9.
- Silvestre E., Larios N., Urrea M. (2012). *Actividades didácticas para el Tema de Muestreo*, Utilizando Excel. Colección Uso de tecnología en educación matemática. Investigaciones y propuestas 2012. Ed. A.M.I.U.T.E.M, pp.88-99.

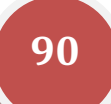

# **Revista Electrónica AMIUTEM**

**Volumen I, Número 1. Fecha: Junio de 2013**

## **TEXTO DINÁMICO PARA EL APRENDIZAJE DE LAS SECCIONES CÓNICAS**

Ricardo Ulloa Azpeitia ricardo.ulloa@cucei.udg.mx Universidad de Guadalajara, Jalisco, México. Luís Enrique Solórzano Loaiza lesolorzano@yahoo.es Universidad de San Carlos de Guatemala, Guatemala.

#### *Resumen*

En este escrito se presentan avances de un proyecto de tesis propuesto para construir una alternativa para poyar la enseñanza y el aprendizaje de las Secciones Cónicas, con base en el enfoque de evaluación formativa sugerida por Dick, Carey y Carey (2009). Elemento esencial en el diseño e instrumentación del Texto Dinámico (TD) ha sido atender las dificultades que acarrean los procesos de traducción del lenguaje, particularmente del cotidiano, al matemático y viceversa. Se integró la opción como TD con el sentido de incluir ligas para los términos identificados como complicados para ser comprendidos por los estudiantes, especialmente aquellos que presentan polisemia. Aunque se considera que puede usarse en cualquier ámbito, la propuesta fue instrumentada con la mira de incidir sobre los resultados de aprendizaje de los estudiantes del plan sábado de la Carrera de Profesorado de Matemática y Física de la Universidad de San Carlos de Guatemala.

#### *Palabras claves:* Objetos Para Aprendizaje, Secciones Cónicas, Aprendizaje significativo, Polisemia.

#### *Introducción*

Con el auge del uso en educación de las Tecnologías de la Información y la Comunicación, los Textos Dinámicos (TD), caso particular de los llamados Objetos Para Aprendizaje (OPA's), son potencialmente útiles para apoyar ambos procesos, aprendizaje y enseñanza. Esto es notorio para el caso de las matemáticas, pues los resultados continúan alejados de lo deseable especialmente en el contexto de México, pero también de Guatemala, donde se desarrollará el proceso de investigación que dará lugar al producto buscado.

Se ha puesto énfasis en los aspectos conceptuales, más que aquellos que corresponden a los procesos algorítmicos, pues en estudios previos desarrollados en el ámbito de la Maestría en Enseñanza de las Matemáticas de la Universidad de Guadalajara, se han observado dificultades en el empleo del lenguaje matemático, atribuibles al pobre dominio del propio lenguaje español.

Las cónicas es un tema que aparece en la mayoría de los currículos de bachillerato o en los primeros años de cualquier licenciatura que tenga algo que ver con matemáticas. La opción que se ha diseñado será evaluada formativamente en la Escuela de Formación de Profesores de Enseñanza Media - EFPEM-, de la Universidad de San Carlos de Guatemala, que atiende la formación de docentes en la enseñanza de la Física y la Matemática, como una de sus carreras.

Estos estudiantes tienen, en gran porcentaje, dificultades para el dominio del tema, atribuibles a diferentes factores. Las vinculaciones conectan con espacios en los que se proporciona información en

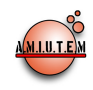

diferentes formatos para propiciar la superación de las dificultades que podrían bloquear los avances de los alumnos.

Más allá de situaciones de carácter social (edad, condiciones laborales, compromisos familiares), generalmente los alumnos han tenido un aprendizaje de la matemática memorístico y algorítmico, como es bastante común en la enseñanza media en Guatemala, según se ha podido atestiguar en los grupos a los que han atendido los autores de este escrito.

Entre los alumnos, sujetos de la parte experimental del estudio, los que ya son profesores de matemáticas (una mayoría), muchos de ellos se han incorporado a la docencia como una opción paralela a sus estudios de ingeniería y bastantes veces continúan por gusto en la práctica. Otros lo hacen por no tener el éxito deseado en su primera opción como profesionistas. Con el apoyo de opciones como la que se presenta, se busca contribuir a que los docentes de la materia (activos o en formación) mejoren su eficiencia.

Actualmente, con el advenimiento de las Tecnologías de la Información y la Comunicación (TIC), la explosión del internet, las diferentes opciones de autoría, así como las aplicaciones de Flash y Java, los recursos para modificar la enseñanza y el aprendizaje de la materia se han multiplicado, puede atenderse a la comprensión de los conceptos estratégicos, a diferencia de las alternativas en las que se privilegiaba la mera aplicación de algoritmos.

Los áridos libros repletos de ejercicios rutinarios ahora pueden ser sustituidos por simulaciones, applets y animaciones, entre otras alternativas. Así mismo, en el caso del tema considerado, los paquetes de geometría dinámica han abierto posibilidades para adentrarse en el océano de las cónicas y no sólo navegar en su superficie.

Así pues, para los futuros docentes que esperan convertirse en facilitadores del aprendizaje de esta disciplina, los OPA's, constituyen un elemento interesante para mejorar y ampliar el abanico de opciones a emplear.

#### *Marco Teórico*

Un TD básicamente es un hipertexto que incluye ligas a materiales de apoyo que propicien el tránsito por los niveles definidos para el aprendizaje de los temas matemáticos que se estudian en la investigación.

Los objetos para aprendizaje son elementos de un nuevo tipo de instrucción basada en la computadora sustentada en paradigma de la ciencia computacional orientada a objetos. Esta orientación a objetos valora grandemente la creación de componentes (llamados objetos) que pueden ser reusados en múltiples contextos. Esta es la idea fundamental detrás de los objetos para aprendizaje: los diseñadores instruccionales pueden emplear pequeños componentes (en relación al tamaño de todo un curso) que pueden ser reempleados un número de veces en diferentes contextos de aprendizaje.

Adicionalmente, los objetos para aprendizaje generalmente son considerados como entidades digitales distribuibles vía internet, lo que significa que cualquier número de personas podrían tener acceso simultáneo a ellos (en oposición a los medios instruccionales, proyector, cañón, videos, etc., que solamente se tienen en un solo lugar en un cierto momento). Más aún, quienes incorporan los objetos para aprendizaje pueden colaborar o beneficiarse de nuevas versiones. Éstas constituyen diferencias significativas respecto a los recursos instruccionales que existían previamente.

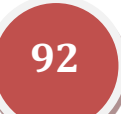

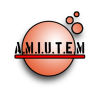

En apoyo a la idea de trozos pequeños, reempleables de medios para la enseñanza Reigeluth and Nelson (1997) sugieren que cuando los profesores tienen accesos a tales materiales, a menudo los separan en sus partes constitutivas y luego los rearman de manera que apoyen sus metas particulares de instrucción. Ésta es una razón por la cual componentes instruccionales reusables, *i.e*., objetos para aprendizaje, pueden proporcionar beneficios instruccionales: si los instructores reciben recursos como componentes individuales, el paso inicial de descomposición puede ser omitido, incrementando potencialmente la velocidad y eficiencia del desarrollo instruccional.

La propuesta didáctica se fundamenta en la perspectiva cognoscitivista que considera el aprendizaje como la ampliación y transformación de la comprensión que ya posee el estudiante, y no el simple registro de asociaciones en los espacios en blanco del cerebro (Greeno, Collins y Resnick, citados por Woolfolk, 2010, p.234). Es decir, los conceptos matemáticos no se pueden construir sin una base previa. El estudiante construye (o reconstruye el conocimiento) desde la base conceptual que ya tiene.

Un aspecto que se ha ubicado como determinante de dificultades de aprendizaje y en particular de lectocomprensión, es el empleo de términos que presentan polisemia, lo que complica a los estudiantes entender el sentido pertinente al ámbito de las matemáticas. Se muestran ejemplos:

- La idea de **función**, en un estudio clínico realizado por los autores, alumnos entrevistados sugieren que es una presentación, como un *show* o la exhibición de un circo.
- El concepto de **ecuación** representa para la inmensa mayoría de estudiantes, una operación, un procedimiento, un problema que debe resolverse.
- Una **razón** la proponen como una explicación, de ahí la dificultad de entender a qué se refiere la "razón de dos números" o entender cuáles son funciones racionales. Interpretaciones distintas se propician por los sentidos que tiene un mismo término en diferentes ámbitos.
- Otro concepto, **hipótesis**, se interpreta en estadística y en el ámbito de la investigación, como una proposición que se pretende comprobar empíricamente; en cambio, en geometría es aquello que se da como dato para una demostración. Al profundizar el interrogatorio, la forma de razonamiento del entrevistado fue la siguiente: Incógnita es lo que no se sabe. Hipótesis es lo que no está comprobado. Lo que no está comprobado es lo que no se sabe. Por lo tanto, incógnita es lo mismo que hipótesis.

La concepción de **cónica** también representa una dificultad, comprenderla como función, como ecuación o bien como un lugar geométrico, es una situación confusa para los entrevistados, no solo estudiantes, sino incluso para profesores de la materia.

En estudios realizados en el contexto de las actividades de la Maestría en Enseñanza de las Matemáticas (MEM) de la Universidad de Guadajara (Ulloa, 2004; Martínez, 2005; Figueroa, 2005; Camelo, 2005; Lomelí, 2005; Montalvo, 2006; Torfer, 2009; Tavares y Ulloa 2010), se han identificado elementos lingüísticos que representan obstáculos de aprendizaje, no cabalmente distinguidos por los profesores, que en consecuencia, no toman providencias para evitarlos.

Desafortunadamente eso ocurre en todos los niveles, aún con ciertos alumnos del posgrado, que por lo general, son profesores en ejercicio. Una conclusión derivada de los estudios mencionados, es que se requiere propiciar una cierta negociación de los significados matemáticos de los términos empleados, semejante a la que se presenta cuando se aprende el lenguaje materno.

Puede imaginarse lo anterior a la forma como la humanidad construyó el lenguaje matemático, pues la traducción del lenguaje materno al especializado de la matemática, no es automático, ni sencillo,

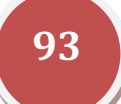

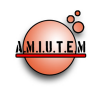

requiere de un proceso de maduración de los conceptos, a fin de ser incorporados a la herramienta lingüística cotidiana, para que puedan emplearlos primero como parte de una habilidad que implica situaciones novedosas, después como una capacidad, para usarlos de manera automática.

Esa necesidad de negociación implica la provisión de un ambiente de aprendizaje que propicie la presencia de situaciones en las que se involucren los conceptos matemáticos, de manera semejante a como ocurre el aprendizaje de la lengua materna. De cierta forma, con ese enfoque se pretende propiciar la construcción de diferentes representaciones de los conceptos esenciales, en el sentido que propone Duval (2004, 2006).

Se señala habilidad en el sentido de enfrentar y resolver situaciones problemáticas novedosas que implican emplear de manera racional, las capacidades y conocimientos ya presentes en la estructura cognitiva, que no se hace de modo automático; se ubica *habilidad* al nivel de estrategia. La idea de *capacidad* se define como destreza, como aquello que puede usarse en forma mecánica, sin necesidad de mucha reflexión. Pero se considera que el poner en juego repetidamente una habilidad ante situaciones semejantes, puede transformar la habilidad en una capacidad.

Es posible que el descuido o abandono total del estudio de las Etimologías haya propiciado que los términos matemáticos parezcan a los estudiantes como palabras meramente arbitrarias que no acarrean un significado inherente. Etimologías era una materia incluida en los planes de bachillerato, que ahora no es común encontrar.

El análisis de las raíces de las palabras puede representar el equivalente a la descomposición genética de un concepto introducida por Dubinsky (1996, 2001) para referirse a la descripción de sus diferentes aspectos y relaciones con otros conceptos, en términos de esquemas, sustentado en las construcciones mentales que hacen los estudiantes.

En ocasiones, lo obvio es a veces lo más descuidado y el uso del lenguaje cotidiano, tanto por profesores, como por alumnos, genera muchas más complicaciones de las que percibe o alcanza a distinguir un profesor. Si un alumno no entiende lo que se le pide, es posible que responda cosas grandes y maravillosas, pero no lo que es necesario para que avance en el aprendizaje o desarrolle las competencias deseadas.

El profesor puede hablar en un idioma que refleja su experiencia y formación previa, que seguramente tiene diferencias con el que emplean sus alumnos, quienes deberán invertir cierta energía en decodificar lo que escuchan o leen. Tal inversión de energía los coloca en posición de desventaja respecto a aquellos alumnos que "hablan" el mismo "idioma" que el profesor. (Desde luego que éste no es el único factor que influye en el aprendizaje pero es crucial por el efecto de conexión que se requiere entre el profesor y el alumno).

Ante tal problema de comunicación, es difícil que los estudiantes de matemáticas desarrollen lo que solicita su profesor, situación que se exacerba cuando se asignan a los estudiantes problemas desprovistos de contexto. Quizá el ambiente escolar no sea el mejor para la construcción de significados matemáticos, pero surge la cuestión de cómo explicar que algunos estudiantes si tengan éxito. A despecho de múltiples intentos y de experimentar variadas propuestas didácticas, el aprendizaje de las matemáticas continúa como un problema vigente probablemente en cualquier país.

La reflexión sobre las diferentes observaciones realizadas, impele a considerar que el nivel de dominio del lenguaje materno en el proceso de traducción al lenguaje especializado de las matemáticas y viceversa, es esencial para los resultados de aprendizaje de la materia. Esta importancia puede

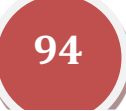

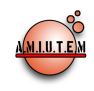

observarse aún en obras clásicas (Vigotsky, 1995) así como reiterados en trabajos realizados en el contexto regional referidos antes.

Se concibe que cuando los estudiantes emplean el OPA, los conceptos involucrados se encuentran en su zona de desarrollo próximo (Vigotsky, 1995) y el recurso tecnológico hace el papel que se piensa desarrolla un profesor o un estudiante más aventajado, para propiciar el aprendizaje que por si solos no podrían obtener.

Con el empleo del OPA se busca vincular los contenidos incluidos con los conocimientos previos. De esa manera, la posibilidad de manipular los objetos (aunque sea de manera virtual) permite mejorar la comprensión de los conceptos estratégicos por parte de los estudiantes. Con esto se implica una construcción o reconstrucción interactiva del conocimiento. Tal manipulación permite incluir a diferentes representaciones de los conceptos estratégicos, en el sentido que propone Duval (2004, 2006).

El origen de los OPA's es difuso. Podría remontarse hasta la década de los años sesenta del siglo pasado, y llegó a evolucionar hasta lo que ahora conocemos con ese nombre. Se distingue Objeto Para Aprendizaje, como aquel que precisamente apoya la construcción del conocimiento, a diferencia de Objeto De Aprendizaje, entendido como aquel objeto matemático que es el que se quiere comprender, el centro de atención del OPA.

Gerard (1969, citado por Chiape, s/f), propuso la posibilidad de hacer que las unidades curriculares fuesen más pequeñas, para lograr que se combinaran como piezas de Mecano (ahora la metáfora del Lego), de manera estandarizada, en programas particulares personalizados para cada estudiante. Esto podría verse como una de las primeras ideas, al menos en la característica modular que poseen los OPA's.

En 1965 aparecen por primera vez los términos *hipertexto e hipermedia* que aluden a textos no secuenciales, pero que debían tener la característica de coordinar la presentación de cualquier tipo de información, texto e imágenes (Duque, 2005a). Específicamente, la idea de hipertexto se le debe a Vannevar Bush, desde 1945, cuando hace alusión el mismo (aunque no con el nombre) en su artículo "*As we may think*", al describir el dispositivo MEMEX<sup>1</sup>.

El término hipertexto como modelo para la interconexión de documentos electrónicos fue acuñado por Ted Nelson quien lo definió como "una escritura no secuencial que puede utilizarse como medio literario en el que cada idea incluya una referencia cruzada y asociación de ideas" (Zorrilla, 2011)

En el aspecto técnico y tecnológico los OPA's derivan de la programación orientada a Objetos, pero inicialmente no se enfocó su producción hacia el ámbito educativo. Es difícil tener una definición unificada del concepto de OPA. Hay casi tantas definiciones como autores. Un esfuerzo colectivo de docentes investigadores de la Universidad de La Sabana, en Colombia en 2005, ha sido recogido por el Ministerio de Educación de ése país como un marco de trabajo para las Instituciones de Educación Superior en Colombia para tal campo (Chiape, 2009).

Esta propuesta conceptual tiene como punto de partida los siguientes postulados:

 $1$  MEMory EXtension. Se trata de un dispositivo destinado al uso individual, una especie de archivo y biblioteca privada mecanizada, un dispositivo en el cual un individuo memoriza todos sus libros, documentos y comunicaciones, y que está mecanizado en modo tal que puede ser consultado con extrema rapidez y flexibilidad. (Duque, 2005b).

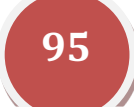

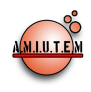

- 1. Un acercamiento apropiado al término "Objeto Para Aprendizaje" ha de conducir a entenderlo como una mediación del aprendizaje, inscrita en el fenómeno de la incorporación de las TIC a la educación como un cierto material educativo digital.
- 2. El lector, al atender y reconocer que existen múltiples definiciones acerca del concepto de OPA, entenderá que, en cada una de ellas, como es natural, existen elementos que el autor considera necesarios para describir de manera suficiente aquello que es objeto de su definición.
- 3. En consideración de lo anterior, un ejercicio de reflexión sobre los OPA's supone, primero, aceptarlos como un instrumento útil para la formación humana y, segundo, que requiere la construcción de un acervo teórico alrededor de su estructura conceptual y de su papel dentro de la práctica pedagógica.
- 4. La propuesta conceptual desarrollada ha sido construida desde una perspectiva que privilegia lo educativo sobre lo tecnológico y se dirige principalmente hacia el diseño, producción y uso de los OPA's en la práctica docente.

Los anteriores postulados y el ejercicio de reflexión conceptual desarrollado produjo la siguiente definición:

Un OPA se entiende como una "entidad digital, autocontenible y reutilizable, con un claro propósito educativo, constituido por al menos tres componentes internos editables: contenidos, actividades de aprendizaje y elementos de contextualización. A manera de complemento, los OPA's han de tener una estructura (externa) de información que facilite su identificación, almacenamiento y recuperación: los metadatos" (Chiappe, Segovia, & Rincon, 2007, citado por Chiappe, 2009, p.5).

Congruente con esa línea conceptual, la propuesta didáctica del proyecto apuesta al uso de este tipo de recursos para mejorar el aprendizaje de las matemáticas por parte de los estudiantes del profesorado.

#### *Metodología*

El proyecto se planteó para desarrollar y pulir el OPA, bajo el enfoque de evaluación formativa sugerida por Dick y Carey (2009). El procedimiento se eligió en lugar de una investigación experimental, pues se tiene la percepción de que el producto así obtenido, puede tener más utilidad que el mero hecho de comprobar que emplear una opción cuidadosa produce mejores resultados que no emplear alguna, pero que a largo plazo no vuelve a usarse, ni tiene efecto sobre la comunidad.

#### *Exposición de la propuesta*

La propuesta didáctica construida como parte de esta investigación, es un OPA para el tema de Secciones Cónicas, desde una perspectiva de coordenadas rectangulares. Es un material digital escrito en lenguaje html y que por ello, es posible usar en una computadora, ya sea que esté conectada a internet o no, que por lo anterior, es susceptible de publicar y distribuir en línea.

En el OPA se utilizan animaciones desarrolladas en Flash y Geogebra; el texto del documento contiene fragmentos de texto dinámico o hipertexto. El material se presenta en módulos, entrelazados por medio de hipervínculos que permiten trabajar el tema como una unidad completa o, si las circunstancias del docente así lo determinan, trabajar sólo lo correspondiente a determinado módulo. Esto refleja la característica deseable de flexibilidad y reusabilidad que se atribuye a los OPA's.

Por otro lado, además de las características que se busca incluya todo OPA, con el Texto dinámico se observa que:

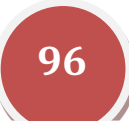

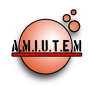

- No es lineal**.**
- Es eminentemente interactivo
- Permite al autor ofrecer un contexto rico en información relacionada en torno a sus ideas principales.
- Permite al usuario leer, coescribir y comprender información más efectivamente**.**

#### *Experimentación*

La versión inicial del OPA ha sido presentada a expertos en el área, especialmente colegas que imparten el curso, a fin de obtener sus opiniones y a partir de ellas, hacer las adecuaciones que se considere pertinentes. Con esta actividad se construyó la primera versión.

Para completar el desarrollo del proyecto se empleará el modelo de evaluación formativa de elementos instruccionales, según Dick, Carey y Carey (2009). El procedimiento implica tres etapas:

Primero, una denominada uno-a-uno, parecida a una investigación clínica, en la que se interroga a unos cuantos estudiantes, dos o tres, para observar cómo procesan la información y sugerencias incluidas en el OPA, cómo entienden las preguntas de la prueba y vía el análisis de sus respuestas, identificar los aspectos que pueden ser mejorados.

En la segunda etapa se hace la observación con un grupo pequeño, de ocho a diez alumnos, se observa el uso del OPA, se identifican los elementos a mejorar y se completa esta parte del estudio con la aplicación de encuestas a los participantes. La reflexión sobre las observaciones y las respuestas obtenidas se traduce en nuevas adecuaciones al OPA para producir la cuarta versión del OPA.

La tercera etapa es la llamada experimentación de campo, en la que se emplea parte de un grupo de al menos 30 estudiantes y se repite el proceso de observación y posterior aplicación de encuestas a fin de obtener datos estadísticamente representativos sobre su funcionamiento, a raíz de lo cual se obtiene la información para producir la versión final.

#### *Resultados*

Como se mencionó, lo que se presenta es un avance del proyecto, por lo que sólo se tienen resultados parciales. En el momento actual prácticamente se ha completado la primera versión del OPA. Los módulos que incluye son:

Un *menú-índice* con hipervínculos que integran todos los módulos del material, así como instrucciones sencillas para emplear el material.

Una *Introducción* que presenta el tema de secciones cónicas como parte de la cotidianidad. Se presenta la definición de sección cónica apoyada en la perspectiva de un cono de doble hoja que es intersecado por un plano y entonces, según él ángulo de inclinación del plano respecto del eje de simetría del cono, se producen las diferentes secciones cónicas.

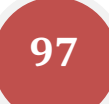

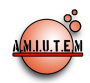

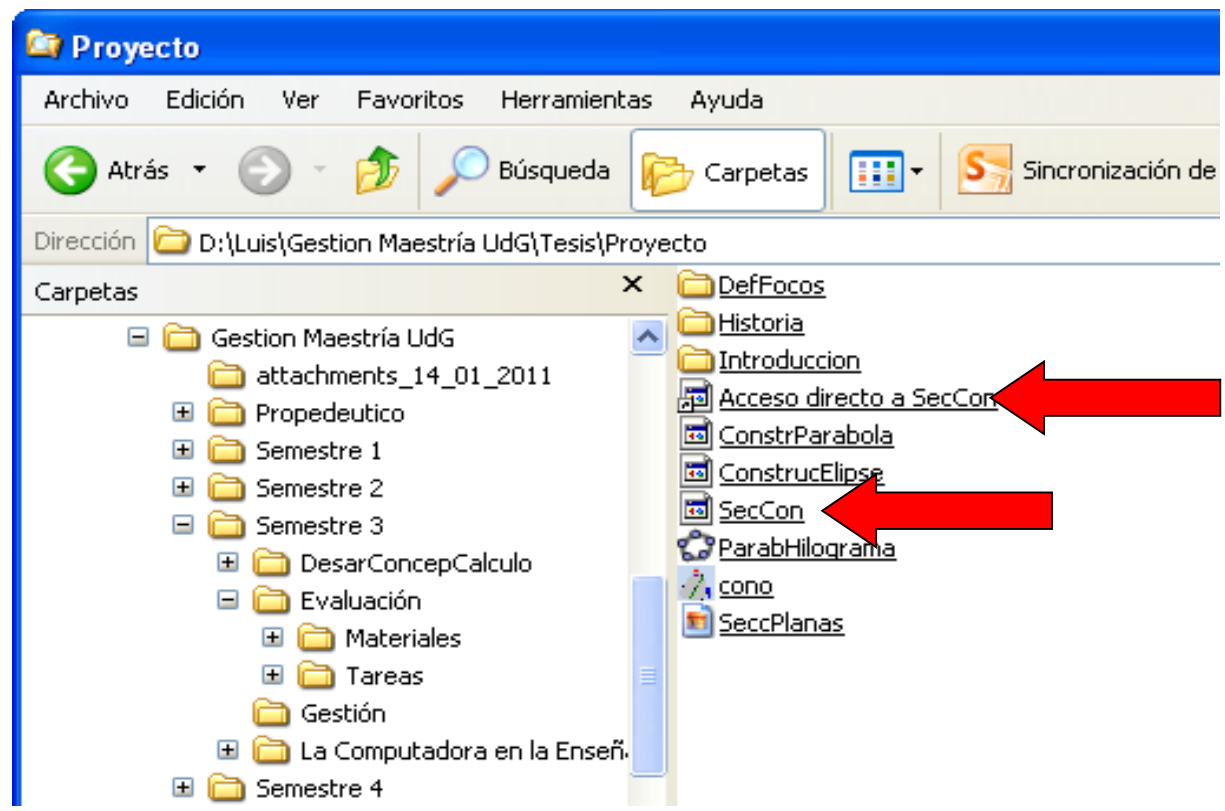

Como parte de la introducción, existen en el texto opciones de hipervínculos a otros archivos html, en los que se presentan animaciones elaboradas en el ambiente flash, de cada una de las secciones cónicas. Se tienen vínculos a elementos estratégicos, pero se incluirán aquellos que en el trabajo previo han sido identificados como complicados para los estudiantes, lo que se espera retomar en la evaluación formativa.

Además, se consideró pertinente en las animaciones que para los apartados de cada una de las cónicas (parábola, elipse o hipérbola), incluir la opción de visualizar las diferentes situaciones en las que se generan las curvas, en tres dimensiones. Estas alternativas constituyen una oportunidad de proporcionar diferentes representaciones a los estudiantes, en congruencia con el planteamiento de Duval.

Tales casos producen la curva plana correspondiente, en el mismo instante, en un plano cartesiano. Con el uso de opciones del programa Flash, se puede pasar de un escenario en el que se ofrece la definición de la sección cónica correspondiente, a un escenario tal que el usuario puede manipular para obtener situaciones que, todavía hace unos años, era imposible sin realizar múltiples dibujos y sin que eso garantizara completamente la comprensión del concepto.

En cada módulo se plantean situaciones físicas del entorno en las que la sección cónica considerada representa un modelo matemático. (Un puente colgante, una fuente de agua, una antena parabólica, en el caso de la parábola, por ejemplo). La idea detrás del proyecto es vincular el conocimiento ya poseído por los estudiantes de los objetos y situaciones conocidas de su entorno, con el modelo matemático usado para representarlo.

Un siguiente módulo incluye una referencia histórica del estudio de las secciones cónicas y finalmente, el módulo en donde se describe un estudio más formal de las curvas, en el que destaca la construcción

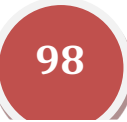

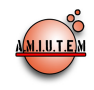

de la ecuación a partir de su definición como lugar geométrico, el análisis de sus partes más importantes y su construcción geométrica.

#### *Conclusiones*

La evidencia parece apuntar en la conveniencia de emplear apoyos tecnológicos para negociar la construcción de significados. El reto es ubicar o diseñar problemas interesantes para los estudiantes.

También parece interesante el considerar que los estudiantes enfrentan retos semejantes a los que tuvo la humanidad para construir los conceptos matemáticos, por lo que se planea hacer un símil de esas negociaciones que se observan en el desarrollo histórico, con etapas como la retórica, la sincopada y hasta el trabajo del medioevo.

Los estudiantes actuales tiene una mentalidad diferente por el constante uso de dispositivos electrónicos lo que sugiere que se debe cambiar drásticamente el escenario que ahora reproduce en la mayoría de los casos, una enseñanza como la del siglo XIX.

Una parte importante del trabajo en la investigación es probar la eficiencia de los TD e integrar un depósito suficientemente surtido de opciones para atender a la población, pues los resultados que se obtienen consuetudinariamente en las evaluaciones internacionales, son muy deprimentes. En esta iniciativa se puede aprovechar mucho del material que ya existe en internet, en la línea de usar sólo las partes que sean de interés para el asesor/productor. Como ejemplos de Bancos de OPA´s que puede consultarse:

**http://www.educaplus.org/ :** Educaplus alberga un banco de objetos de aprendizaje que comprende temas muy diversos en el área de las ciencias como química, físicos, matemáticas, ciencias de la tierra etc.,

**http://www.iimas.unam.mx/servicios.htm :** Diferentes objetivos de aprendizaje son lo que ofrece la UNAM en esta página, además de seminarios y conferencias. **http://www.eduteka.org/directorio/index.php?sid=634002214&t=sub\_pages&cat=363 :** Contiene algunos objetos de aprendizaje en geometría, uso del Software Cabri para geometría.

**www.recursosmatematicos.com** : Esta iniciativa tiene por **objeto** familiarizar al profesorado con enlaces sobre **geometría**, problemas y actividades.

**Introducción a los elementos de Euclides**: http://aleph0.clarku.edu/~djoyce/java/elements/elements.html

**Descartes**: www.cnice.mecd.es/Descartes/

#### *Bibliografía*

- Camelo, O. (2005). Problemas en el desarrollo de habilidades lectomatemáticas de los alumnos de primer ingreso al nivel superior de la Universidad Autónoma de Nayarit. Tesis para obtener el grado de Maestría en Ciencias en la Enseñanza de las Matemáticas. U. de Guadalajara.
- Chiape, A. (2009). Objetos de aprendizaje: Experiencias de Conceptualización y Producción. Recuperado el 17 de abril de 2012, de http://es.scribd.com/pdfse/d/24823852-null
- Chiape, A. (s/f). *Objetos de aprendizaje: conceptualización y producción.* Recuperado el 12 de junio de 2011, de http://www.cudi.edu.mx/diplomadoOA/materiales/modulo\_01/evolucionconceptual-OA.doc.

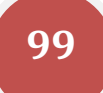

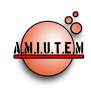

- Dick, W., Carey, L. & Carey, J.O. (2009). *The systematic design of instruction*. Upper Saddle River, N.J.: Pearson.
- Dubinsky, E. (1996). Aplicación de la perspectiva piageteana a la educación matemática universitaria. *Educación Matemática,* V. 8, N. 3, pp. 24-41.
- Dubinsky, E. y McDonald, M (2001). APOS: A Constructivist Theory of Learning in Undergraduate Mathematics Education Research. In D. Holton et. (Eds.), *The teaching and Learning of Mathematics at University Level: An ICMI Study*, Kluwer Academic Publishers, 273-280.
- Duque, M. (2005a). *Genios de la informática. Ted Nelson*. En Taller de Diseño Gráfico. Pontificia Universidad Javeriana. Recuperado el 11de abril de 2011, de http://diseno.puj.edu.co/nuevosmedios/2005/mfduque/Ted%20Nelson.htm.htm
- Duque, M. (2005b). *Genios de la informática. Vannevar Bush*. En Taller de Diseño Gráfico. Pontificia Universidad Javeriana. Recuperado el 11de abril de 2011, de http://diseno.puj.edu.co/nuevosmedios/2005/mfduque/Vannevar%20Bush.htm
- Duval, R. (1995). Semiosis et pensée humaine- registres sémiotiques et apprentissages intellectuels. Berna: Ed. Peter Lang.
- Duval, R. (2004). *Semiosis y pensamiento humano*. Colombia: Universidad del Valle. Instituto de educación y pedagogía.
- Duval, R. (2006). A cognitive analysis of problems of comprehension in a learning of Mathematics. *Educational Studies in Mathematics*. Vol. 61 (1). pp. 103-131.
- Figueroa, R. (2005). *Influencia de las habilidades de lecto-comprensión en el aprendizaje de las Matemáticas en el nivel medio superior: estudio correlacional y clínico.* Tesis de Maestría en Ciencias en Enseñanza de las Matemáticas. Universidad de Guadalajara. CUCEI.
- González, C. (2006). Experimentación de opciones de enseñanza en álgebra basadas en las técnicas de enseñanza de un segundo idioma. Tesis para obtener el grado de Maestría en Ciencias en la Enseñanza de las Matemáticas. U. de Guadalajara.
- Lomelí, M. G. (2005). *Estructuras lingüísticas y las dificultades que originan en el Proceso de modelaje Matemático*. Tesis no publicada de Maestría en Ciencias en Enseñanza de las Matemáticas. CUCEI, Universidad de Guadalajara.
- Martínez, I. (2005). *Estudio clínico para la identificación de problemas en el aprendizaje de las matemáticas determinados por deficiencias de lectocomprensión, en bachillerato*. Tesis no publicada de Maestría en Ciencias en Enseñanza de las Matemáticas. CUCEI, Universidad de Guadalajara.
- Montalvo, R. (2006). Lectomátematicas y su vinculación a los problemas de aprendizaje de la Estadística influidos por diferencias de lectocomprensión: estudios de correlación y clínico. Tesis para obtener el grado de Maestría en Ciencias en la Enseñanza de las Matemáticas. U. de Guadalajara.
- Pimm, D. (1987). *El lenguaje matemático en el aula*. Madrid: Ediciones Morata, S. A.

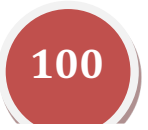

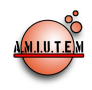

- Reigeluth, C. M. & Nelson, L. M. (1997). A new paradigm of ISD? In R. C. Branch & B. B. Minor (Eds.), *Educational media and technology yearbook* (Vol. 22, pp. 24-35). Englewood, CO: Libraries Unlimited.
- Roa–Fuentes, S. y Oktaç A. (2010). Construcción de una descomposición genética: análisis teórico del concepto transformación lineal. *Relime*, V.13, N. 1.
- Tavares, L. y Ulloa, R. (2009). *Alternativa didáctica enfocada a lectocomprensión para problemas en palabras que implican el planteamiento de ecuaciones lineales*. En memorias de Escuela de Invierno, CIMATES, Cd. Madero.
- Torfer, C. y Ulloa, R. (2009). *Obstáculos de lectomatemáticas en problemas de cálculo diferencial*. En memorias de Escuela de Invierno, CIMATES, Cd. Madero.
- Ulloa, R. (2004). *Lectomátematicas y lectoescritura, influencia en el aprendizaje de las matemáticas*. Memorias del II Seminario Nacional sobre la enseñanza y el aprendizaje de las matemáticas, vía la computadora. I.T. de Cd. Guzmán.
- Ulloa, R. (2011). *Notas para Evaluación*. Documento base para el curso de Evaluación. Maestria en la Enseñanza de las Matemáticas. Universidad de Guadalajara.
- Ulloa, R., Nesterova, E. y Pantoja, R. (2009). *Los profesores como fuente de obstáculos en el modelaje matemático*. En memorias del VI Seminario Nacional sobre la Enseñanza y el Aprendizaje de las Matemáticas Vía Computadora. Cd. Guzmán, Jal.
- Vigotsky, L. (1995). *Pensamiento y Lenguaje*. Ediciones Fausto. Consultado el 30 de octubre de 2008 en: http://www.psicojack.com/blog/2007/07/libro-vigotsky-lev-s-pensamiento-y.html http://platea.pntic.mec.es/~jescuder/algebra1.htm
- Woolfolk, A. (2010). *Psicología Educativa*. (11ª. Edición). México. Pearson Education.
- Zorrilla, M. (2011). *Edición de revistas electrónicas con gestor de contenidos OJS (Open Journal Systems). Introducción*. En Biblioteca de la Universidad de Quintana Roo. Recuperado el 19 de abril de 2012, de http://biblioteca.uqroo.mx/descargas/introduccion.pdf

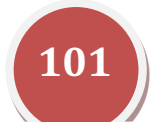

### *Revista Electrónica AMIUTEM*

Se digitalizó en la Asociación Mexicana de Investigadores del Uso de Tecnología en Educación Matemática y en el Departamento de Matemáticas del Centro Universitario de Ciencias Exactas e Ingenierías de la Universidad de Guadalajara en el mes de Junio de 2013.

Tiraje impreso: 200 ejemplares

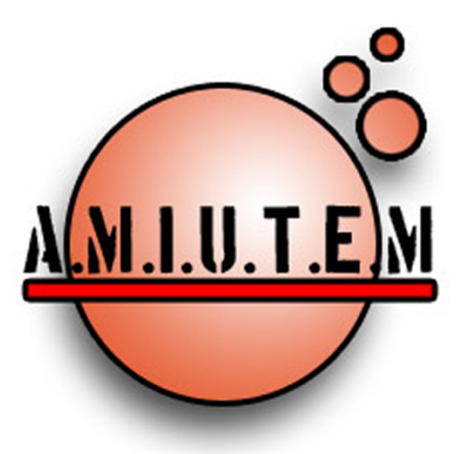

Asociación Mexicana de Investigadores del Uso de Tecnología en educación Matemática Virrey de Mendoza 1153 Colonia Ventura Puente CP: 58020 Morelia, Michocan

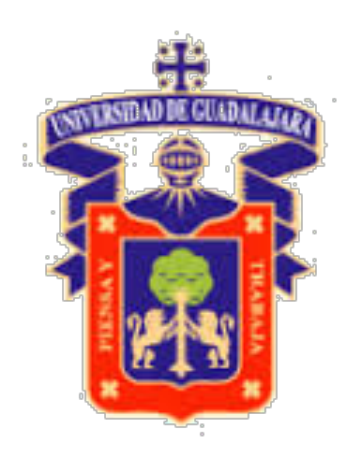

Centro Universitario de Ciencias Exactas e Ingenierías Blvd. Marcelino García Barragán #1421, esq Calzada Olímpica C.P. 44430 Guadalajara, Jalisco, México. Teléfono: (33) 1378 5900